**Remote Administration Daemon Developer's Guide**

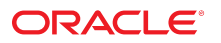

**Part No: E54825** April 2020

#### Remote Administration Daemon Developer's Guide

#### **Part No: E54825**

Copyright © 2012, 2020, Oracle and/or its affiliates. All rights reserved.

This software and related documentation are provided under a license agreement containing restrictions on use and disclosure and are protected by intellectual property laws. Except as expressly permitted in your license agreement or allowed by law, you may not use, copy, reproduce, translate, broadcast, modify, license, transmit, distribute, exhibit, perform,<br>publish, or display any part, in any form prohibited.

The information contained herein is subject to change without notice and is not warranted to be error-free. If you find any errors, please report them to us in writing.

If this is software or related documentation that is delivered to the U.S. Government or anyone licensing it on behalf of the U.S. Government, then the following notice is applicable:

U.S. GOVERNMENT END USERS: Oracle programs, including any operating system, integrated software, any programs installed on the hardware, and/or documentation, delivered to U.S. Government end users are "commercial computer software" pursuant to the applicable Federal Acquisition Regulation and agency-specific supplemental regulations. As such, use, duplication, disclosure, modification, and adaptation of the programs, including any operating system, integrated software, any programs installed on the<br>hardware, and/or documentation, shall be

This software or hardware is developed for general use in a variety of information management applications. It is not developed or intended for use in any inherently dangerous applications, including applications that may create a risk of personal injury. If you use this software or hardware in dangerous applications, then you shall be responsible to take all appropriate fail-safe, backup, redundancy, and other measures to ensure its safe use. Oracle Corporation and its affiliates disclaim any liability for any damages caused by use of this software or hardware in dangerous applications.

Oracle and Java are registered trademarks of Oracle and/or its affiliates. Other names may be trademarks of their respective owners.

Intel and Intel Xeon are trademarks or registered trademarks of Intel Corporation. All SPARC trademarks are used under license and are trademarks or registered trademarks of SPARC International, Inc. AMD, Opteron, the AMD logo, and the AMD Opteron logo are trademarks or registered trademarks of Advanced Micro Devices. UNIX is a registered trademark of The Open Group.

This software or hardware and documentation may provide access to or information about content, products, and services from third parties. Oracle Corporation and its affiliates are not responsible for and expressly disclaim all warranties of any kind with respect to third-party content, products, and services unless otherwise set forth in an applicable agreement between you and Oracle. Oracle Corporation and its affiliates will not be responsible for any loss, costs, or damages incurred due to your access to or use of third-party content, products, or services, except as set forth in an applicable agreement between you and Oracle.

#### **Access to Oracle Support**

Oracle customers that have purchased support have access to electronic support through My Oracle Support. For information, visit [http://www.oracle.com/pls/topic/lookup?](http://www.oracle.com/pls/topic/lookup?ctx=acc&id=info) [ctx=acc&id=info](http://www.oracle.com/pls/topic/lookup?ctx=acc&id=info) or visit <http://www.oracle.com/pls/topic/lookup?ctx=acc&id=trs> if you are hearing impaired.

#### **Référence: E54825**

Copyright © 2012, 2020, Oracle et/ou ses affiliés. Tous droits réservés.

Ce logiciel et la documentation qui l'accompagne sont protégés par les lois sur la propriété intellectuelle. Ils sont concédés sous licence et soumis à des restrictions d'utilisation et de divulgation. Sauf stipulation expresse de votre contrat de licence ou de la loi, vous ne pouvez pas copier, reproduire, traduire, diffuser, modifier, accorder de licence, transmettre, distribuer, exposer, exécuter, publier ou afficher le logiciel, même partiellement, sous quelque forme et par quelque procédé que ce soit. Par ailleurs, il est interdit de procéder à toute ingénierie inverse du logiciel, de le désassembler ou de le décompiler, excepté à des fins d'interopérabilité avec des logiciels tiers ou tel que prescrit par la loi.

Les informations fournies dans ce document sont susceptibles de modification sans préavis. Par ailleurs, Oracle Corporation ne garantit pas qu'elles soient exemptes d'erreurs et vous invite, le cas échéant, à lui en faire part par écrit.

Si ce logiciel, ou la documentation qui l'accompagne, est livré sous licence au Gouvernement des Etats-Unis, ou à quiconque qui aurait souscrit la licence de ce logiciel pour le compte du Gouvernement des Etats-Unis, la notice suivante s'applique :

U.S. GOVERNMENT END USERS: Oracle programs, including any operating system, integrated software, any programs installed on the hardware, and/or documentation, delivered to U.S. Government end users are "commercial computer software" pursuant to the applicable Federal Acquisition Regulation and agency-specific supplemental<br>regulations. As such, use, duplication, disclosure, modif hardware, and/or documentation, shall be subject to license terms and license restrictions applicable to the programs. No other rights are granted to the U.S. Government.

Ce logiciel ou matériel a été développé pour un usage général dans le cadre d'applications de gestion des informations. Ce logiciel ou matériel n'est pas conçu ni n'est destiné à être utilisé dans des applications à risque, notamment dans des applications pouvant causer un risque de dommages corporels. Si vous utilisez ce logiciel ou ce matériel dans le cadre d'applications dangereuses, il est de votre responsabilité de prendre toutes les mesures de secours, de sauvegarde, de redondance et autres mesures nécessaires à son utilisation dans des conditions optimales de sécurité. Oracle Corporation et ses affiliés déclinent toute responsabilité quant aux dommages causés par l'utilisation de ce logiciel ou matériel pour des applications dangereuses.

Oracle et Java sont des marques déposées d'Oracle Corporation et/ou de ses affiliés. Tout autre nom mentionné peut correspondre à des marques appartenant à d'autres propriétaires qu'Oracle.

Intel et Intel Xeon sont des marques ou des marques déposées d'Intel Corporation. Toutes les marques SPARC sont utilisées sous licence et sont des marques ou des marques déposées de SPARC International, Inc. AMD, Opteron, le logo AMD et le logo AMD Opteron sont des marques ou des marques déposées d'Advanced Micro Devices. UNIX est une marque déposée de The Open Group.

Ce logiciel ou matériel et la documentation qui l'accompagne peuvent fournir des informations ou des liens donnant accès à des contenus, des produits et des services émanant de tiers. Oracle Corporation et ses affiliés déclinent toute responsabilité ou garantie expresse quant aux contenus, produits ou services émanant de tiers, sauf mention contraire stipulée dans un contrat entre vous et Oracle. En aucun cas, Oracle Corporation et ses affiliés ne sauraient être tenus pour responsables des pertes subies, des coûts occasionnés ou des dommages causés par l'accès à des contenus, produits ou services tiers, ou à leur utilisation, sauf mention contraire stipulée dans un contrat entre vous et Oracle.

#### **Accès aux services de support Oracle**

Les clients Oracle qui ont souscrit un contrat de support ont accès au support électronique via My Oracle Support. Pour plus d'informations, visitez le site [http://www.oracle.com/](http://www.oracle.com/pls/topic/lookup?ctx=acc&id=info) [pls/topic/lookup?ctx=acc&id=info](http://www.oracle.com/pls/topic/lookup?ctx=acc&id=info) ou le site <http://www.oracle.com/pls/topic/lookup?ctx=acc&id=trs> si vous êtes malentendant.

# Contents

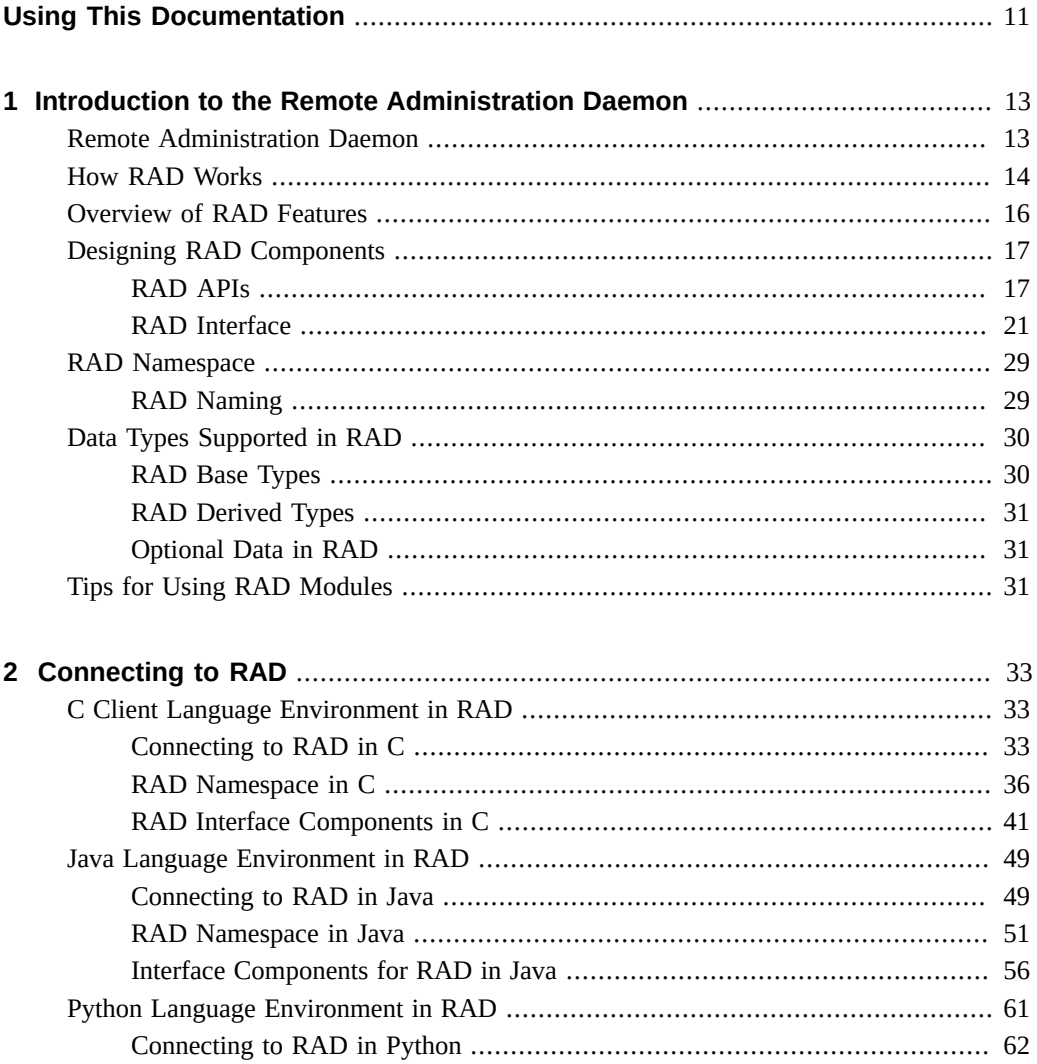

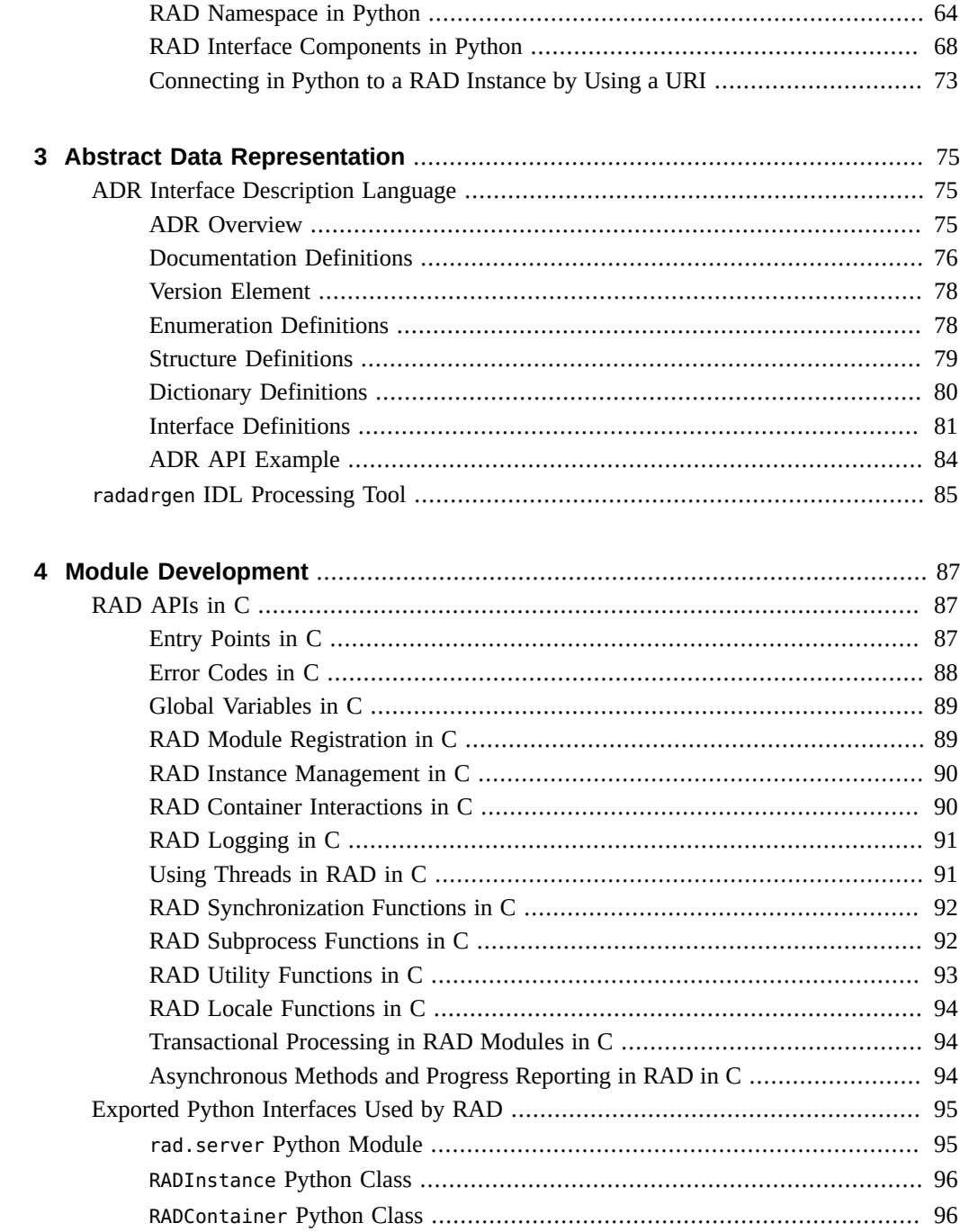

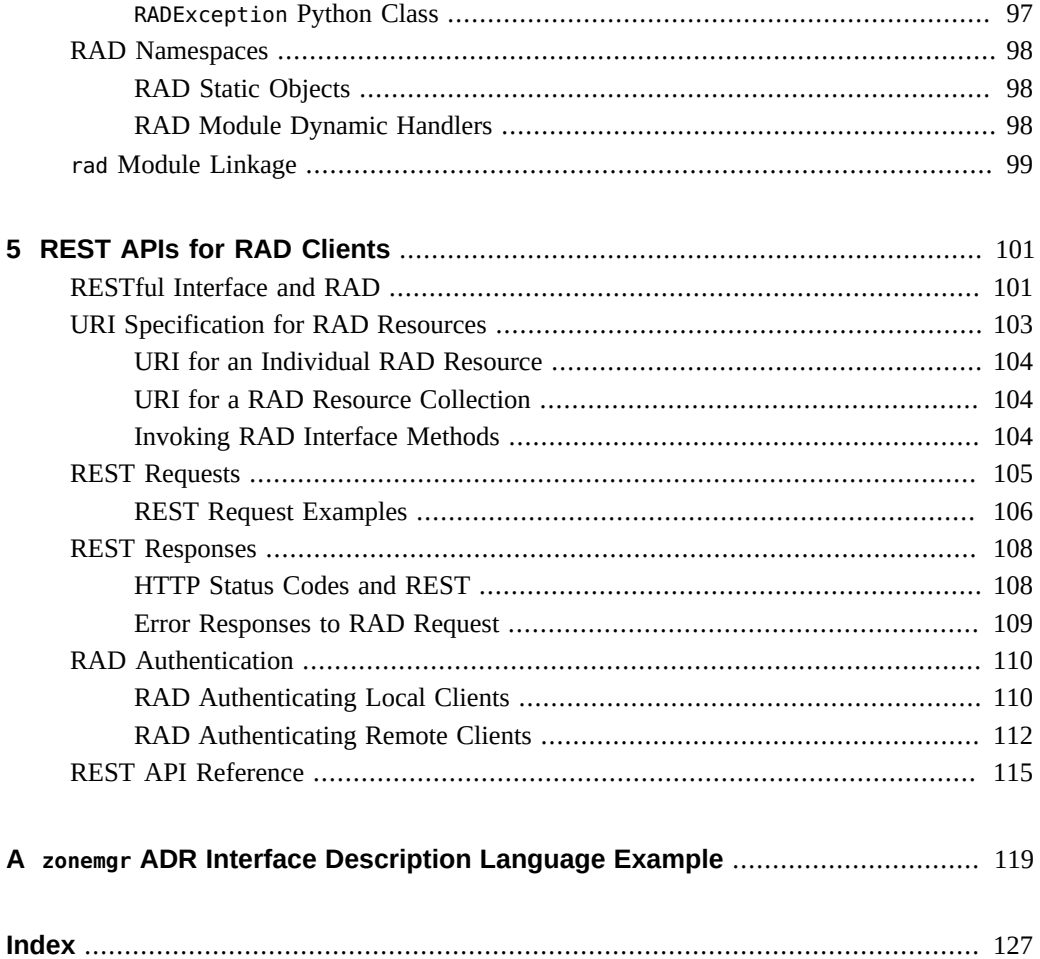

# Examples

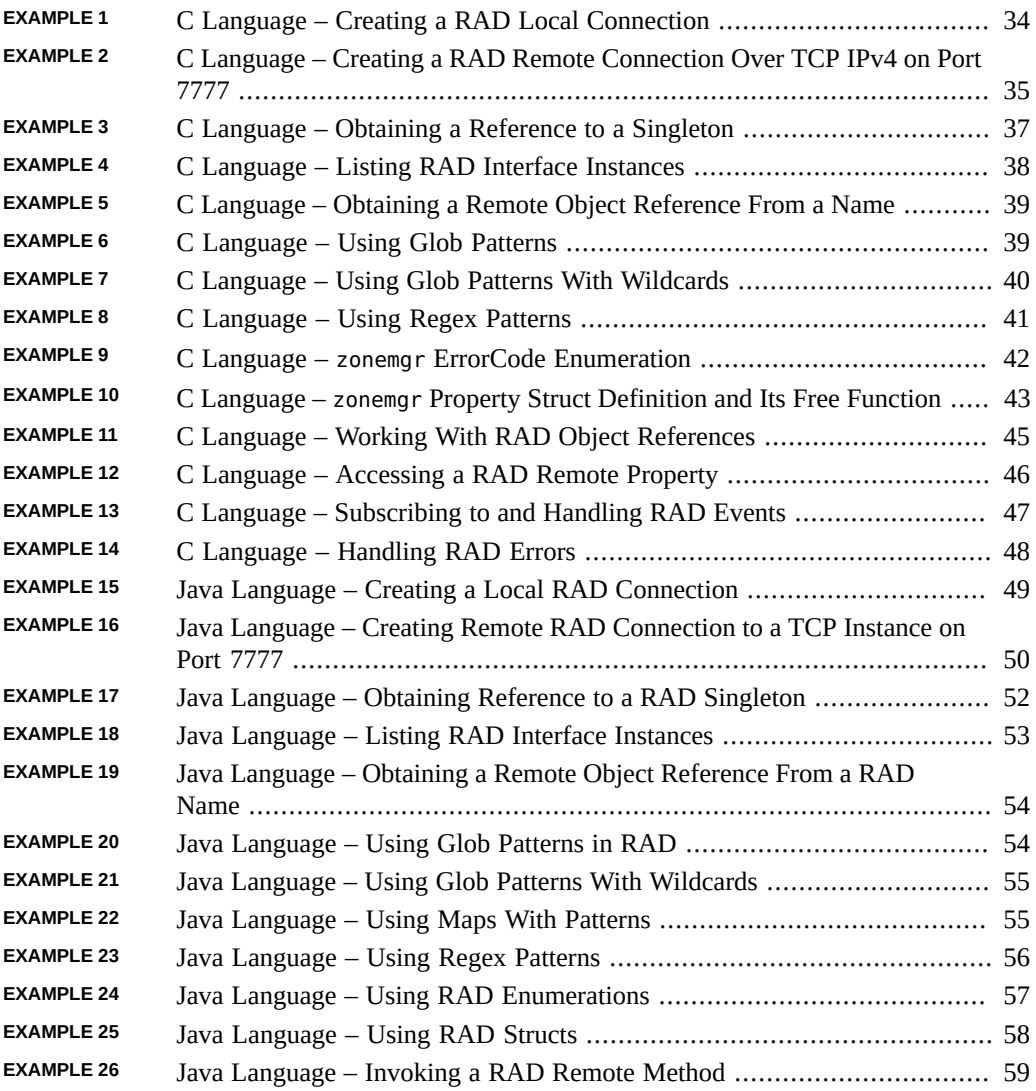

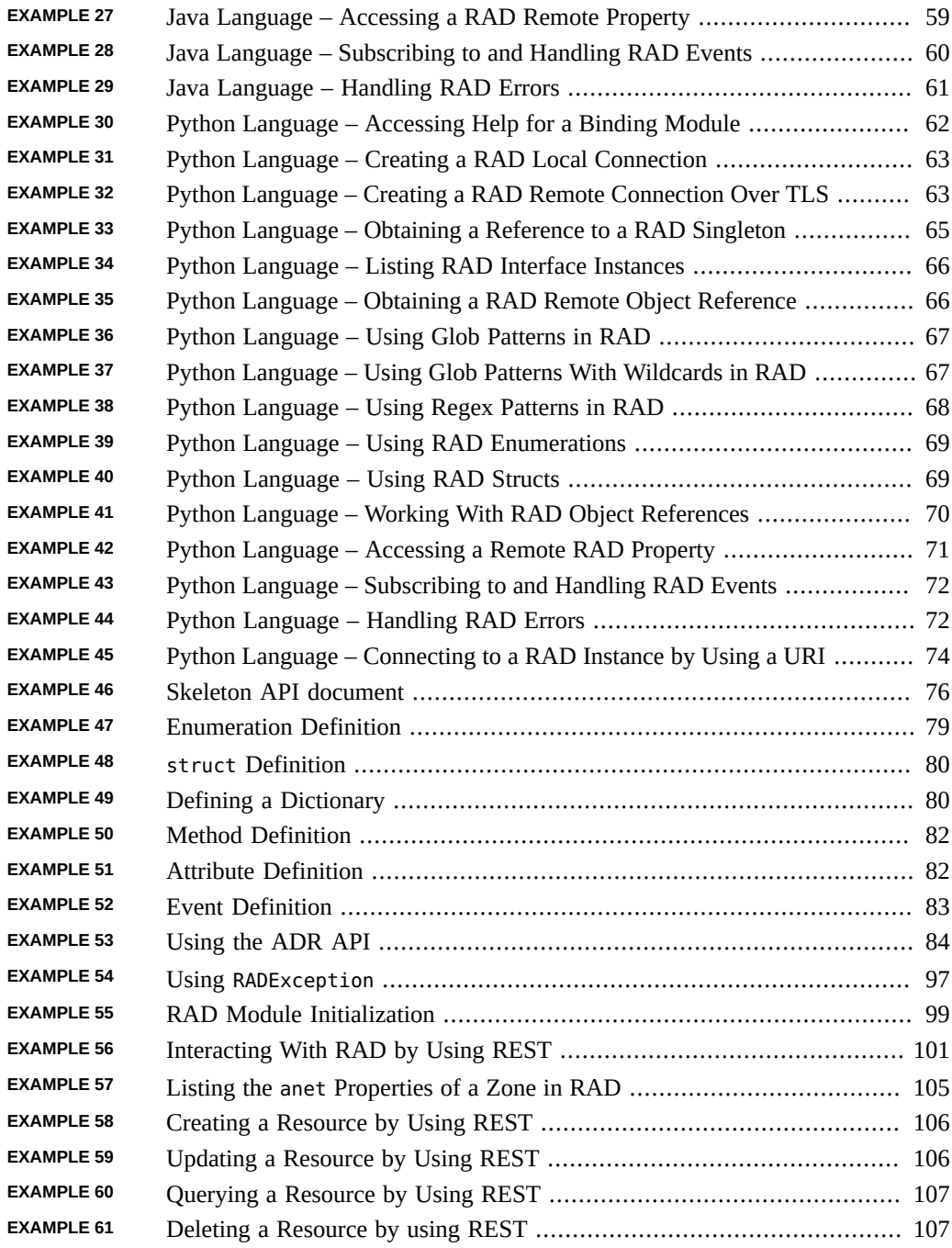

# <span id="page-10-0"></span>Using This Documentation

- **Overview** Describes how to use the remote administration daemon to provide programmatic access to the administration and configuration functionality of the Oracle Solaris operating system
- **Audience** Developers who want to use RAD to create administrative interfaces or to use interfaces published using RAD by others.
- **Required knowledge** Experience in developing Java or Python based application interfaces.

# **Product Documentation Library**

Documentation and resources for this product and related products are available at [http://www.](http://www.oracle.com/pls/topic/lookup?ctx=E53394-01) [oracle.com/pls/topic/lookup?ctx=E53394-01](http://www.oracle.com/pls/topic/lookup?ctx=E53394-01).

# **Feedback**

Provide feedback about this documentation at <http://www.oracle.com/goto/docfeedback>.

<span id="page-12-0"></span> **♦ ♦ ♦ C H A P T E R 1** 1

# Introduction to the Remote Administration Daemon

The Remote Administration Daemon, usually referred to by its acronym (RAD) or its command name (rad), is a standard system service that offers secure, remote administrative access to an Oracle Solaris system. This book helps developers develop client applications using RAD.

## <span id="page-12-1"></span>**Remote Administration Daemon**

RAD provides programmable interfaces that enable developers and administrators to configure and manage Oracle Solaris system components. You can configure and manage system components using C, Java, Python, and REpresentational State Transfer (REST) APIs. RAD also enables developers to create custom interfaces using these APIs to manage the system components.

RAD is designed to provide a remote administrative interface for operating system components or subsystems. The remote interfaces support easy administration of a distributed systems. However, RAD interfaces are not intended to build distributed systems. You can use RPC, RMI, CORBA, MPI, and other technologies to build distributed applications.

A RAD interface defines how a client can interact with a system through a set of methods, attributes, and events using a well-defined namespace.

Developers and administrators, who previously used \$EDITOR can now use one the following approaches to modify system components locally:

- Using a command-line interface (CLI) or an interactive user interface (UI)
- Using a browser or a remote client
- Using a CLI, an interactive UI, and a browser or a client with an enterprise-scale provisioning tool

All of these methods require programmable access to configuration.

RAD uses a client-server design to support different types of clients such as clients written in different languages, clients running without privilege, and clients running remotely. In a client-server design, RAD acts as a server that services remote procedure calls and clients act as consumers.

By providing a procedure call interface, RAD enables non-privileged local consumers to perform actions on behalf of their users that require elevated privilege, without resorting to a CLI-based implementation. By establishing a stream protocol, RAD enables the consumers to perform actions on any system or device over a range of secure transport options.

The rad protocol is efficient and easy to implement, which makes it simple to support all administrative tasks provided by an interface. The protocol used by RAD is efficient and is easy to implement.

RAD differs from remote procedure call (RPC) in the following ways:

- Procedure calls in RAD are made against server objects in a browsable, structured namespace. This process permits a more logical progression of program than central allocation of program numbers.
- Procedure calls can be asynchronous. Depending on the protocol in use, a client might have multiple simultaneous outstanding requests.
- You can inspect and modify the interfaces exported by the server objects. This inspection facilitates interactive usage, debugging environments, and enables clients to use dynamically-typed languages such as Python.
- Using RAD interfaces, you can define properties and asynchronous event sources.

**Note -** The native RAD protocol supports asynchronous procedure calls after the client is authenticated. The underlying implementation of other protocols, such as XML-RPC, might not support asynchronous calls.

## <span id="page-13-0"></span>**How RAD Works**

In RAD architecture, the clients can be local or remote, and the clients interact with the RAD modules to perform various administrative activities. For example, a client interacts with the ZFS management RAD module to perform storage-related activities. These RAD clients can be written in C, Java, or Python.

The following figure shows the architecture of RAD.

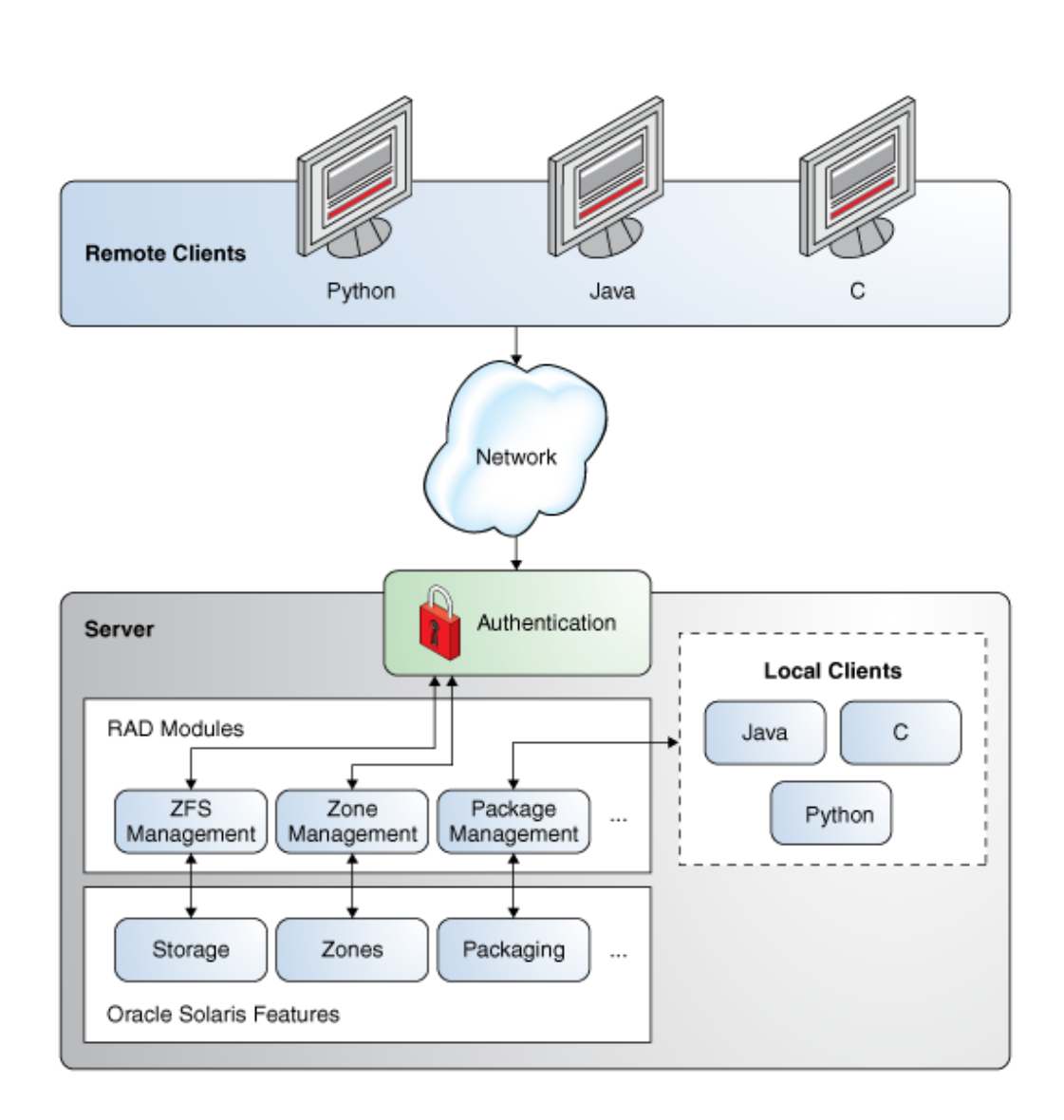

#### **FIGURE 1** Architecture of RAD

# <span id="page-15-0"></span>**Overview of RAD Features**

RAD provides the following main functionalities:

- **Essentials**
	- Two SMF services: svc:/system/rad:local and svc:/system/rad:remote
	- Structured and browsable namespace.
	- Inspectable, typed, and versioned interfaces.
	- Asynchronous event sources.
	- XML-based interactive data language (IDL) abstract data representation (ADR) that supports formal definitions of APIs. The IDL compiler radadrgen generates client language bindings.
- **Security**
	- Full PAM conversation support including use of pam\_setcred(3PAM) to set the audit context.
	- Authentication by using GSSAPI in deployments where Kerberos is configured.
	- Implicit authentication by using getpeerucred(3C) when possible.
	- Non-local network connectivity is not available by default. RAD is preconfigured to use TLS.
	- Most operations are automatically delegated to lesser-privileged processes.
	- Defines two authorizations and two rights profiles to provide fine-grained separation of powers for managing and configuring the RAD SMF services.
		- RAD authorizations
			- solaris.smf.manage.rad Grants the authorization to enable, disable, or restart the RAD SMF services.
			- solaris.smf.value.rad Grants the authorization to change RAD SMF property values.
		- RAD rights profiles
			- RAD Management Includes the solaris.smf.manage.rad authorization.
			- RAD Configuration Includes the solaris.smf.value.rad authorization.
	- Generates AUE rad login, AUE logout, AUE role login, AUE role logout, and AUE passwd audit events.
- **Connectivity**
	- Local access by using AF\_UNIX sockets.
	- Remote access by using TCP sockets.
	- Secure remote access by using TLS sockets.
- Captive execution with access through a pipe.
- Connection points are completely configurable at the command line or by using SMF.
- **Client support**
	- Java language binding provides access to all defined server interfaces.
	- Python language binding provides access to all defined server interfaces.
	- C language binding provides access to all defined server interfaces.
- **Extension**
	- A public native C module interface supports addition of third-party content.
	- radadrgen can generate server-side type definitions and stubs from IDL input.
	- A native execution system can automatically run modules with authenticated user's privilege and audit context, simplifying authentication and auditing.
	- Private module interfaces enable the defining of new transports.

## <span id="page-16-0"></span>**Designing RAD Components**

The components that are fundamental to RAD are *interfaces*, *objects* that implement those interfaces, and the *namespace* in which those objects can be found and operated upon.

## <span id="page-16-1"></span>**RAD APIs**

The users of the RAD APIs belong to two categories. administrators and developers. Accommodating both categories of consumers within one interface is difficult. Administrators require task-based APIs which match directly onto well-understood and defined administrative activities. Developers require detailed, operation-based interfaces which may be aggregated to better support unusual or niche administrative activities.

For any given subsystem, you can view existing command-line utilities (CLIs) and libraries (APIs) as expressions of the rad APIs. The CLIs represent the task-based administrative interfaces and the APIs represent the operation-based developer interfaces. The goal in using RAD is to provide interfaces that address the lowest-level objectives of the audience. If the audience are administrators (task-based), this effort could translate to matching existing CLIs. If the audience are developers, this effort could mean significantly less aggregation of the lowerlevel APIs.

APIs are the primary deliverable of a RAD module. The API acts as the name root for all components of the API, defining a namespace which identifies objects to client. APIs are versioned and a single RAD instance is capable of offering multiple major versions of APIs to different clients. RAD modules are a grouping of interfaces, events, methods, and properties which enable a user to interact with a subsystem.

When exposing the elements of a subsystem consider carefully how existing functions can be grouped together to form an interface. Imperative languages, such as C, tend to pass structures as the first argument to functions, which provides a clear indicator as to how best to group functions into APIs.

## **RAD API Versions**

A version element is required for all APIs. See ["RAD Interface Versioning" on page 27](#page-26-0) for more details about API versions.

## **RAD API Namespace and Restricted Names**

An API defines a namespace in which all top-level elements are defined. Names of components must be unique. Names must not begin with "\_rad" because this string is reserved for toolchain provided functionality.

## **Synchronous and Asynchronous Invocation in RAD**

All method invocations in RAD are synchronous. Asynchronous behavior can be obtained by requiring events to provide notifications. For more information, see ["RAD Synchronization](#page-91-0) [Functions in C" on page 92](#page-91-0).

## **Legacy Constraints for RAD APIs**

Some CLIs contain processing capabilities that are not accessible from an existing API. Such constraints must be considered in the RAD API design.

Do not duplicate the functionality in the new RAD interface, which would introduce redundancy and significantly increase maintenance complexity. One particular area where RAD interface developers need to be careful is to avoid duplication around parameter checking and transformation. This duplication is likely to be a sign that existing CLI functionality should be migrated to an API.

RAD modules must be written in C. Some subsystems, for example, those written in other languages, have no mechanism for a C module to access API functionality. In these cases, RAD

module creators must access whatever functionality is available in the CLI or make a potentially significant engineering effort to access the existing functionality, for example, rewriting existing code in C, embedding a language interpreter in their C module, and the like.

## **RAD Client Library Support**

RAD modules are designed to have a language agnostic interface. However, you might want to provide additional language support through the delivery of a language-specific extension. You should restrict the use of such extensions. Use them only to help improve the fit of an interface into a language idiom.

## **RAD API Design Examples**

Combining the tools described so far in this document to construct an API with a known design can be a challenge. Several possible solutions for a particular problem are often available. The examples in this section illustrate the best practices.

This is only an example. This means it does not reflect the user management modules that are in Oracle Solaris.

#### **RAD User Management Example**

Object or interface granularity is subjective. For example, imagine an interface for managing a user. The user has a few modifiable properties:

**Note -** This example does not reflect the user management modules in Oracle Solaris.

Object or interface granularity is subjective. For example, imagine an interface for managing a user. The user has a few modifiable properties:

- name property of type string
- shell property of type string
- admin property of type boolean

The interface for managing this user might consist solely of a set of attributes corresponding to the above properties. Alternatively, it could consist of a single attribute that is a structure containing fields that correspond to the properties, possibly more efficient if all properties are usually read or written together. The object implementing this might be named as follows:

com.example.users:type=TheOnlyUser

If instead of managing a single user you need to manage multiple users, you have a couple of choices. One option would be to modify the interface to use methods instead of attributes, and to add a "user" argument to the methods, for example:

setUserAttributes(username, attributes) throws UserError attributes getUserAttributes(username) throws UserError

This option is sufficient for a single user, as well as provides support to other global operations such as adding a user, deleting a user, getting a list of users and so on. This option could use a more appropriate name, for example:

```
com.example.users:type=UserManagement
```
However, suppose users have more properties and you want to perform more operations, such as, sending them email, giving them a bonus and so on. As the server functionality grows, the UserManagement's API becomes cluttered and the API will have code for both global and peruser operations. The need to specify a user and the associated errors for each per-user operation would start looking redundant.

```
username[] listUsers()
addUser(username, attributes)
giveRaise(username, dollars) throws UserError
fire(username) throws UserError
sendEmail(username, message) throws UserError
setUserAttributes(username, attributes) throws UserError
attributes getUserAttributes(username) throws UserError
```
A cleaner alternative would be to separate the global operations from the user-specific operations and create two interfaces. The UserManagement object would use the global operations interface:

```
username[] listUsers()
addUser(username, attributes)
```
A separate object for each user would implement the user-specific interface:

```
setAttributes(attributes)
attributes getAttributes()
giveRaise(dollars)
fire()
sendEmail(message)
```
**Note -** If fire operates more on the namespace than the user, it should be present in UserManagement where it would need to take a username argument.

Finally, the different objects would be named such that the different objects could be easily differentiated and be directly accessed by the client:

```
com.example.users:type=UserManagement
com.example.users:type=User,name=ONeill
com.example.users:type=User,name=Sheppard
...
```
This example also highlights a situation where you do not want the RAD server to enumerate all objects when a client issues a LIST request. Pulling down a list of potentially thousands of objects on every LIST call does not benefit the majority of clients.

# <span id="page-20-0"></span>**RAD Interface**

An interface defines how a RAD client can interact with an object. An object implements an interface, providing a concrete behavior to be invoked when a client makes a request.

The primary purpose of RAD is to consistently expose the various pieces of the system for administration. Not all subsystems are alike. However, each has a data and state model tuned to the problems they are solving. Although there are major benefits to using a common model across components when possible, uniformity comes with trade-offs. The increased inefficiency and client complexity, and risk of decreased developer adoption, often warrant using an interface designed for problem at hand.

An interface is a formal definition of how a client may interact with a RAD server object. An interface may be shared amongst several objects, for example, when maintaining a degree of uniformity is possible and useful, or may be implemented by only one. A RAD interface is analogous to an interface or pure abstract class in an object oriented programming language. In the case of rad, an interface consists of a name, the set of features a client may interact with, optionally a set of derived types referenced by the features, and a version.

The features that are supported include the following:

- Methods, which are procedure calls made in the context of a specific object
- Properties, which are functionally equivalent to methods but differ semantically
- Asynchronous event sources

## **RAD Interface Names**

Each interface has a name. This name is used by the toolchain to construct identifier names when generating code. When naming an API, interface, or object, module developers have

broad leeway to choose names that make sense for their modules. However, some conventions can help avoid pitfalls that might arise when retrieving objects from the RAD server.

#### **RAD Object Names**

The domain portion of RAD object names follows a reverse-dotted naming convention that prevents collisions in rad's flat object namespace. This convention typically resembles a Java package naming scheme:

```
com.oracle.solaris.rad.zonemgr
com.oracle.solaris.rad.usermgr
org.opensolaris.os.rad.ips
...
```
To distinguish a rad API from a native API designed and implemented for a specific language, include a "rad." component in the API name.

With the goal of storing objects with names consumers would expect, APIs, and the domains of the objects defined within them, should share the same name. This practice makes the mapping between the two easily identifiable by both the module consumer and module developer.

With the same goal of simplicity, identifying an interface object is made easier by adhering to a "type=interface" convention within the object name.

Applying both conventions, a typical API will look like the following example.

```
 <api xmlns="http://xmlns.oracle.com/radadr"
       name="com.oracle.solaris.rad.zonemgr">
       <version major="1" minor="0"/>
       <interface name="ZoneInfo"> <!-- Information about the current zone -->
       <property name="name" access="ro" type="integer"/>
           ...
         </interface>
</api>
```
Within the module, the API appears as follows:

```
int
_rad_init(void)
     {
      ...
```

```
 adr_name _t *zname = adr_name_vcreate(MOD_DOMAIN, 1, "type", "ZoneInfo");
           conerr_t cerr = rad_cont_insert_singleton(&rad_container, zname,
  &interface_ZoneInfo_svr);
           adr_name_rele(zname);
          if (cerr != CE_OK) {
              rad_log(RL_ERROR, "failed to insert module in container");
             return (-1); }
         return (0);
}
```
On the consumer side (Python), the API appears as follows:

```
import rad.connect as radcon
import rad.bindings.com.oracle.solaris.rad.zonemgr as zonemgr
# Create a connection and retrieve the ZoneInfo object
with radcon.connect unix() as rc:
    zinfo = rc.get object(zonemgr.ZoneInfo()) print zinfo.name
```
#### **RAD Case Strategies**

In an effort to normalize the appearance of like items across development boundaries, and to minimize the awkwardness in generated language-specific interfaces, several case strategies have been informally adopted.

#### **Module**

The base of the API or domain name. For a module that describes an interface *domain. prefix.base*.adr, module spec files should be named *base*.adr, and the resulting shared library mod\_*base*.so.

Examples:

/usr/lib/rad/interfaces/zonemgr/version/1/zonemgr.adr /usr/lib/rad/module/mod\_zonemgr.so

#### **API**

Reverse-dotted domain, all lowercase. Examples:

com.oracle.solaris.rad.usermgr

com.oracle.solaris.rad.zonemgr

#### **Interface, struct, union, enum**

Non-qualified, camel case, starting with uppercase.

Examples:

Time NameService LDAPConfig ErrorCode

#### **Enum value and fallback**

Non-qualified, uppercase, underscores.

Examples:

CHAR INVALID\_TOKEN REQUIRE\_ALL

#### **Interface property and method, struct field, event**

Non-qualified, camel case, starting with lowercase.

Examples:

count addHostName deleteUser

## **RAD Feature Types**

The common similarity between the three RAD feature types – methods, attributes, and events – is that they are named. The names of all three feature types exist in the same interface namespace and must therefore be unique. For example, you cannot have both a method and an attribute that is called foo. This exclusion avoids the majority of conflicts that could arise when trying to naturally map these interface features to a client environment. As in the API namespace, features must not begin with "\_rad" because this string is reserved for use by the RAD toolchain.

**Note -** Enforcing a common namespace for interface features is not always enough. Some language environments place additional constraints on naming. For instance, a Java client will see an interface with synthetic methods of the form get*function\_name*, set*function\_name*, or is*function\_name* for accessing attribute *function\_name* that must coexist with other method names. Explicitly defining methods with those names might cause a conflict.

### **RAD Methods**

A method is a procedure call made in the context of the object it is called on. In addition to a name, a method may define a return type, can define zero or more arguments, and may declare that it returns an error, optionally with an error return type.

If a method does not define a return type, it returns no value. It is effectively of type void. If a method defines a return type and that type is permitted to be nullable, the return value may be defined to be nullable.

Each method argument has a name and a type. If any argument's type is permitted to be nullable, that argument might be defined to be nullable.

If a method does not declare that it returns an error, it theoretically cannot fail. However, because the connection to RAD could be broken either due to a network problem or a catastrophic failure in RAD itself, all method calls can fail with an I/O error. If a method declares that it returns an error but does not specify a type, the method may fail due to APIspecific reasons. Clients will be able to distinguish this failure type from I/O failures.

Finally, if a method also defines an error return type, data of that type may be provided to the client in the case where the API-specific failure occurs. Error payloads are implicitly optional, and must therefore be of a type that is permitted to be nullable.

**Note -** Method names cannot be overloaded.

The following are the guidelines for methods:

- Methods provide mechanisms for examining and modifying administrative state.
- Consider grouping together existing native APIs into aggregated RAD functions which enable higher order operations to be exposed.
- Follow established good practice for RPC style development. RAD is primarily for remote administration, and avoiding excessive network load is good practice.

#### **RAD Property Attributes**

A RAD attribute is metaphorically a property of the object. Attributes have the following characteristics:

- A name
- A type
- A definition as read-only, read-write, or write-only

A method may declare that accessing the attribute returns an error, optionally with an a error return type

Reading a read-only or read-write attribute returns the value of that attribute. Writing a writeonly or read-write attribute sets the value of that attribute. Reading a write-only attribute or writing a read-only attribute is invalid. Clients may treat attempts to write to a read-only attribute as a write to an attribute that does not exist. Likewise, attempts to read from a writeonly attribute may be treated as an attempt to read from an attribute that does not exist.

If an attribute's type is permitted to be nullable, its value may be defined to be nullable.

An attribute may optionally declare that it returns an error, with the same semantics as declaring (or not declaring) an error for a method. Unlike a method, an attribute may have different error declarations for reading the attribute and writing the attribute.

Attribute names may not be overloaded. Defining a read-only attribute and a write-only attribute with the same name is not valid.

Given methods, attributes are arguably a superfluous interface feature. Writing an attribute of type  $X$  can be implemented with a method that takes one argument of type  $X$  and returns nothing, and reading an attribute of type X can be implemented with a method that takes no arguments and returns a value of type X. Attributes are included because they have slightly different semantics.

In particular, an explicit attribute mechanism has the following characteristics:

- Enforces symmetric access for reading and writing read-write attributes.
- Can be easily and automatically translated to a form natural to the client languageenvironment.
- Communicates more about the nature of the interaction. Reading an attribute ideally should not affect system state. The value written to a read-write attribute should be the value returned on subsequent reads unless an intervening change to the system effectively *writes* a new value.

#### **RAD Events**

A RAD event is an asynchronous notification generated by RAD and consumed by clients. A client might subscribe to events by name to register interest in them. The subscription is performed on an object which implements an interface. In addition to a name, each event has a type.

Events have the following characteristics:

- **Sequential**
- **Volatile**

#### ■ Guaranteed

A client can rely on sequential delivery of events from a server as long as the connection to the server is maintained. If the connection fails, then events will be lost. On reconnection, a client must resubscribe to resume the flow of events.

Once a client has subscribed to an event, event notifications will be received until the client unsubscribes from the event. On receipt of a subscribed event, a client receives a payload of the defined type.

The following are the guidelines for events:

- The module is responsible for providing a sequence number. Monotonically increasing sequence numbers are recommended for use, since these will be of most potential use to any clients.
- Consider providing mechanisms for allowing a client to throttle event generation.
- Carefully design event payloads to minimize network load.
- Do not try to replicate the functionality of network monitoring protocols such as SNMP.

## **RAD Commitment Levels**

To solve the problem of different features being intended for different consumers, RAD defines two commitment levels: private and committed. All API components: derived types, interfaces and the various interface sub-components (method, attribute, and event) define their commitment levels independently.

Commitment levels provide hints to API consumers about the anticipated use and expected stability of a feature. A feature with a commitment of *committed* can be used reliably. The *private* features, are likely to be subject to change and represent implementation details not intended for public consumption.

## <span id="page-26-0"></span>**RAD Interface Versioning**

RAD interfaces are versioned for the following reasons:

- APIs change over time.
- A change to an API might be incompatible with existing consumers.
- A change might be compatible with existing consumers but new consumers might not be able to use the API that was in place before the change occurred.
- Some features represent committed interfaces whose compatibility is paramount, but others are private interfaces that are changed only in lockstep with the software that uses them.

#### **RAD Version Numbering**

RAD uses a major.minor versioning scheme. When a compatible change to an interface is made, its minor version number is incremented. When an incompatible change is made, its major version number is incremented and its minor version number is reset to 0.

In other words, an implementation of an interface that claims to be version X.Y (where X is the major version and Y is the minor version) must support any client expecting version  $X.Z$ , where  $Z \leq Y$ .

The following interface changes are considered compatible:

- Adding a new event
- Adding a new method
- Adding a new attribute
- Expanding the access supported by an attribute, for example, from read-only to read-write
- A change from nullable to non-nullable for a method return value or readable property, that is, decreasing the range of a feature
- A change from non-nullable to nullable for a method argument or writable property, that is, increasing the domain of a feature

The following interface changes are considered incompatible:

- Removing an event
- Removing a method
- Removing an attribute
- Changing the type of an attribute, method, or event
- Changing a type definition referenced by an attribute, method, or event
- Decreasing the access supported by an attribute, for example, from read-write to read-only
- Adding or removing method arguments
- A change from non-nullable to nullable for a method return value or readable property, that is, increasing the range of a feature
- A change from nullable to non-nullable for a method argument or writable property, that is, decreasing the domain of a feature

**Note -** An interface is more than just a set of methods, attributes, and events. Associated with those features are well-defined behaviors. If those behaviors change, even if the structure of the interface remains the same, a change to the version number might be required.

A RAD client can access version information from a client binding. The mechanism for accessing the information depends on the client language like C, Java, and Python. For example, in Python, the rad.client module contains the rad get version() function, which may be used to get the version of an API.

# <span id="page-28-0"></span>**RAD Namespace**

The namespace acts as RAD's gatekeeper, associating a name with each object, dispatching requests to the proper object, and providing meta-operations that enable the client make queries about what objects are available and what interfaces they implement.

A RAD server may provide access to several objects that in turn expose a variety of different components of the system or even third-party software. A client merely knowing that interfaces exist, or even that a specific interface exists, is not sufficient. A simple, special-purpose client needs some way to identify the object implementing the correct interface with the correct behavior, and an adaptive or general-purpose client needs some way to determine what functionality the RAD server has made available to it.

RAD organizes the server objects it exposes in a namespace. Much like files in a file system, objects in the RAD namespace have names that enable clients to identify them, can be acted upon or inspected using that name, and can be discovered by browsing the namespace. Depending on the point of view, the namespace either is the place one goes to find objects or the intermediary that sits between the client and the objects it accesses. Either way, it is central to interactions between a client and the RAD server.

# <span id="page-28-1"></span>**RAD Naming**

Unlike a file system, which is a hierarchical arrangement of simple filenames, RAD adopts the model used by JMX and maintains a flat namespace of structured names. An object's name consists of a mandatory reverse-dotted domain combined with a non-empty set of key-value pairs.

## **RAD Name Equality**

Two names are considered equal if they have the same domain and the same set of keys, and each key has been assigned the same value.

## **RAD Searching Patterns**

Some situations call for referring to groups of objects. In these situations, a glob style pattern, or a regex style pattern should be used. For more information, see ["Sophisticated RAD Searches](#page-38-2) [in C" on page 39.](#page-38-2)

# <span id="page-29-0"></span>**Data Types Supported in RAD**

All data returned, submitted to, or obtained from RAD APIs adheres to a strong typing system similar to that defined by XDR. For more information about XDR, see [XDR: External Data](https://www.rfc-editor.org/info/rfc4506) Representation Standard (<https://www.rfc-editor.org/info/rfc4506>). This makes it simpler to define interfaces that have precise semantics, and makes server extensions (which are written in C) easier to develop. Of course, the rigidity of the typing exposed to an API's consumer is primarily a function of the client language and implementation.

# <span id="page-29-1"></span>**RAD Base Types**

RAD supports the following base types:

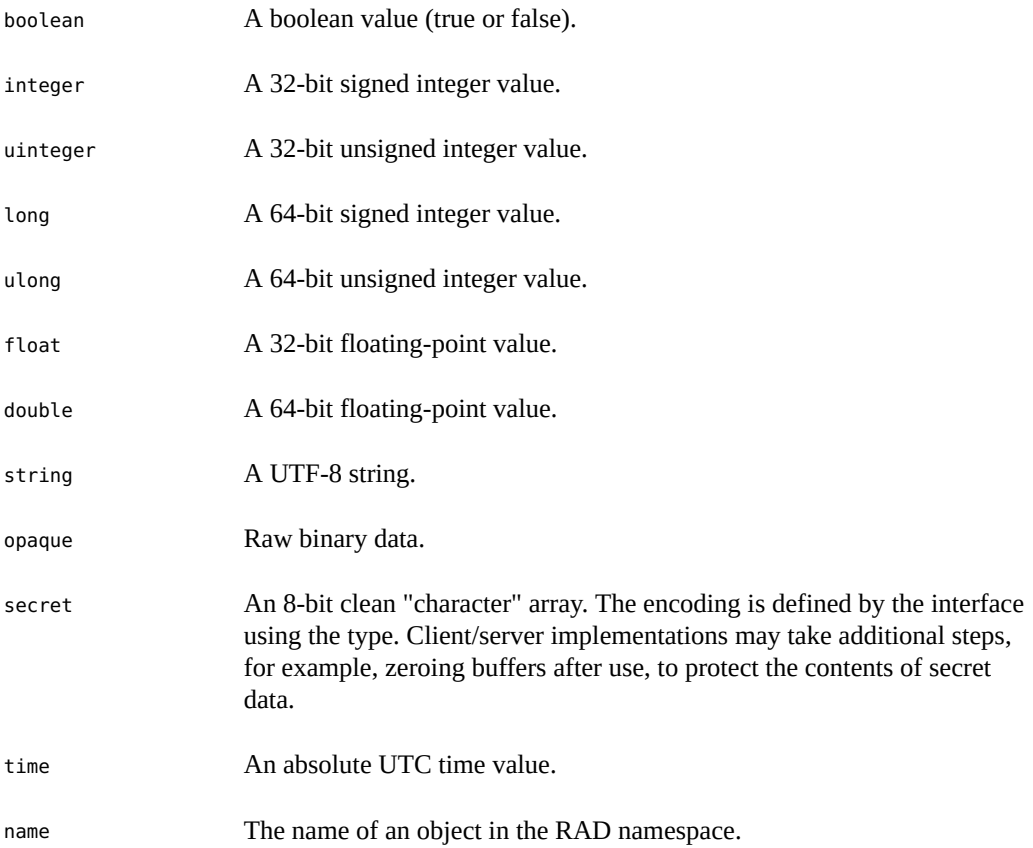

reference A reference to an object.

# <span id="page-30-0"></span>**RAD Derived Types**

In addition to the base types, RAD supports the following derived types:

- An enumeration is a set of user-defined tokens. Like C enumerations, RAD enumerations may have specific integer values associated with them. Unlike C enumerations, RAD enumerations and integers are not interchangeable. Among other things, this aspect means that an enumeration data value may not take on values outside those defined by the enumeration, which precludes the common but questionable practice of using enumerated types for bitfield values.
- An array is an ordered list of data items of a fixed type. Arrays do not have a predefined size.
- A structure is a record consisting of a fixed set of typed, uniquely named fields. A field's type may be a base type or derived type, or even another structure type.

Derived types offer almost unlimited flexibility. However, one important constraint imposed on derived types is that recursive type references are prohibited. Thus, complex self-referencing data types, for example, linked lists or trees, must be communicated after being mapped into simpler forms.

# <span id="page-30-1"></span>**Optional Data in RAD**

In some situations, data might be declared as nullable. Nullable data can take on a "non-value", for example, NULL in C, None in Python, or null in Java. Conversely, non-nullable data cannot be NULL. Only data of type opaque, string, secret, array, or structure might be declared nullable. Additionally, only structure fields and certain API types can be nullable. Specifically, array data cannot be nullable because the array type is actually more like a list than an array.

# <span id="page-30-2"></span>**Tips for Using RAD Modules**

Man pages for each of the RAD modules are available in section 3RAD. For example, to view the man page of the com.oracle.solaris.rad.kstat module, type man -s 3RAD kstat.

- Some operations, such as adding a new user, require additional privileges. You must ensure that the user has the appropriate rights profiles to execute the operation.
- By default, RAD log messages are available in the /var/svc/log/system-rad:local.log file. To enable logging of debug messages, type the following commands:

```
# svccfg -s rad setprop config/debug=true
```
- # **svcadm refresh rad:local**
	- # **svcadm refresh rad:local-http**
	- # **svcadm restart rad:local**
	- # **svcadm restart rad:local-http**

# <span id="page-32-0"></span> **♦ ♦ ♦ C H A P T E R 2** 2

# Connecting to RAD

RAD provides support for three client language environments: C, Java, and Python.

This chapter contains code snippets that illustrate how to connect, authenticate and search and interact with RAD objects.

- ["C Client Language Environment in RAD" on page 33](#page-32-1)
- ["Java Language Environment in RAD" on page 49](#page-48-0)
- ["Python Language Environment in RAD" on page 61](#page-60-0)

## <span id="page-32-1"></span>**C Client Language Environment in RAD**

The public interfaces that are not specific to RAD modules, are exported in the /usr/lib/ libradclient.so library and are defined in the following headers:

- /usr/include/rad/radclient.h The client function and datatype definitions
- /usr/include/rad/radclient basetypes.h Helper routines for managing the built-in RAD types

The list of #include statements at the beginning of each example shows the headers that are required for that specific functionality.

**Note -** Many of these examples are based on Appendix A, "zonemgr [ADR Interface Description](#page-118-0) [Language Example".](#page-118-0)

# <span id="page-32-2"></span>**Connecting to RAD in C**

The RAD instances can establish connections using the  $rc$  connect  $*($  ) set of functions. You can obtain connections for various transports such as TLS, TCP, and local UNIX socket. Each

function returns a rc\_conn\_t reference. This reference acts as a handle for interactions with RAD over its connection. Every connect function has two common arguments: a boolean to specify whether the connection must be multithreaded and a *locale* to use for the connection. As a best practice, set the boolean value as *TRUE*. When *locale* is NULL, the *locale* of the local client is used.

To close the connection, you must call the rc\_disconnect() function with the connection handle.

## **Connecting to a Local RAD Instance in C**

You can connect to a local instance using the rc\_connect\_unix() function. An implicit authentication is performed against your user ID and most RAD tasks that you request with this connection are performed with the privileges available to your user account.

The rc\_connect\_unix() function takes the following arguments:

- A string, path of the UNIX socket
- A boolean, to determine if the connection must be multithreaded
- A string, locale for the connection

If the value of socket path is NULL, the default RAD UNIX socket path is used. As a best practice, run the connection in multithreaded mode. If the value of *locale* is NULL, the *locale* of the local client system is used.

<span id="page-33-0"></span>**EXAMPLE 1** C Language – Creating a RAD Local Connection

#include <rad/radclient.h> rc\_conn\_t\_conn = rc\_connect\_unix(NULL, B\_TRUE, NULL);

// do something with conn

## **Connecting to a Remote Instance and Authenticating in RAD**

When connecting to a remote instance, no implicit authentication is performed. The connection is not established until you authenticate. You can authenticate a connection to a remote instance using rc pam login() function. The client application must use #include <rad/client/1/ pam\_login.h> header and links to the pluggable authentication module (PAM) C binding library, /usr/lib/rad/client/c/libpam\_client.so.

Authentication is non-interactive, and a username and a password must be provided. Optionally, a handle to the PAM authentication object can be returned, if a reference is provided as the second argument to the rc\_pam\_login() function.

<span id="page-34-0"></span>**EXAMPLE 2** C Language – Creating a RAD Remote Connection Over TCP IPv4 on Port 7777

```
#include <rad/radclient.h>
#include <rad/client/1/pam_login.h>
rc_instance_t *pam_inst;
rc_conn_t conn = rc_connect_tcp("host1",7777, B_TRUE, NULL);
if (conn !=NULL) {
            rc_err_t status = rc_pam_login(conn, &pam_inst, "user", "password");
           if (status == RCE OK){
                printf("Connected and authenticated!\n");
 } 
}
```
## **Connecting to a RAD Instance by Using a URI in C**

You can use a uniform resource identifier (URI) to connect to a local or remote RAD instance. For more information, see ["Connecting in Python to a RAD Instance by Using a](#page-72-0) [URI" on page 73](#page-72-0).

The following functions are supported in C:

- rc\_uri\_t \*rc\_alloc\_uri(const\_char \*src, rc\_scheme\_t schemes)
- rc\_credentials t \*rc\_alloc\_pam\_credentials(const\_char \*pass)
- rc credentials t \*rc alloc gss credentials(const char \*pass)
- void rc\_free\_credentials(rc\_credentials\_t \*cred)
- rc\_credentials\_class\_t rc\_uri\_get\_cred\_class(rc\_uri\_t \*uri)
- rc\_uri\_t \*rc\_alloc\_uri(const\_char \*src, rc\_scheme\_t schemes)
- rc\_conn\_t \* rc\_connect\_uri(const char \*uri, rc\_credentials\_t \*cred)
- void rc\_uri\_set\_cred\_class(rc\_uri\_t \*uri, rc\_credentials\_class\_t class)
- rc\_scheme\_t rc\_uri\_get\_schemes(rc\_uri\_t \*uri)
- int rc\_uri\_get\_port(rc\_uri\_t \*uri)
- const char \*rc uri get host(rc uri t \*uri)
- rc\_scheme\_t rc\_uri\_get\_scheme(rc\_uri\_t \*uri)
- const char \*rc\_uri\_scheme\_tostr(rc\_scheme\_t scheme)
- const char \*rc uri get src(rc uri t \*uri)
- const char \*rc\_uri\_get\_user(rc\_uri\_t \*uri)
- const char \*rc\_uri\_get\_path(rc\_uri\_t \*uri)
- void rc\_free\_uri(rc\_uri\_t \*uri)

You can use the rc\_uri\_t structure to connect to a RAD instance. rc\_uri\_t is the main structure with which you interact.

You can allocate a rc\_uri\_t structure with the rc\_alloc\_uri() function. This function returns NULL on failure or a pointer to a valid rc\_uri\_t structure. For example, if you require PAM authentication for a remote connection, you must allocate a rc\_credentials\_t structure using one of the alloc() credential functions. This allocation depends on the authentication type. RAD supports two types of authentication, PAM and generic security service (GSS).

You can connect to RAD by using the rc\_connect\_uri() function. This returns a rc\_conn\_t() function that can be used to establish the connection by using rc\_connect\_unix(), rc\_connect\_tcp(), or other functions. You can use the other informative functions to interact with the allocated structure to obtain useful information. The various rc\_free\_uri() functions can clean the memory after you finish using the structures.

## <span id="page-35-0"></span>**RAD Namespace in C**

Most RAD objects that are represented in the abstract data representation (ADR) document as interfaces are named and can be found by searching the RAD namespace. The key point to note is that to access a RAD object, you need a proxy, which is used to search the RAD namespace. This capability is provided by an interface proxy class, which is defined in each interface's binding module. The key point to note is that to access a RAD object, you should use the list and lookup functions provided by a module's client binding library (<module>\_<interface>\_\_rad\_list(), <module>\_<interface>\_\_rad\_lookup(). These functions also provide the option to do either strict or relaxed versioning.

The proxy automatically provides the base name and version details by using functions for interface instances and is structured as follows:

<domain name>:type=<interface name>[,optional additional key value pairs]

The <domain name> and the <interface name> are automatically derived from the ADR IDL definition and are stored in the module binding.

Certain interfaces return or accept object references directly to or from clients and these objects might not be named. If the objects do not have a name, they are anonymous. Such objects cannot be looked up in the RAD namespace and the interface itself will provide access mechanisms that make it simple to interact with the anonymous objects.
## **Creating a Name for a RAD Object in C**

You can create a name for a zonemgr Zone instance as follows:

```
adr_glob_vcreate("com.oracle.solaris.rad.zonemgr", 2, "type",
     "Zone", "name", "zone-1");
```
# **Searching for RAD Objects in C**

Client binding of a module provides a search function for each interface defined in the form: *module*\_*interface*\_\_rad\_list(). You can provide a pattern (glob or regex) to narrow the search within the objects of an interface type.

In addition, the libradclient library provides a function, rc\_list(), where the caller provides the entire name or pattern, and version to search the objects.

# **Obtaining a Reference to a RAD Singleton in C**

A module developer creates a singleton to represent an interface and this interface can be accessed easily. For example, the zonemgr module defines a singleton interface, ZoneInfo. It contains information about the zone that contains the RAD instance with which you are communicating.

**EXAMPLE 3** C Language – Obtaining a Reference to a Singleton

```
#include <rad/radclient.h>
#include<rad/client/1/zonemgr.h>
rc_instance_t *inst;
rc_err_t status;
char *name;
rc_conn_t *conn = rc_connect_unix(NULL, B_TRUE, NULL);
if (conn !=NULL) {
    status = zonemgr_ZoneInfo__rad_lookup(conn, B_TRUE, &inst, 0);
 if(status == RCE_OK) { } status =zonemgr_ZoneInfo_get_name(inst, &name);
   if (status ==RCE_OK)
      printf("Zone name: %s\n", name);
    }
```
}

In the preceding example, you have connected to a local RAD instance, and have obtained a remote object reference directly using the lookup function provided by the zonemgr binding. After you have the remote reference, you can access the properties with the *module*\_*interface*\_\_get\_<property>() function.

## **Listing RAD Instances of an Interface in C**

An interface can contain multiple RAD instances. For example, the zonemgr module defines a Zone interface and there is an instance for each zone on the system. A module provides a list function for each of its interfaces in the form, *module*\_*interface*\_\_rad\_list().

```
EXAMPLE 4 C Language – Listing RAD Interface Instances
```

```
#include<rad/radclient.h>
#include<rad/radclient_basetypes.h>
#include<rad/client/1/zonemgr.h>
rc_err_t status; 
adr name t **name list;
int name_count;
rc_conn_t *conn = rc_connect_unix(NULL, B_TRUE, NULL);
if (conn !=NULL) {
   status = zonemgr_Zone__rad_list(conn, B_TRUE, NS_GLOB, &name_list,
     &name_count, 0);
   if(status == RCE_OK) { }for (int i =0; i < name_count; i++) {
       char*name =adr_name_tostr(name_list[i]);
         printf("%s\n", name);
       }
      name_array_free(name_list, name_count);
      } 
   }
```
## **Obtaining a Remote Object Reference From a Name in C**

The list function returns a *name*, in the form of a adr\_name\_t reference. Once you retrieve a *name*, you can obtain a remote object reference as shown in the following example.

```
EXAMPLE 5 C Language – Obtaining a Remote Object Reference From a Name
#include <rad/radclient.h>
#include <rad/radclient_basetypes.h>
#include<rad/client/1/zonemgr.h>
rc_err_t status;
adr_name_t **name_list;
rc_instance_t *zone_inst;
int name_count;
rc_conn_t *conn = rc_connect_unix(NULL, B_TRUE, NULL);
if (conn != NULL) { } status = zonemgr_Zone__rad_list(conn, B_TRUE, NS_GLOB, &name_list,
          &name_count, 0);
      if (status == RCE OK) {
                status = rc_lookup(conn, name_list[0],
                   NULL, B_TRUE, &zone_inst);
              if (status == RCE OK) {
                       char *name;
                       status = zonemgr Zone get name(zone inst, &name);
                      if (status == RCE OK)
                                printf("Zone name: %s\n",
                                    name);
                       free(name);
 }
                 name_array_free(name_list, name_count);
         }
}
```
# **Sophisticated RAD Searches in C**

You can search for a zone by its *name* or *ID*, or search for a set of zones by pattern matching. Use the list function to restrict the results. For example, if zones are identified by *name*, you can search for a zone named test-0 by using glob patterns as follows.

```
EXAMPLE 6 C Language – Using Glob Patterns
```

```
#include <rad/radclient.h>
#include <rad/radclient_basetypes.h>
#include <rad/client/1/zonemgr.h>
```
rc err t status; adr\_name\_t \*\*name\_list; int name\_count;

```
rc_conn_t *conn = rc_connect_unix(NULL, B_TRUE, NULL);
if (conn != NULL) { } status = zonemgr_Zone__rad_list(conn, B_TRUE, NS_GLOB, B_TRUE, &name_list,
    &name_count, 1, "name", "test-0");
     if (status == RCE_0K) {
          for (int i = 0; i < name_count; i++) {
                 const char *name = adr_name_tostr(name_list[i]);
                printf("%s\n", name);
 }
           name_array_free(name_list, name_count);
        }
}
```
#### **Glob Pattern Searching in RAD in C**

You can use a glob pattern to find zones with wildcard pattern matching. Keys or values in the pattern may contain an asterisk, \*, for wildcard pattern matching. For example, you can search all the zones with a *name* that begins with *test* as follows.

**EXAMPLE 7** C Language – Using Glob Patterns With Wildcards

```
#include <rad/radclient.h>
#include <rad/radclient_basetypes.h>
#include <rad/client/1/zonemgr.h>
rc_err_t status;
adr_name_t **name_list;
int name_count;
rc_conn_t *conn = rc_connect_unix(NULL, B_TRUE, NULL);
if (conn != NULL) {
     status = zonemgr_Zone__rad_list(conn, B_TRUE, NS_GLOB, &name_list,
       &name_count, 1, "name", "test*");
     if (status == RCE OK) {
          for (int i = 0; i < name_count; i++) {
                const char *name = adr_name_tostr(name_list[i]);
                printf("%s\n", name);
 }
              name_array_free(name_list, name_count);
         }
}
```
### **Regex Pattern Searching in RAD in C**

You can also use the extended regular expression (ERE) search capabilities of RAD to search for a zone. For example, you can find only zones with the *name test-0* or *test-1* as follows.

```
EXAMPLE 8 C Language – Using Regex Patterns
```

```
#include <rad/radclient.h>
#include <rad/radclient_basetypes.h>
#include <rad/client/1/zonemgr.h>
rc err t status;
adr name t **name list;
int name_count;
rc_conn_t *conn = rc_connect_unix(NULL, B_TRUE, NULL);
if (conn != NULL) { } status = zonemgr_Zone__rad_list(conn, B_TRUE, NS_REGEX, 
     &name_list, &name_count, 1, "name", "test-0|test-1");
    if (status == RCE OK) {
         for (int i = 0; i < name_count; i++) {
              const char *name = adr_name_tostr(name_list[i]);
               printf("%s\n", name);
 }
             name_array_free(name_list, name_count);
         }
}
```
The key and the value must be valid EREs as determined by the connected RAD instance. The expression is compiled and executed on the server.

# **RAD Interface Components in C**

The module developer defines an API in an ADR IDL document. It contains one or more of the following components, each of which performs a task:

- **Enumerations** 
	- Values
- **Structures** 
	- Fields
- **Dictionary**
- Interfaces
	- Properties
	- Methods
	- **Events**

These components are all defined in an ADR Interface Description Language document. The radadrgen utility is used to process the document to generate language specific components which facilitate client/server interactions within RAD. For more information about the role of ADR and RAD, see [Chapter 3, "Abstract Data Representation"](#page-74-0). Brief descriptions of each component follows.

The radadrgen utility is used to process the document to generate language specific components, which facilitates client-server interaction within RAD. For more information about the role of ADR and RAD, see [Chapter 3, "Abstract Data Representation".](#page-74-0) The following sections describe each component.

# **RAD Enumerations in C**

Enumerations provide a restricted range of choices for a property, an interface method parameter, a result, or an error.

#### **Using RAD Enumeration Types in C**

Enumerated types are defined in the binding header with the type prepended with the module name. The values of the enumerated types are prepended to follow the C coding standard naming conventions.

**EXAMPLE 9** C Language – zonemgr ErrorCode Enumeration

typedef enum zonemgr\_ErrorCode { ZEC NONE  $=0$ , ZEC\_FRAMEWORK\_ERROR = 1, ZEC\_SNAPSHOT\_ERROR = 2, ZEC\_COMMAND\_ERROR = 3, ZEC\_RESOURCE\_ALREADY\_EXISTS = 4, ZEC\_RESOURCE\_NOT\_FOUND = 5, ZEC\_RESOURCE\_TOO\_MANY = 6, ZEC\_RESOURCE\_UNKNOWN = 7, ZEC ALREADY EDITING =  $8$ , ZEC\_PROPERTY\_UNKNOWN = 9,

```
 ZEC_NOT_EDITING = 10,
      ZEC_SYSTEM_ERROR = 11,
      ZEC_INVALID_ARGUMENT = 12,
     ZEC INVALID ZONE STATE = 13,
}zonemgr_ErrorCode_t;
```
# **RAD Structures in C**

Structures (Structs) are used to define new types and are composed from existing built-in types and other user defined types. Structs are simple forms of interfaces with no methods or events. They are not included in the RAD namespace.

### **Using RAD Struct Types in C**

The zonemgr module defines a property struct, which represents an individual zone configuration property. The structure has the following members, name, type, value, listValue, and complexValue. Like enumerations, structures are defined in the binding header and follow similar naming conventions.

To free a structure, free functions *module*\_*structure*\_free() are provided by the binding to ensure proper cleanup of any memory held in the nested data.

**EXAMPLE 10** C Language – zonemgr Property Struct Definition and Its Free Function

```
typedef enum zonemgr_PropertyValueType {
     ZPVT PROP SIMPLE = 0,
     ZPVT PROP LIST = 1,
      ZPVT_PROP_COMPLEX = 2,
} zonemgr_PropertyValueType_t;
typedef struct zonemgr_Property {
 char * zp_name;
 char * zp_value;
zonemgr PropertyValueType t zp type;
 char * * zp_listvalue;
 int zp_listvalue_count;
 char * * zp_complexvalue;
 int zp_complexvalue_count;
} zonemgr_Property_t;
```

```
void zonemgr_Property_free(zonemgr_Property_t *);
```
## **Dictionary Support in C for RAD**

C does not support dictionary data types natively. To support dictionary in types and functions, you must enable the dictionary functionality for each dictionary type as part of a module's C binding. You can create, free, and query a dictionary for its size. The supported operations on a dictionary include getting, putting, and removing an element. The functions keys() and \_values() return an array of all keys and values, respectively. The \_map() function is called with a pointer to a function that is invoked with each key-value pair.

The C binding dictionary is a wrapper around the libadr library. The libadr library functions that are supported for dictionary are similar to the functions supported by C. The functions are in the native C type instead of the libadr (adr data  $t()$ ) type.

The following is an example of a generated type and API of a dictionary where the key type is integer and the value type is string. In this example, <module> is the name of the module.

```
typedef struct <module> rad dict integer string
    <module>__rad_dict_integer_string_t;
<module>__rad_dict_integer_string_t *
    <module>__rad_dict_integer_string_create(
   const rc instance t *inst);
void <module>__rad_dict_integer_string_free(
    <module>__rad_dict_integer_string_t *dict);
rc_err_t <module>__rad_dict_integer_string_contains(
    <module>__rad_dict_integer_string_t *dict, int key);
unsigned int <module>__rad_dict_integer_string_size(
   <module>__rad_dict_integer_string_t *dict);
rc_err_t <module>__rad_dict_integer_string_remove(
    <module>__rad_dict_integer_string_t *dict, int key,
   char **value);
rc err t <module> rad dict integer string get(
   \leq module> rad dict integer string t *dict, int key,
    char **value);
rc err t <module> rad dict integer string put(
   <module>__rad_dict_integer_string_t *dict, int key,
   const char *value, char **old_value);
int *<module>__rad_dict_integer_string_keys(
   <module>__rad_dict_integer_string_t *dict);
char **<module> rad dict integer string values(
    <module>__rad_dict_integer_string_t *dict);
int <module> rad dict integer string map(
    <module>__rad_dict_integer_string_t *dict,
int (*func)(int, const char *, void *), void *arg);
```
The generated type can be used like any other type in RAD. A sample C client binding definition is as follows:

```
rc err t <module> <interface> set DictProp(rc_instance_t *,
 \leq module> rad dict integer string t *);
```
**Note -** The dictionary type and associated functions are thread-safe.

## **RAD Interfaces in C**

Interfaces, also known as objects, are the entities which populate the RAD namespace. They must have a *name*. An interface is composed of events, properties, and methods.

### **Obtaining a RAD Object Reference in C**

See the ["RAD Namespace in C" on page 36](#page-35-0) section.

#### **Working With RAD Object References in C**

Once you have an object reference, you can use this object reference to interact with RAD directly. All attributes and methods defined in IDL are accessible by invoking calling functions in the generated client binding.

The following example shows how to work with the object references. In this example, you get a reference to a zone and then boot the zone.

**EXAMPLE 11** C Language – Working With RAD Object References

```
#include <rad/radclient.h>
#include <rad/radclient_basetypes.h>
#include <rad/client/1/zonemgr.h>
rc err t status;
rc_instance_t *zone_inst;
zonemgr_Result_t *result;
zonemgr_Result_t *error;
rc_conn_t *conn = rc_connect_unix(NULL, B_TRUE, NULL);
if (conn != NULL) {
      status = zonemgr_Zone__rad_lookup(conn, B_TRUE, &zone_inst, 1, "name", "test-0");
```

```
if (status == RCE_OK) {
           status = zonemgr_Zone_boot(zone_inst, NULL, 0, &result, &error);
           rc_instance_rele(zone_inst);
      }
}
```
### **Accessing a Remote Property in RAD in C**

This example shows how to access a remote property.

**EXAMPLE 12** C Language – Accessing a RAD Remote Property

```
#include <rad/radclient.h>
#include <rad/radclient basetypes.h>
#include <rad/client/1/zonemgr.h>
rc err t status;
rc_instance_t *zone_inst;
char *name;
zonemgr_Property_t *result;
zonemgr_Result_t *error;
int result count;
rc_conn_t *conn = rc_connect_unix(NULL, B_TRUE, NULL);
if (conn != NULL) {
          status = zonemgr_Zone__rad_lookup(conn, B_TRUE, &zone_inst, 1, "name", "test-
0");
         if (status == RCE_0 OK) {
            zonemgr\_Resource_t global = { .zr_type = "global";} status = zonemgr_Zone_getResourceProperties(zone_inst, &global, NULL, 0,
  &result, &result_count, &error); 
            if (status == RCE OK) {
                    for (int i = 0; i < result_count; i++){
                           if (result[i].zp value != NULL && result[i].zp value[0] !=
  '\0')
                                     printf("%s=%s\n", result[i].zp_name, result[i].
zp_value);
 }
                    zonemgr Property array free(result, result count);
 }
             rc_instance_rele(zone_inst);
          }
}
```
In this example, you have accessed the list of global resource properties of the Zone and printed the name and value of every property that has a value.

### **RAD Event Handling in C**

The following example shows how to subscribe to and handle events. The ZoneManager instance defines a StateChange event that clients can subscribe to information about the changes in the runtime state of a zone.

```
EXAMPLE 13 C Language – Subscribing to and Handling RAD Events
#include <unistd.h>
#include <time.h>
#include <rad/radclient.h>
#include <rad/radclient_basetypes.h>
#include <rad/client/1/zonemgr.h>
void stateChange_handler(rc_instance_t *inst, zonemgr_StateChange_t *payload, struct
  timespec timestamp, void *arg)
{ 
     printf("event: zone state change\n");
     printf("payload:\n zone: %s\n old state: %s\n new state: %s\n",
     payload->zsc_zone, payload->zsc_oldstate, payload->zsc_newstate);
     zonemgr_StateChange_free(payload);
}
rc_err_t status;
rc_instance_t *zm_inst;
int result_count;
rc_conn_t *conn = rc_connect_unix(NULL, B_TRUE, NULL);
if (conn != NULL) { } status = zonemgr_ZoneManager__rad_lookup(conn, B_TRUE, &zm_inst, 0);
        if (status == RCE OK) {
             status = zonemgr_ZoneManager_subscribe_stateChange(zm_inst,
 stateChange handler, NULL);
             if (status == RCE_OK)
                 printf("Successfully subscribed to statechange event!\n");
            rc instance rele(zm inst);
         }
  }
 for (;;)
  sleep(1);
```
In this example, you have subscribed to a single event by passing a handler and a handle for the ZoneManager object. The handler is invoked asynchronously by the framework with various event details and user data. In this example, the user data is NULL.

### **RAD Error Handling in C**

The list of possible errors are defined by the rc\_err\_t() enumeration. RAD delivers a variety of errors, but the error which requires additional handling is  $rc$  err  $t()$ , value RCE\_SERVER\_OBJECT. The following example shows how it can be used.

```
EXAMPLE 14 C Language – Handling RAD Errors
#include <rad/radclient.h>
#include <rad/radclient_basetypes.h>
#include <rad/client/1/zonemgr.h>
rc_err_t status;
rc instance t *zone inst;
zonemgr Result t *result;
zonemgr_Result_t *error;
rc_conn_t *conn = rc_connect_unix(NULL, B_TRUE, NULL);
if (conn != NULL) {
      status = zonemgr_Zone__rad_lookup(conn, B_TRUE, &zone_inst, 1, "name", "test-0");
     if (status == RCE_0K) {
              status = zonemgr_Zone_boot(zone_inst, NULL, 0, &result, &error);
             if (status == RCE_SERVER_OBJECT) {
                  printf("Error Code %d\n", error->zr_code);
                     if (error->zr_stdout != NULL)
                          printf("stdout: %s\n", error->zr_stdout);
                      if (error->zr_stderr != NULL)
                          printf("stderr: %s\n", error->zr_stderr);
                      zonemgr Result free(error);
 }
                 rc_instance_rele(zone_inst);
         }
}
```
**Note -** You might get a payload with rc\_err\_t, value RCE\_SERVER\_OBJECT. This means that the server is sending additional information about the error. This payload is only present if your interface method or property has defined an error element, where the payload is the content of that error. If the interface method or property defines no error element for the interface method or property, no payload exists and no error reference argument exists for the get or set functions.

# **Java Language Environment in RAD**

The public Java interfaces are exported in the following packages:

- com.oracle.solaris.rad.client The client implementation of the RAD protocol and associated functionality
- com.oracle.solaris.rad.connect The classes for connecting to a RAD instance

**Note -** Most of the examples are based on the zonemgr interface. To better understand these examples, see Appendix A, "zonemgr [ADR Interface Description Language Example"](#page-118-0) for this module to assist in your understanding of the examples.

# **Connecting to RAD in Java**

RAD instances can communicate through the Connection class. Various factory interfaces are available to get different types of connections to a RAD instance. Each mechanism returns a connection instance that provides a standard interface to interact with RAD. The connection can be closed with the close() method.

## **Connecting to a RAD Local Instance in Java**

You can connect to a local instance by using the Connection.connectUnix() class. An implicit authentication is performed against your user ID and most RAD tasks you request with this connection are performed with the privileges available to your user account.

**EXAMPLE 15** Java Language – Creating a Local RAD Connection

import com.oracle.solaris.rad.connect.Connection;

Connection con = Connection.connectUnix();

# **Connecting to a Remote RAD Instance and Authenticating in Java**

When connecting to a remote instance, no implicit authentication is performed. The connection is not established until you authenticate. The com.oracle.solaris.rad.client package

provides a utility class (RadPamHandler) which can be used to perform a PAM login. If you provide a locale, username and password, authentication is non-interactive. If locale is null, then C is used.

Here is an example for Remote Connection to a TCP instance on port 7777.

**EXAMPLE 16** Java Language – Creating Remote RAD Connection to a TCP Instance on Port 7777

```
import com.oracle.solaris.rad.client.RadPamHandler;
import com.oracle.solaris.rad.connect.Connection;
Connection con = Connection.connectTCP("host1", 7777);
System.out.println("Connected: " + con.toString());
RadPamHandler hdl = new RadPamHandler(con);
hdl.login("C", "user", "password"); // First argument is locale
con.close();
```
## **Connecting to a RAD Instance by Using a URI in Java**

You can use a URI to connect to a local or remote RAD instance. You can use the class URIconnection in Java for connecting using a URI. For more information, see ["Connecting in](#page-72-0) [Python to a RAD Instance by Using a URI" on page 73](#page-72-0).

The following constructors are supported.

```
public URIConnection(String src) throws IOException {
         this(src, DEFAULT_SCHEMES);
}
public URIConnection(String src, Set<String> schemes)
         throws IOException {
}
public URIConnection(String src, Set<String> schemes,
         Set<String> certfiles) throws IOException {
}
```
Use the different constructors depending on how much control you need over the connection.

For methods, the following functions are supported for adding or removing certificates for TLS connections, and connecting and processing PAM information.

```
public void addCertFile(String certfile) {
}
```

```
public void rmCertFile(String certfile) {
}
public Connection connect(Credentials cred) throws IOException {
}
```
public void processPAMAuth(PAMCredentials cred, Connection con) throws IOException { }

The following utility functions are supported for providing information about a RAD instance:

- public String getAuth()
- public String getCredClass()
- public void setCredClass(String klass) throws IOException
- public String getHost()
- public String getPath()
- public int getPort()
- public String getSrc()
- public String getScheme()
- public Set<String> getSchemes()
- public String getUser()

You can use the class PAMCredentials to create a set of PAM credentials for authentication. The supported constructor is public PAMCredentials(String pass).

# <span id="page-50-0"></span>**RAD Namespace in Java**

Most RAD objects that are represented in the ADR document as *<interfaces>*. You can search RAD objects by searching the RAD namespace. To access a RAD object, you need a proxy, which is used to search the RAD namespace. An interface proxy class enables you to use a proxy to search the RAD namespace. The interface proxy is defined in the binding module of each interface.

The proxy provides the base name and the version details for the interface instances and is structured as follows:

<domain name>:type=<interface name>[,optional additional key value pairs]

The <domain name> and the <interface name> are automatically derived from the ADR IDL definition and are stored in the module binding.

Certain interfaces return or accept object references directly to or from clients. These objects might not be named. Objects that are not named are *anonymous*. Anonymous objects cannot be looked up in the RAD namespace, but the interface provides access methods that make it simple to interact with them.

## **Creating a Name for a RAD Object in Java**

The names are changed to be represented by a domain string and a Map <String, String> for the key or value pairs. The ADRName constructors are expanded to include:

```
ADRName(String domain, Map<String, String> kvpairs)
ADRName(String domain, Map<String, String> kvpairs,
    ProxyInterface proxy, Version version)
```
## **Searching for RAD Objects in Java**

Using the Connection class, you can list the objects by name and obtain a remote object reference.

## **RAD Singletons in Java**

A module developer creates a singleton to represent an interface. This interface can be accessed easily. For example, the zonemgr module defines a singleton interface, ZoneInfo. It contains information about the zone that contains the RAD instance with which you are communicating.

In Java, you need to compile the code with the language binding in the CLASSPATH. RAD Java Language bindings are in the system/management/rad/client/rad-java package.

The JAR files for the various bindings are installed in /usr/lib/rad/java. Each major interface version is accessible in a JAR file which is named after the source ADR document and it's major version number. For example, to access major version 1 of the zonemgr API, use /usr/lib/rad/java/zonemgr\_1.jar. Symbolic links are provided as an indication of the default version a client should use.

**EXAMPLE 17** Java Language – Obtaining Reference to a RAD Singleton

```
import com.oracle.solaris.rad.connect.Connection;
import com.oracle.solaris.rad.zonemgr.ZoneInfo;
```

```
Connection con = Connection.connectUnix();
```

```
System.out.println("Connected: " + con.toString());
ZoneInfo zi = con.getObject(new ZoneInfo());
System.out.println("ZoneInfo: " + zi.getname());
```
In this example, you have performed the following:

- Imported ZoneInfo and Connection from the zonemgr binding and the rad.connect package
- Connected to the local RAD instance
- Obtained a remote object reference directly by using a proxy instance

After you have the remote reference, you can access the properties and the methods directly. In the RAD Java implementation, all properties are accessed using the getter or setter syntax. Thus, you invoke getname() to access the name property.

## **Listing RAD Interface Instances in Java**

An interface can contain multiple RAD instances. For example, the zonemgr module defines a Zone interface and there is an instance for each zone on the system. The Connection class provides the list objects() method to list the interface instances as shown in the following example.

**EXAMPLE 18** Java Language – Listing RAD Interface Instances

```
import com.oracle.solaris.rad.client.ADRName;
import com.oracle.solaris.rad.connect.Connection;
import com.oracle.solaris.rad.zonemgr.Zone;
Connection con = Connection.connectUnix();
System.out.println("Connected: " + con.toString());
for (ADRName name: con.listObjects(new Zone())) {
     System.out.println("ADR Name: " + name.toString());
}
```
# **Remote Object References and RAD Names in Java**

A list of names (ADRName is the class name) are returned by the list\_objects() method from the Connection class. After you have a *name*, you can obtain a remote object reference easily as shown in the following example.

**EXAMPLE 19** Java Language – Obtaining a Remote Object Reference From a RAD Name

```
import com.oracle.solaris.rad.client.ADRName;
import com.oracle.solaris.rad.connect.Connection;
import com.oracle.solaris.rad.zonemgr.Zone;
Connection con = Connection.connectUnix();
System.out.println("Connected: " + con.toString());
for (ADRName name: con.listObjects(new Zone())) {
     Zone zone = con.getObject(name);
     System.out.println("Name: " + zone.getname());
}
```
## **Sophisticated RAD Searches in Java**

You can search for a zone by its *name* or *ID* or a set of zones by pattern matching. You can extend the definition of a name provided by a proxy. For example, if zones are uniquely identified by a key *name*, then you can find a zone with name *test-0* as shown in the following example. This example uses glob patterns to find a zone.

```
EXAMPLE 20 Java Language – Using Glob Patterns in RAD
import com.oracle.solaris.rad.client.ADRName;
import com.oracle.solaris.rad.client.ADRGlobPattern;
import com.oracle.solaris.rad.connect.Connection;
import com.oracle.solaris.rad.zonemgr.Zone;
Connection con = Connection.connectUnix();
System.out.println("Connected: " + con.toString());
String keys[] = { "name" };String values[] = { "test-0" };
ADRGlobPattern pat = new ADRGlobPattern(keys, values);
for (ADRName name: con.listObjects(new Zone(), pat)) {
     System.out.println("ADR Name: " + name.toString());
}
```
In this example, the ADRGlobPattern class (imported from the com.oracle.solaris. rad.client package) is used to refine the search. The list\_objects() method from the Connection class is used, but the search is refined by extending the name definition. The ADRGlobPattern class takes an array of keys and an array of values and extends the name used in the search.

### **Glob Pattern Searching in RAD in Java**

You can use a glob pattern to find zones with wildcard pattern matching. Keys or Values in the pattern may contain \*, which is interpreted as wildcard pattern matching. For example, you can find all zones with a *name* which begins with *test* as follows.

**EXAMPLE 21** Java Language – Using Glob Patterns With Wildcards

```
import com.oracle.solaris.rad.client.ADRName;
import com.oracle.solaris.rad.client.ADRGlobPattern;
import com.oracle.solaris.rad.connect.Connection;
import com.oracle.solaris.rad.zonemgr.Zone;
Connection con = Connection.connectUnix();
System.out.println("Connected: " + con.toString());
String keys[] = { 'name' };
String values[] = { "test*" };
ADRGlobPattern pat = new ADRGlobPattern(keys, values);
for (ADRName name: con.listObjects(new Zone(), pat)) {
     System.out.println("ADR Name: " + name.toString());
}
```
#### **Using Maps When Pattern Searching in RAD in Java**

It can be simpler to use Map rather than arrays of keys and values. This example uses a map of keys and values rather than arrays of keys and values.

**EXAMPLE 22** Java Language – Using Maps With Patterns

```
import com.oracle.solaris.rad.client.ADRName;
import com.oracle.solaris.rad.client.ADRGlobPattern;
import com.oracle.solaris.rad.connect.Connection;
import com.oracle.solaris.rad.zonemgr.Zone;
Connection con = Connection.connectUnix();
System.out.println("Connected: " + con.toString());
Map<String, String> kvpairs = new HashMap<String, String>();
kvpairs.put("name", "test*");
ADRGlobPattern pat = new ADRGlobPattern(kvpairs);
for (ADRName name: con.listObjects(new Zone(), pat)) {
     System.out.println("ADR Name: " + name.toString());
```
}

### **Regex Pattern Searching in RAD in Java**

You can also use RAD's ERE search capabilities to search a zone. For example, you can find only zones with the name test-0 or test-1 as shown in the following example.

```
EXAMPLE 23 Java Language – Using Regex Patterns
```

```
import com.oracle.solaris.rad.client.ADRName;
import com.oracle.solaris.rad.client.ADRRegexPattern;
import com.oracle.solaris.rad.connect.Connection;
import com.oracle.solaris.rad.zonemgr.Zone;
Connection con = Connection.connectUnix();
System.out.println("Connected: " + con.toString());
String keys[] = { 'name' };
String values[] = { "test-0|test-1" };
ADRRegexPattern pat = new ADRRegexPattern(keys, values);
for (ADRName name: con.listObjects(new Zone(), pat)) {
     System.out.println("ADR Name: " + name.toString());
}
```
The key and the value must be valid ERE as determined by the instance of RAD to that you are connected. The expression is compiled and executed on the server.

# **Interface Components for RAD in Java**

An API is defined by a module developer. It contains one or more of the following components, each of which performs a task:

- Enumerations
	- Values
- Structures
	- Fields
- Dictionary
- **Interfaces** 
	- Properties
	- Methods

■ Events

These components are defined in an ADR IDL document. The radadrgen utility is used to process the document to generate language specific components which facilitates client-server interactions within RAD. For more information about the role of ADR and RAD, see [Chapter 3,](#page-74-0) ["Abstract Data Representation"](#page-74-0). Brief descriptions of each component follows.

## **RAD Property Enumerations in Java**

Enumerations provide a restricted range of choices for a property, an interface method parameter, result, or error.

### **Using RAD Enumeration Types in Java**

To access an enumerated type, import the generated class and interact with the enumeration.

**EXAMPLE 24** Java Language – Using RAD Enumerations

import com.oracle.solaris.rad.zonemgr.ErrorCode;

```
System.out.println(ErrorCode.NONE);
System.out.println(ErrorCode.COMMAND_ERROR);
```
## **RAD Structs in Java**

Structs are used to define new types and are composed from existing built-in types and other user defined types. Structs are simple forms of interfaces with no methods or events. They are not included in the RAD namespace.

#### **Using RAD Struct Types in Java**

The zonemgr module defines a Property struct, which represents an individual zone configuration property. The structure has the following members name, type, value, listValue, and complexValue. Like enumerations, structs can be interacted directly once the binding is imported.

**EXAMPLE 25** Java Language – Using RAD Structs import com.oracle.solaris.rad.zonemgr.Property; Property prop = new Property(); prop.setName("my name"); prop.setValue("a value"); System.out.println(prop.getName()); System.out.println(prop.getValue());

## **Dictionary Support for RAD in Java**

To support the dictionary type, Java client uses the java.util.Map<K, V> interface. For more information about dictionary, see ["Dictionary Definitions" on page 80.](#page-79-0)

The following example shows how to read and write a property defined in [Example 49,](#page-79-1) ["Defining a Dictionary," on page 80.](#page-79-1)

```
//reading a property value
Map<Integer, String> property = o.getDictProp();
//writing a property value
Map<Integer, String> property = new HashMap<Integer, String>();
....
o.setDictProp(property);
```
# **RAD Interfaces in Java**

Interfaces, also known as objects, are the entities, which populate the RAD namespace. They must have a *name*. An interface is composed of events, properties, and methods.

#### **Obtaining a RAD Object Reference in Java**

For more information, see ["RAD Namespace in Java" on page 51](#page-50-0).

#### **Working With RAD Object References in Java**

Once you have an object reference, you can use this object reference to interact with RAD directly. All attributes and methods defined in the IDL are accessible directly as attributes and methods of the Java objects that are returned by the getObject() function. The attributes are accessed using the automatically generated getter or setter. For example, if the property is name, you would use getname or setname(<value>). In this example, you get a reference to a zone and then boot the zone.

**EXAMPLE 26** Java Language – Invoking a RAD Remote Method

```
import com.oracle.solaris.rad.client.ADRName;
import com.oracle.solaris.rad.client.ADRGlobPattern;
import com.oracle.solaris.rad.connect.Connection;
import com.oracle.solaris.rad.zonemgr.Zone;
Connection con = Connection.connectUnix();
System.out.println("Connected: " + con.toString());
String keys[] = { 'name' };
String values[] = { "test-0" };
ADRGlobPattern pat = new ADRGlobPattern(keys, values);
for (ADRName name: con.listObjects(new Zone(), pat)) {
     Zone z = (Zone) con.getObject(name);
     z.boot(null);
}
```
In this example, you have connected to the RAD instance, created a search for a specific object, retrieved a reference to the object, and invoked a remote method on the object.

#### **RAD Remote Property Example in Java**

Accessing a remote property is similar to using a remote method.

**EXAMPLE 27** Java Language – Accessing a RAD Remote Property

```
import com.oracle.solaris.rad.client.ADRName;
import com.oracle.solaris.rad.client.ADRGlobPattern;
import com.oracle.solaris.rad.connect.Connection;
import com.oracle.solaris.rad.zonemgr.*;
Connection con = Connection.connectUnix();
System.out.println("Connected: " + con.toString());
String keys[] = { 'name' };
String values[] = { "test-0" };
ADRGlobPattern pat = new ADRGlobPattern(keys, values);
for (ADRName name: con.listObjects(new Zone(), pat)) {
```
Zone  $z = (Zone)$  con.getObject(name);

Chapter 2 • Connecting to RAD 59

```
Resource filter = new Resource("global", null, null);
    List<Property> props = z.getResourceProperties(filter, null);
    System.out.println("Properties:");
    for (Property prop: props) {
         System.out.printf("\t%s = %s\n",prop.getName(), prop.getValue());
    }
}
```
In this example, you have accessed the list of global resource properties of the Zone and printed the name and value of every Property.

#### **RAD Event Handling**

This example shows how to subscribe and handle events. The ZoneManager instance defines a stateChange event, which clients can subscribe for information about changes in the runtime state of a zone.

```
EXAMPLE 28 Java Language – Subscribing to and Handling RAD Events
import com.oracle.solaris.rad.client.ADRName;
import com.oracle.solaris.rad.client.RadEvent;
import com.oracle.solaris.rad.client.RadEventHandler;
import com.oracle.solaris.rad.connect.Connection;
import com.oracle.solaris.rad.zonemgr.*;
ZoneManager zmgr = con.getObject(new ZoneManager());
    con.subscribe(zmgr, "statechange", new StateChangeHandler());
    Thread.currentThread().sleep(100000000);
class StateChangeHandler extends RadEventHandler {
    public void handleEvent(RadEvent event, Object payload) {
        StateChange obj = (StateChange) payload;
        System.out.printf("Event: %s", event.toString());
        System.out.printf("\tcode: %s\n", obj.getZone());
        System.out.printf("\told: %s\n", obj.getOldstate());
        System.out.printf("\tnew: %s\n", obj.getNewstate());
       }
}
```
To handle an event, implement the RadEventInterface class. The com.oracle.solaris.rad. client package provides a default implementation (RadEventHandler) with limited functions. This class can be extended to provide additional event handling logic as in the example above.

In this example, you have subscribed to a single event by passing a handler and a reference to the ZoneManager object. The handler is invoked asynchronously by the framework with various event details and provided the user data.

#### **Java Error Handling in RAD**

Java provides a exception handling mechanism and RAD errors are propagated using this method. RAD delivers a variety of errors, but the error that requires handling is RadObjectException. The following example shows how to handle RAD errors.

```
EXAMPLE 29 Java Language – Handling RAD Errors
<imports..>
Connection con = Connection.connectUnix();
     for (ADRName name: con.listObjects(new Zone())) {
         Zone zone = con.getObject(name);
         try {
             zone.boot(null);
         }catch (RadObjectException oe) {
             Result res = (Result) oe.getPayload();
             System.out.println(res.getCode());
             if (res.getStdout() != null)
                 System.out.println(res.getStdout());
             if (res.getStderr() != null)
                 System.out.println(res.getStderr());
        }
}
```
**Note -** With RadException exceptions, you might get a payload. This payload is only present if your interface method or property has defined an error element, where the payload is the content of that error. If the interface method or property defines no error element for the interface method or property, then no payload exists and error has a value of null.

# **Python Language Environment in RAD**

The public interfaces are exported in the following three modules:

■ rad.auth – Useful functions or classes for performing authentication

- rad.client The client implementation of the RAD protocol and associated useful functionality
- rad.connect Useful functions or classes for connecting to a RAD instance

**Note -** Most of the examples are based on the zonemgr interface. To understand the examples for this module better, see Appendix A, "zonemgr [ADR Interface Description Language](#page-118-0) [Example".](#page-118-0)

Alternatively, you can import the module and examine the module help.

**EXAMPLE 30** Python Language – Accessing Help for a Binding Module

```
user@host1:/var/tmp# python
Python 2.6.8 (unknown, Feb 5 2013, 00:27:10) [C] on sunos5
Type "help", "copyright", "credits" or "license" for more information.
>>> import rad.bindings.com.oracle.solaris.rad.zonemgr_1 as zonemgr
>>> help(zonemgr)
```
# **Connecting to RAD in Python**

The RAD instances can communicate through the RADConnection class. There are various mechanism to get different types of connections to RAD. Each mechanism returns a RADConnection instance, which provides a standard interface to interact with RAD.

The preferred method for managing a connection is to use the with keyword. The connection uses the system resources and this ensures that the resource is closed correctly when the object goes out of scope. If the system resources are not used, the system resources can be reclaimed explicitly with the close() method.

**Note -** If you print the RADConnection object, it displays the state of the connection and lets you know if the connection is closed.

## **Connecting to a Local RAD Instance in Python**

You can connect to a local instance using the radcon.connect unix() function. An implicit authentication is performed against your user ID and most RAD tasks you request with this connection are performed with the privileges available to your user account.

**EXAMPLE 31** Python Language – Creating a RAD Local Connection

>>> import rad.connect as radcon >>> with radcon.connect unix() as rc:

# **Connecting to a RAD Remote Instance and Authenticating in Python**

When connecting to a remote instance, no implicit authentication is performed. The connection is not established until you authenticate. The rad.auth module provides a utility class (RadAuth), which may be used to perform a PAM login. If you provide a username and password, authentication is non-interactive. If you do not provide username and password, you will receive a console prompt for the missing information.

**EXAMPLE 32** Python Language – Creating a RAD Remote Connection Over TLS

```
>>> import rad.connect as radcon
>>> import rad.auth as rada
>>> rc=radcon.connect_tls("host1")
>>> # Illustrate examining RadConnection state.
>>> print rc
<open RadConnection >
>>> auth = rada.RadAuth(rc)
>>> auth.pam_login("garypen", "xxxpasswordxxx")
>>> <now authenticated and can use this connection>
>>> rc.close()
>>> print rc
<closed RadConnection>
>>>
```
## **Connecting to a RAD Instance by Using a URI in Python**

You can use a URI to connect to a local or remote RAD instance. You can use the class RadURI() to connect to a RAD instance. The methods or functions are not required in Python because you can read the attributes of the RAD instances that you create instead of using defined methods. For more information, see ["Connecting in Python to a RAD Instance by](#page-72-0) [Using a URI" on page 73](#page-72-0).

The following constructor is supported.

def \_\_init\_\_(self, src, schemes = RAD\_SCHEMES):

src String, which is the URI of a RAD instance schemes List of strings that specify the schemes to be recognized The following method is supported: def connect(self, cred = None): cred Credentials that are required for authentication

You can use PAMCredentials class to create PAM credentials for PAM authentication or you can use def get pam cred(passw) function, which returns a PAMCredentials object for use in the RadURI.connect() method.

# <span id="page-63-0"></span>**RAD Namespace in Python**

Most RAD objects that are represented in the ADR document as *<interfaces>*. You can find RAD objects by searching the RAD namespace. To access a RAD object, you need a proxy, which is used to search the RAD namespace. An interface proxy class enables you to use a proxy to search the RAD namespace. The interface proxy is defined in the binding module of each interface.

The proxy provides the base name and version details for interface instances and is structured as follows:

<domain name>:type=<interface name>[,optional additional key value pairs]

The <domain name> and the <interface name> are automatically derived from the ADR IDL definition and are stored in the module binding.

Certain interfaces return or accept object references directly to or from clients. These objects might not be named. Objects that are not named are *anonymous*. Anonymous objects cannot be looked up in the RAD namespace, but the interface provides access methods that make it simple to interact with them.

## **Creating a Name for a RAD Object in Python**

The RAD object names are structured, consisting of a domain and one or more key-value pairs.

For example, you can create a name for a zonemgr zone instance as follows:

```
>>> ADRName("com.oracle.solaris.rad.zonemgr", { "type": "Zone",
                "name" : "radtest-zone", "id" : "1" })
```
When you create a name, you can handle key-value pairs. This removes any issues in processing names where values contain special characters (for example, commas (,), and equal signs  $(=)$ .

## **Searching for RAD Objects in Python**

The RADConnection class provides mechanisms for listing objects by name and for obtaining a remote object reference.

## **RAD Singletons in Python**

A module developer creates a singleton to represent an interface. This interface can be accessed easily. For example, the zonemgr module defines a singleton interface, ZoneInfo. It contains information about the zone that contains the RAD instance with which you are communicating.

```
EXAMPLE 33 Python Language – Obtaining a Reference to a RAD Singleton
>>> import rad.bindings.com.oracle.solaris.rad.zonemgr as zonemgr
>>> import rad.connect as radcon
>>> with radcon.connect_unix() as rc:
       zi = rc.get object(zonemgr.ZoneInfo())... print zi.name
...
global
>>>
```
In this example, you have imported the RAD bindings and the rad.connect module, and connected to the local RAD instance. After connecting to the local RAD instance, obtain a remote object reference directly by using a proxy instance. After you have the remote reference, you can access properties and methods directly as you would with any Python object.

## **Listing RAD Instances of an Interface in Python**

An interface can contain multiple RAD instances. For example, the zonemgr module defines a Zone interface and there is an instance for each zone on the system. The RADConnection class provides the list objects() method to list the interface instances as shown in the following example.

**EXAMPLE 34** Python Language – Listing RAD Interface Instances

```
>>> import rad.bindings.com.oracle.solaris.rad.zonemgr as zonemgr
>>> import rad.connect as radcon
>>> with radcon.connect unix() as rc:
... zonelist = rc.list_objects(zonemgr.Zone())
... print zonelist
... 
[Name: com.oracle.solaris.rad.zonemgr:type=Zone,name=test-0,id=-1 Version: (1.0), Name: 
com.oracle.solaris.rad.zonemgr:type=Zone,name=test-1,id=-1 Version: (1.0), Name:
com.oracle.solaris.rad.zonemgr:type=Zone,name=NOT-TEST,id=-1 Version: (1.0)]
>>>
```
# **Obtaining a RAD Remote Object Reference From a Name in Python**

Names (ADRName is the class name) are returned by the RADConnection list objects method. Once you have a *name*, you can obtain a remote object reference easily.

**EXAMPLE 35** Python Language – Obtaining a RAD Remote Object Reference

```
>>> import rad.bindings.com.oracle.solaris.rad.zonemgr as zonemgr
>>> import rad.connect as radcon
>>> with radcon.connect unix() as rc:
... zonelist = rc.list objects(zonemgr.Zone())
... zone = rc.get object(zonelist[0])... print zone.name
... 
test-0
>>>
```
## **Sophisticated RAD Searches in Python**

You can search for a zone by its *name* or *ID* or a set of zones by pattern matching. You can extend the basic definition of a name provided by a proxy. For example, if zones are uniquely identified by the key *name*, then you can find a zone with the name test-0 as shown in the following example. The example uses glob patterns to find a zone.

**EXAMPLE 36** Python Language – Using Glob Patterns in RAD

```
>>> import rad.bindings.com.oracle.solaris.rad.zonemgr as zonemgr
>>> import rad.client as radc
>>> import rad.connect as radcon
>>> with radcon.connect unix() as rc:
... zonelist = rc.list_objects(zonemgr.Zone(), radc.ADRGlobPattern({"name" : "test-0"}))
... print zonelist
... 
[Name: com.oracle.solaris.rad.zonemgr:type=Zone,name=test-0,id=-1 Version: (1.0)]
>>>
```
In this example, the ADRGlobPattern class (imported from the rad.client module) is used to refine the search. The list\_objects() method from the RADConnection class is used, but the search is refined by extending the name definition. The ADRGlobPattern class takes a *key:value* dictionary and extends the name used for the search.

### **Glob Pattern Searching in RAD in Python**

You can use a glob pattern to find zones with wildcard pattern matching. Keys and values in the pattern may contain an asterisk  $(*)$ , which is interpreted as wildcard pattern matching. The following example shows how to find all zones with a *name* which begins with *test*.

**EXAMPLE 37** Python Language – Using Glob Patterns With Wildcards in RAD

```
>>> import rad.bindings.com.oracle.solaris.rad.zonemgr as zonemgr
>>> import rad.client as radc
>>> import rad.connect as radcon
>>> with radcon.connect unix() as rc:
... zonelist = rc.list_objects(zonemgr.Zone(), radc.ADRGlobPattern({"name" : "test*"})) 
... print zonelist
... 
[Name: com.oracle.solaris.rad.zonemgr:type=Zone,name=test-0,id=-1 Version: (1.0), Name:
com.oracle.solaris.rad.zonemgr:type=Zone,name=test-1,id=-1 Version: (1.0)]
>>>
```
### **Regex Pattern Searching in RAD in Python**

You can also use ERE search capabilities of RAD. The following example shows how to find only zones with name *test-0* or *test-1*.

**EXAMPLE 38** Python Language – Using Regex Patterns in RAD

```
>>> import rad.bindings.com.oracle.solaris.rad.zonemgr as zonemgr
>>> import rad.client as radc
>>> import rad.connect as radcon
>>> with radcon.connect unix() as rc:
... zonelist = rc.list objects(zonemgr.Zone(), radc.ADRRegexPattern({^"}name" : "test-0|
test-1"}))
... print zonelist... 
[Name: com.oracle.solaris.rad.zonemgr:type=Zone,name=test-0,id=-1 Version: (1.0), Name:
com.oracle.solaris.rad.zonemgr:type=Zone,name=test-1,id=-1 Version: (1.0)]
>>>
```
The key and the value must be valid EREs as determined by the instance of RAD to which you are connected. The expression is compiled and executed on the server.

# **RAD Interface Components in Python**

An API is defined by a module developer. It contains one or more of the following components, each of which performs a task:

- Enumerations
	- Values
- Structures
	- Fields
- Dictionary
- **Interfaces** 
	- Properties
	- Methods
	- Events

These components are defined in an ADR IDL document. The radadrgen utility is used to process the document to generate language specific components which facilitate client-server interactions within RAD. For more information about the role of ADR and RAD, see [Chapter 3,](#page-74-0) ["Abstract Data Representation"](#page-74-0). Brief descriptions of each component follows.

## **RAD Enumerations in Python**

Enumerations are primarily used to offer a restricted range of choices for a property, an interface method parameter, result, or error.

#### **Using RAD Enumeration Types in Python**

To access an enumerated type, import the binding and interact with the enumeration.

**EXAMPLE 39** Python Language – Using RAD Enumerations

```
>>> import rad.bindings.com.oracle.solaris.rad.zonemgr as zonemgr
>>> print zonemgr.ErrorCode.NONE
NONE
>>> print zonemgr.ErrorCode.COMMAND_ERROR
COMMAND_ERROR
>>>
```
## **RAD Structure Types in Python**

Structures, or "structs", are used to define new types and are composed from existing built-in types and other user defined types. Structs are simple form of interfaces with no methods or events. They are not included in the RAD namespace.

#### **Using RAD Structs in Python**

The zonemgr module defines a Property struct which represents an individual zone configuration property. The structure has the following members: name, type, value, value, listValue, and complexValue. Like enumerations, structures can be interacted with directly once the binding is imported.

```
EXAMPLE 40 Python Language – Using RAD Structs
```

```
>>> import rad.bindings.com.oracle.solaris.rad.zonemgr as zonemgr
>>> prop = zonemgr.Property("autoboot", "false")
>>> print prop
```

```
Property(name = 'autoboot', value = 'false', type = None, listvalue = None, complexvalue
  = None)
>>> prop.name = "my name"
>>> prop.value = "a value"
>>> print prop.name
my name
>>> print prop.value
a value
>>>
```
## **Dictionary Support in Python for RAD**

You can use the built-in dictionary type in Python. For example, the Python code to set the sample dictionary property as defined in [Example 49, "Defining a Dictionary," on page 80](#page-79-1) can be as follows:

```
object.DictProp = {1: 'value1', 2: 'value2'}
```
## **RAD Interfaces in Python**

Interfaces, also known as objects, are the entities which populate the RAD namespace. They must have a name. An interface is composed of events, properties, and methods.

#### **Obtaining a RAD Object Reference in Python**

See the ["RAD Namespace in Python" on page 64](#page-63-0) section.

### **Working With RAD Object References in Python**

Once you have an object reference, you can use this object reference to interact with RAD directly. All attributes and methods defined in the IDL are accessible directly as Python object attributes that are returned by the get\_object() function.

The following example gets a reference to a zone and then boots the zone.

**EXAMPLE 41** Python Language – Working With RAD Object References

>>> import rad.bindings.com.oracle.solaris.rad.zonemgr as zonemgr

```
>>> import rad.client as radc
>>> import rad.connect as radcon
>>> with radcon.connect unix() as rc:
... patt = radc.ADRGlobPattern({"name" : "test-0"})
... zone = rc.get object(zonemgr.Zone(), patt)
... print zone.name
... zone.boot(None)
>>>
```
In this example, you have connected to the RAD instance, created a search for a specific object, retrieved a reference to the object, and accessed a remote property on it. No error handling occurred.

#### **Accessing a RAD Remote Property in Python**

The following example shows how to access a remote property.

**EXAMPLE 42** Python Language – Accessing a Remote RAD Property

```
>>> import rad.bindings.com.oracle.solaris.rad.zonemgr as zonemgr
>>> import rad.client as radc
>>> import rad.connect as radcon
>>> with radcon.connect_unix() as rc:
... name = rc.list objects(zonemgr.Zone(), radc.ADRGlobPattern({"name" : "test-0"}))
\ldots zone = rc.get object(name[0])
... for prop in zone.getResourceProperties(zonemgr.Resource("global")):
... if prop.name == "brand":
... print "Zone: %s, brand: %s" % (zone.name, prop.value)
... break
... 
Zone: test-0, brand: solaris
>>>
```
In this example, you have accessed the list of global resource properties of the Zone and searched the list of properties for the brand property. When you find it, print the value of the brand property and then terminate the loop.

#### **RAD Event Handling in Python**

This example shows how to subscribe to and handle events. The ZoneManager instance defines a stateChange event, which clients can subscribe to for information about changes in the runtime state of a zone.

```
EXAMPLE 43 Python Language – Subscribing to and Handling RAD Events
import rad.connect as radcon
import rad.bindings.com.oracle.solaris.rad.zonemgr as zonemgr
import signal
def handler(event, payload, user):
    print "event: %s" % str(event)
    print "payload: %s" % str(payload)
    print "zone: %s" % str(payload.zone)
    print "old: %s" % str(payload.oldstate)
    print "new: %s" % str(payload.newstate)
with radcon.connect_unix() as rc:
     zm = rc.get_object(zonemgr.ZoneManager())
     rc.subscribe(zm, "stateChange", handler, zm)
     signal.pause()
```
In this example, you have subscribed to a single event by passing a handler and a reference to the ZoneManager object. The handler is invoked asynchronously by the framework with various event details and user data. The user data is an optional argument at subscription. If the user data is not provided, the handler receives None as the user parameter.

### **Python Error Handling in RAD**

Python provides a exception handling mechanism and propagates RAD errors by using this mechanism. RAD delivers a variety of error codes that you can handle with rad.client. ObjectError. The following example shows how to handle RAD errors.

```
EXAMPLE 44 Python Language – Handling RAD Errors
import rad.client as radc
import rad.conect as radcon
import rad.bindings.com.oracle.solaris.rad.zonemgr as zonemgr
import logging
import sys
logging.basicConfig(filename='/tmp/example.log', level=logging.DEBUG)
with radcon.connect_unix() as rc:
     patt = radc.ADRGlobPattern({"name" : "test-0"})
     test0 = rc.get_object(zonemgr.Zone(), patt)
     print test0.name
     try:
         test0.boot(None)
```
```
 except radc.ObjectError as ex:
     error = ex.get_payload()
     if not error:
         sys.exit(1)
     if error.stdout is not None:
         logging.info(error.stdout)
     if error.stderr is not None:
         logging.info(error.stderr)
     sys.exit(1)
```
**Note -** With ObjectError exceptions, you might get a payload. This payload is present only if your interface method or property has defined an error element, where the payload is the content of that error. If no error element for the interface method (or property) is declared, then no payload exists and error will have a value of None.

## **Connecting in Python to a RAD Instance by Using a URI**

You can use the standard URI format to connect to a RAD instance. The URI format is as follows:

*scheme*://*user*?@*host*:*port*?auth=*value*

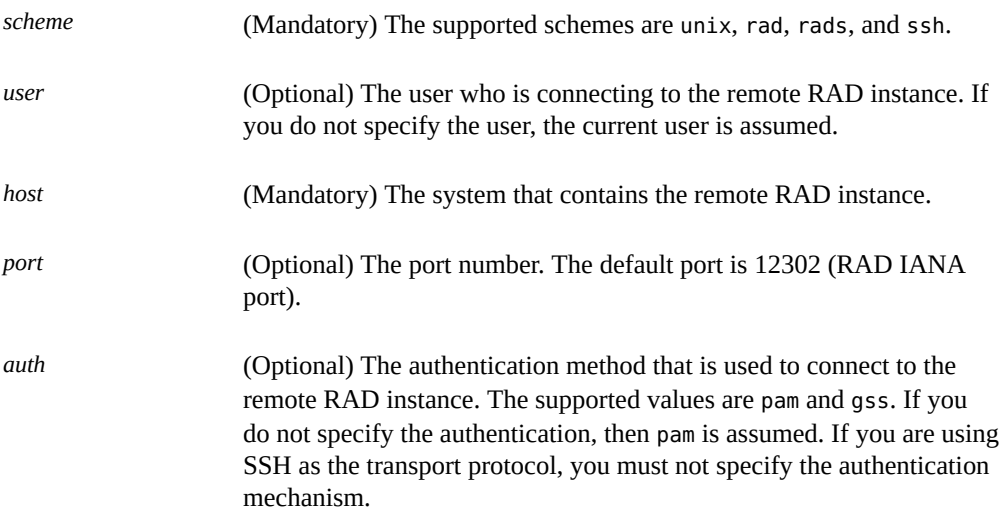

**EXAMPLE 45** Python Language – Connecting to a RAD Instance by Using a URI

The following example shows how to open a TCP connection as jdoe to the system abc at port 10000 with default authentication.

rad://jdoe@abc.example.com:10000

The following example shows how to open a TLS connection as hg to the system abc at the default RAD port with gss authentication.

rads://hg@abc.example.com?auth=gss

The following example shows how to open an SSH connection as the current user to the system abc at the default SSH port.

ssh://abc.example.com

The following example shows how to open a connection to a local RAD instance.

unix:///*path*

# **\*\*\*** CHAPTER 3

## Abstract Data Representation

The data model used by RAD is known as the Abstract Data Representation (ADR). This data model defines a formal IDL for describing types and interfaces supplies a toolchain for operating on that IDL and provides libraries used by rad, its extension modules, and its clients.

## **ADR Interface Description Language**

The APIs used by RAD are defined by using an XML-based IDL. The normative schema for this language can be found in /usr/share/lib/xml/rng/radadr.rng.1. The namespace name is http://xmlns.oracle.com/radadr.

## **ADR Overview**

The top-level element in an ADR definition document is an api. The api element has one mandatory attribute, name, which is used to name the output files. The element contains one or more derived type or interface definitions. Because there is no requirement that an interface must use derived types, it is not necessary to specify any derived types in an API document. To enable consumers to use the data typing defined by ADR for non-interface purposes, there is no requirement that an interface must be defined. However, note that either a derived type or an interface must be defined.

Three derived types are available for definition and use by interfaces: a structured type that can be defined with a struct element, an enumeration type that can be defined with an enum element, and a dictionary type that can be defined with a dictionary element. Interfaces are defined using interface elements. The derived types defined in an API document are available for use by all interfaces defined in that document.

The following is an example of an API.

```
EXAMPLE 46 Skeleton API document
<api xmlns="http://xmlns.oracle.com/radadr" name="com.oracle.solaris.rad.example"
 register="true">
        <version/>
         <struct>...</struct>
         <struct>...</struct>
         <enum>...</enum>
         <dictionary>...</dictionary>
         <interface>...</interface>
         <interface>...</interface>
</api>
```
The xmlns is required to indicate the type of the XML document. The name attribute is identifying the name of the API, the namespace within which all subsidiary interfaces are to be found. There are additional attributes to assist in the generation of server module code.

The register attribute is a boolean, which is optional and true by default. If true, then radadrgen automatically generates a \_rad\_reg() function when generating server implementation code. If false, the function is not generated and the module author will need to provide a  $ra$ rad  $reg()$ function. This option is primarily provided for the creation of special types of modules, such as protocol or transport modules, in general it does not need to be specified, since the default generated function is enough for most purposes.

## **Documentation Definitions**

The documentation elements allow you to document the RAD module APIs and are defined by the schema specification in /usr/share/lib/xml/rng/radadr-doc.rng.1.

The two main documentation elements are:

<summary /> Container for inline elements.

<doc /> Container for block elements.

#### **<summary /> Element**

The <summary /> element is a mandatory element, which represents a short text synopsis of the parent element. The <summary /> element can only text data annotated with the inline elements <code />, <emphasis />, <strong />, and <link />. The output of a <summary /> element is running text with possible typographic modifications and the available inline elements are as follows:

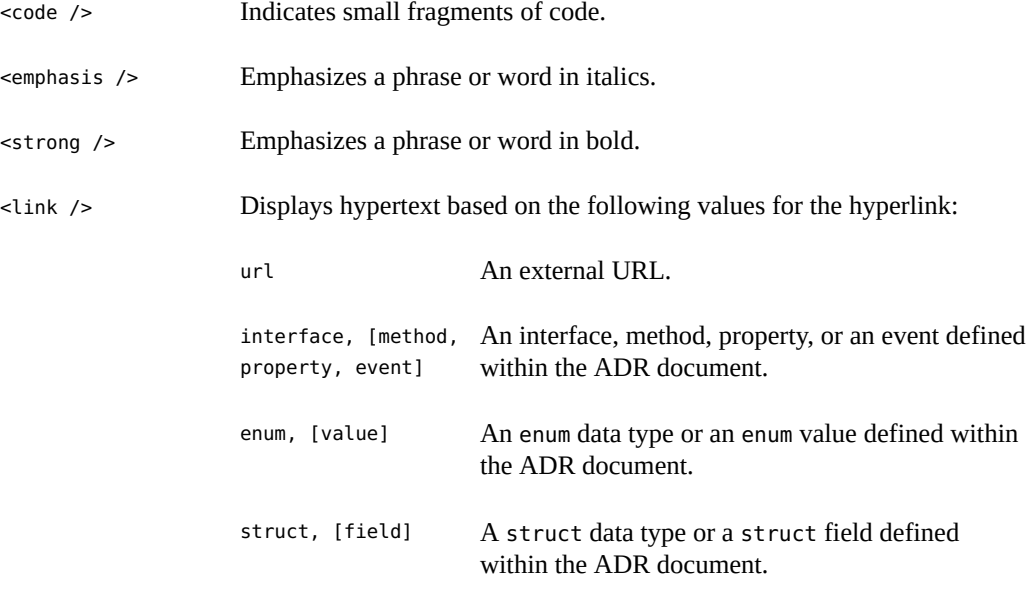

Note - The text within the <link> element can be empty. If the value is empty, the text data is auto-generated based on the value of the method attribute.

#### **<doc /> Element**

Use the <doc /> element to define larger blocks of content. The <doc /> element might contain inline elements, block elements or text data. The <doc /> element is displayed as separate blocks of data and the available block elements are:

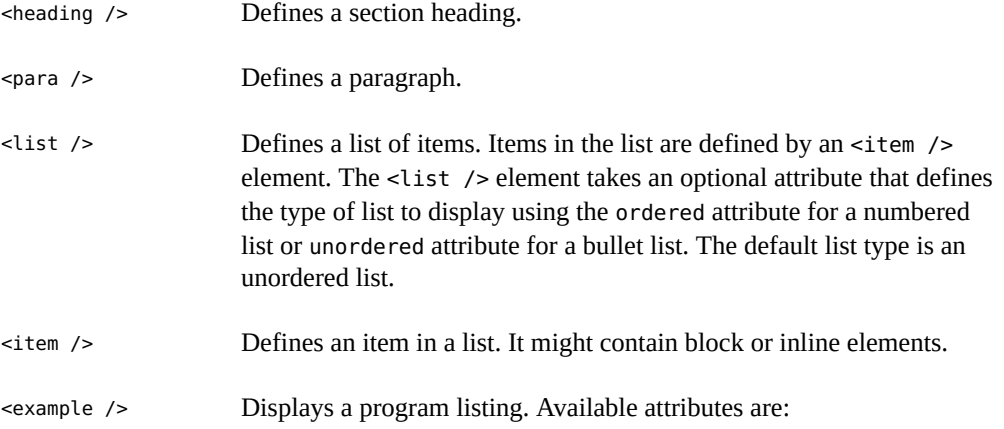

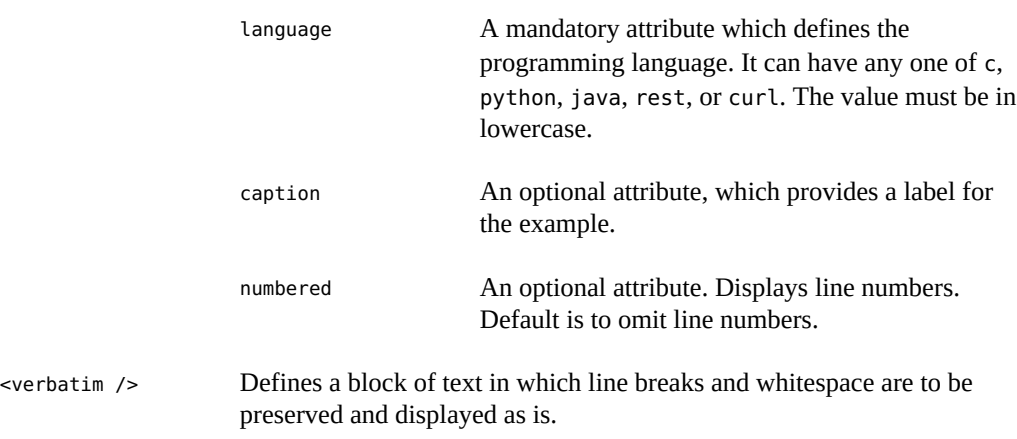

For more information about how to use the documentation definitions, see ["ADR API](#page-83-0) [Example" on page 84](#page-83-0).

## **Version Element**

A version element is required for all APIs.

The initial version of an API must always be defined as follows:

```
<version major="1" minor="0"/>
```
This indicates that the module is starting at version 1.0.

## **Enumeration Definitions**

The enum element has a single mandatory attribute, name. The name is used when referring to the enumeration from other derived type or interface definitions. An enum contains one or more value elements, one for each user-defined enumerated value. A value element has a mandatory name attribute that gives the enumerated value a symbolic name. The symbolic name is not used elsewhere in the API definition, only in the server and various client environments. The symbolic name that is exposed in these environments are environment-dependent. An environment offering an explicit interface to RAD must provide an interface that accepts the exact string values defined by the value elements' name attributes.

Some language environments support associating scalar values with enumerated type values, for example C. To provide richer support for these environments, ADR supports this concept as well. By default, an enumerated value has an associated scalar value 1 greater than the preceding enumerated value's associated scalar value. The first enumerated value is assigned a scalar value of 0. Any enumerated value element may override this policy by defining a value attribute with the desired value. A value attribute must not specify a scalar value already assigned, implicitly or explicitly, to an earlier value in the enumeration and value elements contain no other elements.

**EXAMPLE 47** Enumeration Definition

```
<enum name="Colors">
<value name="RED" /> <!-- scalar value: 0 -->
<value name="ORANGE" /> <!-- scalar value: 1 -->
<value name="YELLOW" /> <!-- scalar value: 2 -->
<value name="GREEN" /> <!-- scalar value: 3 -->
<value name="BLUE" /> <!-- scalar value: 4 -->
<value name="VIOLET" value="6" /> <!-- indigo was EOLed -->
</enum>
```
## **Structure Definitions**

Similar to the enum element, the struct element has a single mandatory attribute, name. The name is used when referring to the structure from other derived type or interface definitions. A struct contains one or more field elements, one for each field of the structure. A field element has a mandatory name attribute that gives the field a symbolic name. The symbolic name isn't used elsewhere in the API definition, only in the server and various client environments. In addition to a name, each field must specify a type.

You can define the type of a field in multiple ways. If a field is a plain base type or a derived type defined elsewhere in the API document, that type is defined with a type attribute. If a field is an array of some type (base or derived), that type is defined with a nested list element. The type of the array is defined in the same fashion as the type of the field: either with a type attribute, or another nested list element.

A field's value might be declared nullable by setting the field element's nullable attribute to true.

**Note -** The structure fields, methods return values, method arguments, attributes, error return values, and events have types, and in the IDL, use identical mechanisms for defining those types.

```
EXAMPLE 48 struct Definition
<struct name="Name">
        <field name="familyName" type="string" />
         <field name="givenNames">
                 <list type="string" />
        </field>
</struct>
<struct name="Person">
        <field name="name" typeref="Name" />
        <field name="title" type="string" nullable="true" />
        <field name="shoeSize" type="int" />
</struct>
```
## **Dictionary Definitions**

You can use dictionaries to add a data structure in which the key-value pair mappings can be stored and retrieved. The following example shows how to use the dictionary tag.

```
<dictionary>
  <key type="<key type>">
  <value type="<value type>">
</dictionary>
```
You can use the dictionary type similar to any other RAD type such as a field in a structure, a method argument or a return value, a property, an error payload, or as an event payload.

**EXAMPLE 49** Defining a Dictionary

This example shows how to define a dictionary with a key type of integer and value type of string as a read-write property.

```
...
  <property name="DictProp" access="rw" >
      <dictionary>
        <key type="integer" />
        <value type="string" />
     </dictionary>
  </property>
...
```
Values can be of any type except for list and dictionary. The value can be a derived type or a reference in which case you must use the "typeref" tag instead of the "type" tag. However, the key must belong to any one of the following basic types:

- boolean
- integer
- unsigned integer
- long
- unsigned long
- float
- double
- time
- string
- name

## **Interface Definitions**

An interface definition has a name, and one or more attributes, methods, or events. An interface's name is defined with the interface element's mandatory name attribute. This name is used when referring to the inherited interface from other interface definitions, as well as in the server and various client environments. The other characteristics of an interface are defined using child elements of the interface element.

#### **ADR Methods**

Each method in an interface is defined by a method element. The name of a method is defined by this element's mandatory name attribute. The other properties of a method are defined by child elements of the method.

If a method has a return value, it is defined using a single result element. The type of the return value is specified in the same way the type is specified for a structure field. If no result element is present, the method has no return value.

If a method can fail for an API-specific reason, it is defined using a single error element. The type of an error is specified the same way the type is specified for a structure field. Unlike a structure field, an error need not specify a type. Such a situation is indicated by an error element with no attributes or child elements. If no error element is present, the method will only fail if there is a connectivity problem between the client and the server.

A method's arguments are defined, in order, with zero or more argument elements. Each argument element has a mandatory name attribute. The type of an argument is specified in the same way the type is specified for a structure field.

**EXAMPLE 50** Method Definition <struct name="Meal">...</struct> <struct name="Ingredient">...</struct> <method name="cook"> <result typeref="Meal" /> <error /> <argument type="string" name="name" nullable="true" /> <argument name="ingredients"> <list typeref="Ingredient" /> </argument> </method>

### **ADR Interface Attributes**

Each attribute in an interface is defined by a property element. The name of an attribute is defined by this element's mandatory name attribute. The types of access permitted are defined by the mandatory access attribute, which takes a value of ro, wo, or rw, corresponding to readonly access, write-only access, or read-write access, respectively.

The type of an attribute is specified in the same way the type is specified for a structure field.

If access to an attribute can fail for an API-specific reason, it is defined using one or more error elements. An error element in a property may specify a for attribute, which takes a value of ro, wo, or rw, corresponding to the types of access the error return definition applies to. An error element with no for attribute is equivalent to one with a for attribute set to the access level defined on the property. Two error elements may not specify overlapping access types. For example, on a read-write property it is invalid for one error to have no for attribute (implying rw) and one to have a for attribute of wo they both specify an error for writing.

The type of an error is specified the same way the type is specified for a method. It is identical to defining the type of a structure, with the exception that a type need not be defined.

**EXAMPLE 51** Attribute Definition

<struct name="PrivilegeError">...</struct> <property name="guestList" access="rw">

```
 <list type="string" />
         <error for="wo" typeref="PrivilegeError" />
         <!-- Reads cannot fail -->
</property>
```
#### **ADR Interface Event Element**

Each event in an interface is defined by a event element. The name of an event is defined by this element's mandatory name attribute. The type of an event is specified in the same way the type is specified for a structure field.

```
EXAMPLE 52 Event Definition
<struct name="TremorInfo">...</struct>
<event name="earthquakes" typeref="TremorInfo" />
```
#### **Combining IDL Files**

ADR include feature allows you to include an XML-based IDL file within the parent IDL file. The following example shows how to include the fragment.xml file within the parent.adr file.

```
/*fragment.xml*/
<?xml version="1.0" encoding="UTF-8"?>
<fragment xmlns="http://xmlns.oracle.com/radadr">
<version major="1" minor="0"/>
     <para>
       Paragraph 1
     </para>
     <para>
      Paragraph 2
     </para>
</fragment>
/*parent.adr*/
  <?xml version="1.0" encoding="UTF-8"?>
  .
  .
 .
 .
<?include href="fragment.xml" major="1" minor="0"?>
```
The <?include ?> processing instruction has the following mandatory attributes:

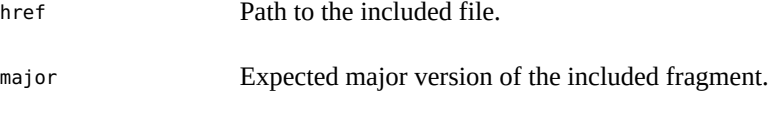

minor Expected minor version of the included fragment

Version checking provides a warning in case of minor version mismatch and fail with an error in case of major version mismatch.

**Note -** You cannot use the standard xi:include directive to include IDL files.

## <span id="page-83-0"></span>**ADR API Example**

```
EXAMPLE 53 Using the ADR API
<?xml version="1.0" encoding="UTF-8" standalone="yes"?>
<api xmlns="http://xmlns.oracle.com/radadr" name="com.oracle.solaris.rad.example">
          <version major="1" minor="0"/>
          <struct name="StringInfo">
                 <field type="integer" name="length" />
                 <field name="substrings">
                         <list type="string" />
                 </field>
         </struct>
         <struct name="SqrtError">
                 <field type="float" name="real" />
                 <field type="float" name="imaginary" />
         </struct>
         <enum name="Mood">
                 <value name="IRREVERENT" />
                 <value name="MAUDLIN" />
         </enum>
         <struct name="MoodStatus">
                 <field typeref="Mood" name="mood" />
                 <field type="boolean" name="changed" />
         </struct>
         <interface name="GrabBag" stability="private">
```

```
 <method name="sqrt">
                         <result type="integer" />
                         <error typeref="SqrtError" />
                          <argument type="integer" name="x" />
                 </method>
                 <method name="parseString">
                         <result typeref="StringInfo" nullable="true" />
                         <argument type="string" name="str" nullable="true" />
                 </method>
                 <property typeref="Mood" name="mood" access="rw">
                         <error for="wo" />
                 </property>
                 <event typeref="MoodStatus" name="moodswings" />
         </interface>
</api>
```
## **radadrgen IDL Processing Tool**

radadrgen is the ADR IDL processing tool that is used to generate API-specific language bindings for the RAD server and various client environments. See the [radadrgen](http://www.oracle.com/pls/topic/lookup?ctx=E86824-01&id=REFMAN1radadrgen-1)(1) man page for details about its options.

## **♦ ♦ ♦ C H A P T E R 4** 4

## Module Development

RAD is modular in a variety of ways. Modules may deliver custom protocols, transports, or API definitions and implementations. This section focuses on the custom API definitions and implementations. Although an API can be constructed manually, using radadrgen to generate the necessary type definitions is much simpler.

## **RAD APIs in C**

This section describes the APIs that are available for C language.

## **Entry Points in C**

All entry points take a pointer to the object instance and a pointer to the internal structure for the method or attribute. The object instance pointer is essential for distinguishing different objects that implement the same interface. The internal structure pointer is theoretically useful for sharing the same implementation across multiple methods or attributes, but isn't used and may be removed.

Additionally, all entry points return a conerr t. If the access is successful, they should return CE\_OK.

If the access fails due to a system error or a module defined error, they should return the respective error codes. For more information about the error codes, see ["Error Codes in](#page-87-0) [C" on page 88](#page-87-0).

If an expected error occurs and an error payload is defined, it may be set in \*error. The caller will unref the error object when it is done with it.

■ A method entry point has the type meth invoke f:

```
typedef conerr_t (meth_invoke_f)(rad_instance_t *inst, adr_method_t *meth,
```
adr\_data\_t \*\*result, adr\_data\_t \*\*args, int count, adr\_data\_t \*\*error);

args is an array of count arguments.

Upon successful return, \*result should contain the return value of the method, if any.

The entry point for a method named METHOD in interface INTERFACE is named interface\_INTERFACE\_invoke\_METHOD.

An attribute read entry point has the type  $attr$  read  $f$ :

typedef conerr t (attr read f)(rad instance t \*inst, adr attribute t \*attr, adr data  $t$  \*\*value, adr data  $t$  \*\*error);

Upon successful return, \*value should contain the value of the attribute, if any.

The read entry point for an attribute named ATTR in interface INTERFACE is named interface\_INTERFACE\_read\_ATTR.

An attribute write entry point has the type attr write f:

typedef conerr\_t (attr\_write\_f)(rad\_instance\_t \*inst, adr\_attribute\_t \*attr, adr data t \*newvalue, adr data t \*\*error);

newvalue points to the new value. If the attribute is nullable, newvalue can be NULL.

The write entry point for an attribute named ATTR in interface INTERFACE is named interface\_INTERFACE\_write\_ATTR.

rad explicitly checks the types of all arguments passed to methods and all values written to attributes. Stub implementations can assume that all data provided is of the correct type. Stub implementations are responsible for returning valid data. Returning invalid data results in an undefined behavior.

## <span id="page-87-0"></span>**Error Codes in C**

RAD distinguishes errors as system errors and module defined errors.

#### **System Errors**

If the access fails due to a system error, the entry points should return one of the following error codes:

CE\_SYSTEM - An operation fails due to a system error. This error code should not have payload.

- CE\_NOTFOUND The retrieve operation fails because the object does not exist. This error code should not have payload.
- CE\_EXISTS The create operation fails because the object already exists. This error code should not have payload.
- CE\_PRIV An operation fails due to insufficient privileges. This error code should not have payload.
- CE\_NOMEM An operation fails due to insufficient memory. This error code should not have payload.

#### **Module Defined Errors**

If the access fails due to an expected error as described in the API definition, the entry points should return CE\_OBJECT. If an expected error occurs and an error payload is defined, it may be set in \*error.

**Note -** Do not use the CE\_MISMATCH and the CE\_ILLEGAL error codes. If there is any data type mismatch error or an illegal access error, return the CE\_OBJECT error code with a payload describing the illegal arguments.

## **Global Variables in C**

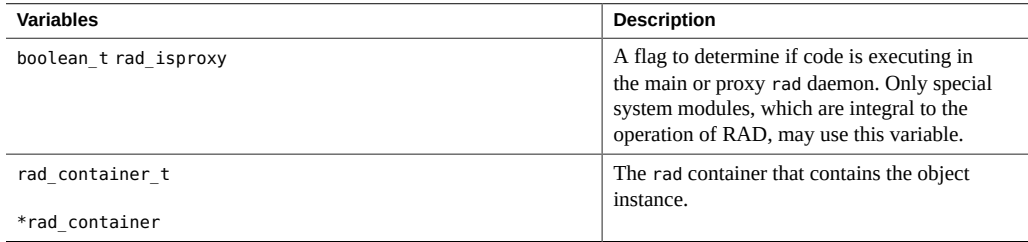

## **RAD Module Registration in C**

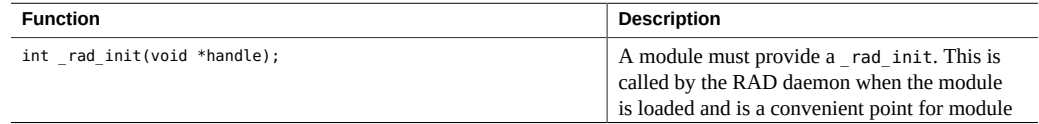

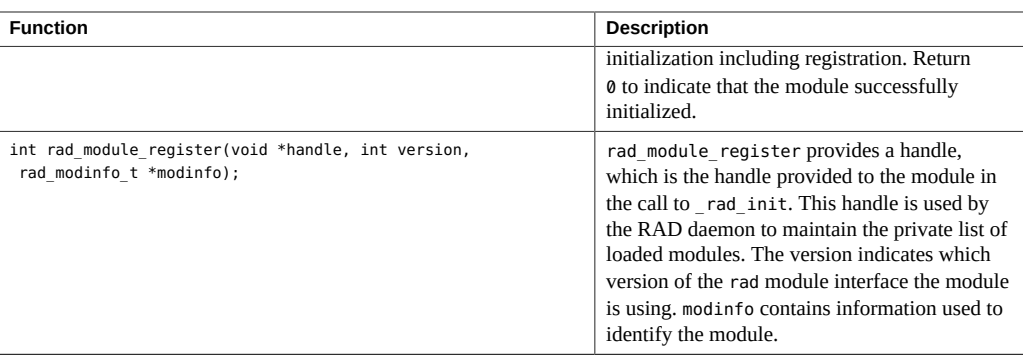

## **RAD Instance Management in C**

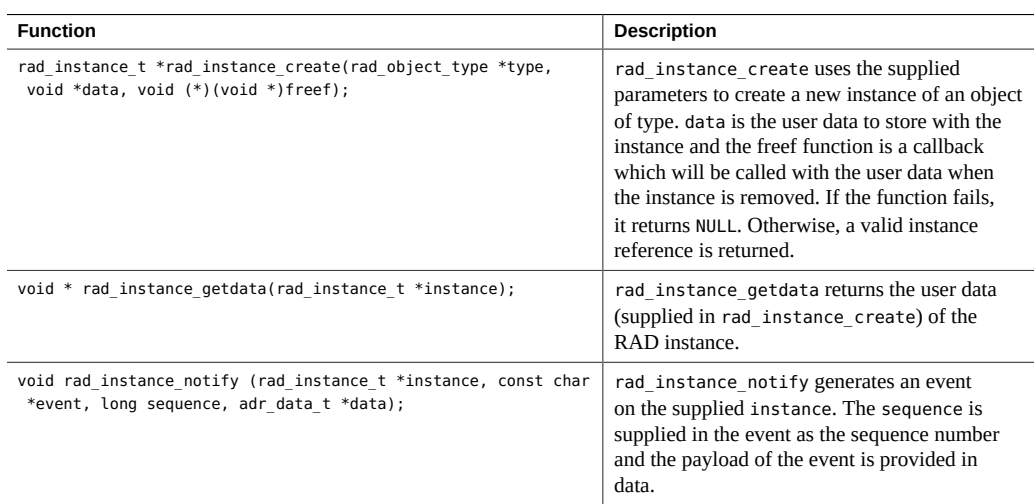

## **RAD Container Interactions in C**

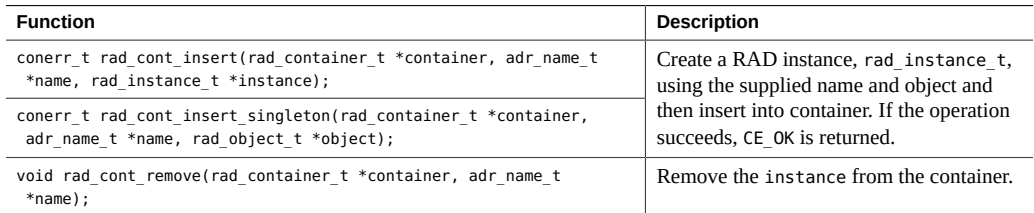

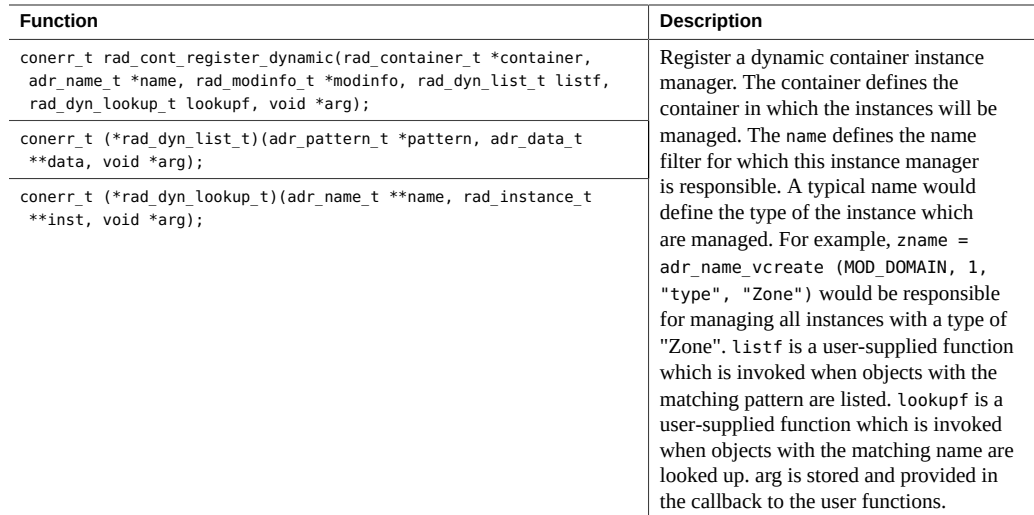

## **RAD Logging in C**

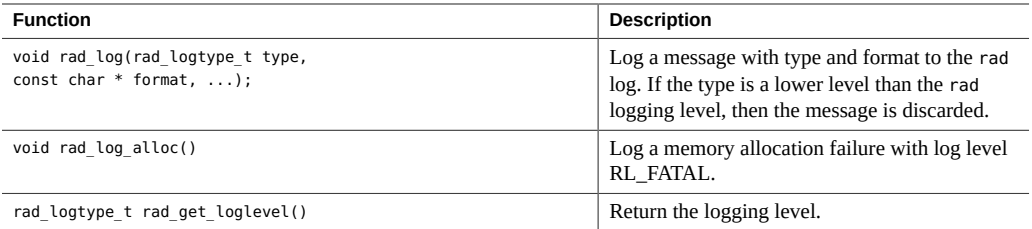

## **Using Threads in RAD in C**

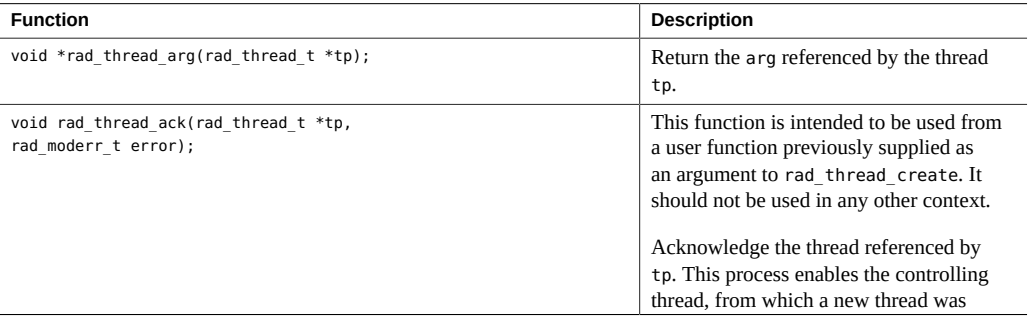

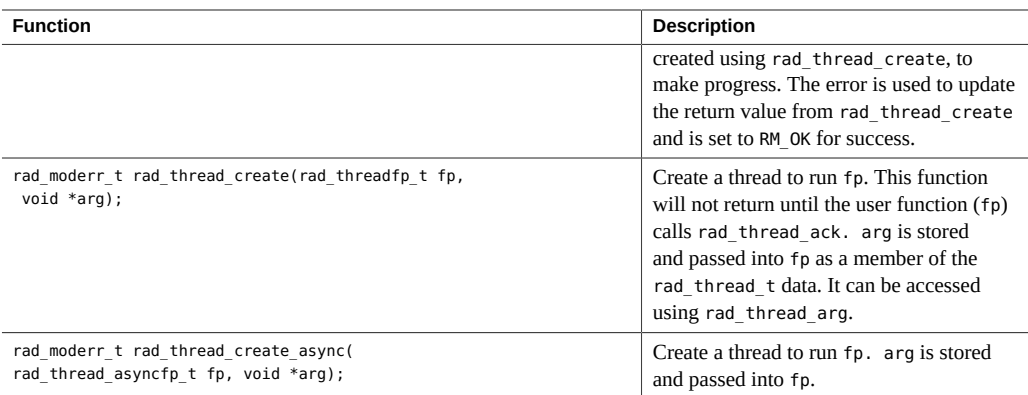

## **RAD Synchronization Functions in C**

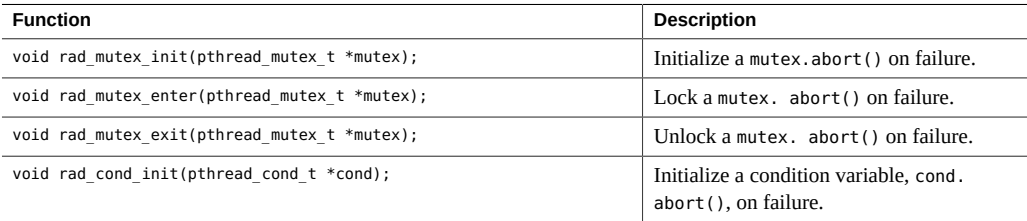

## **RAD Subprocess Functions in C**

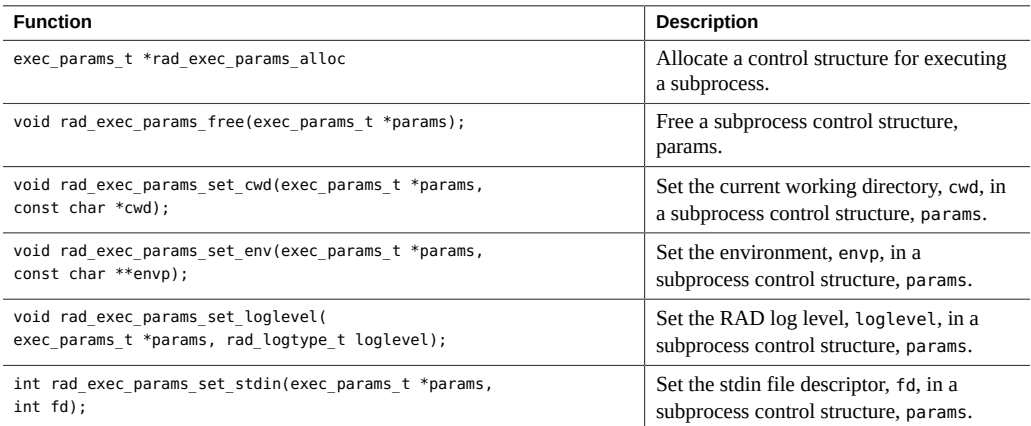

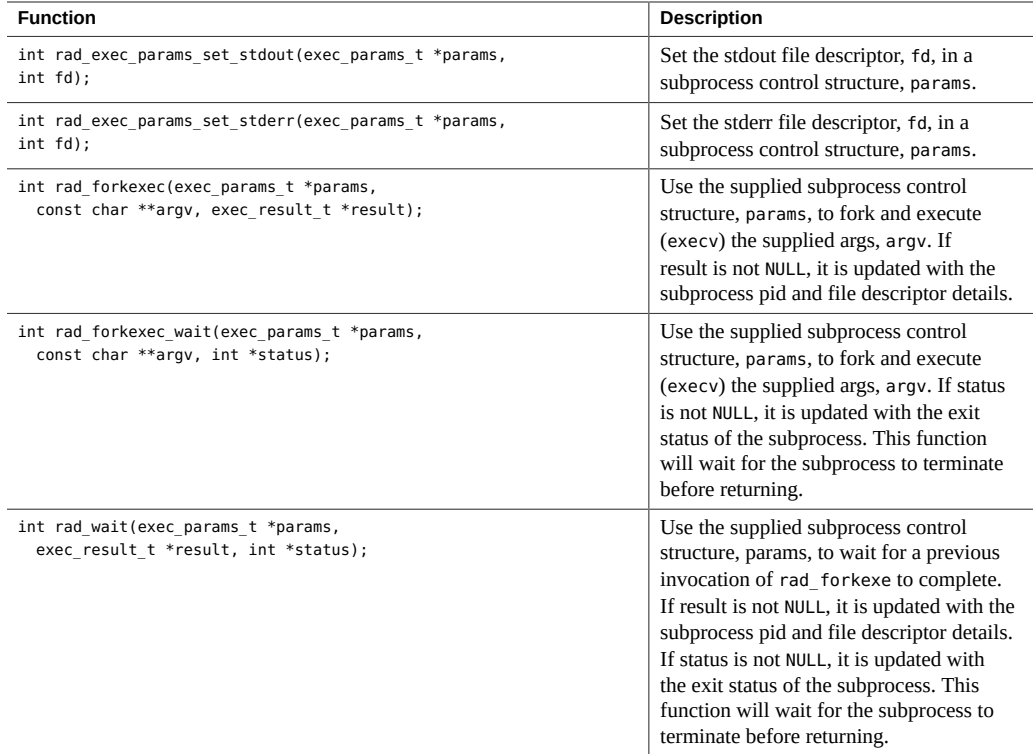

## **RAD Utility Functions in C**

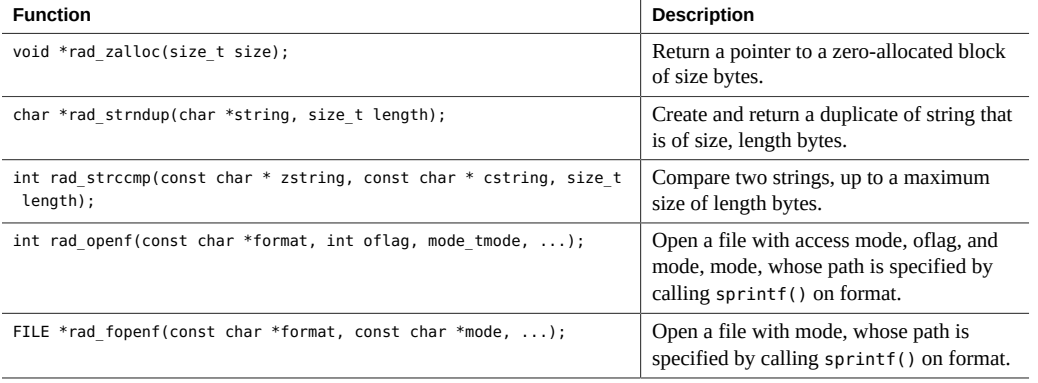

## **RAD Locale Functions in C**

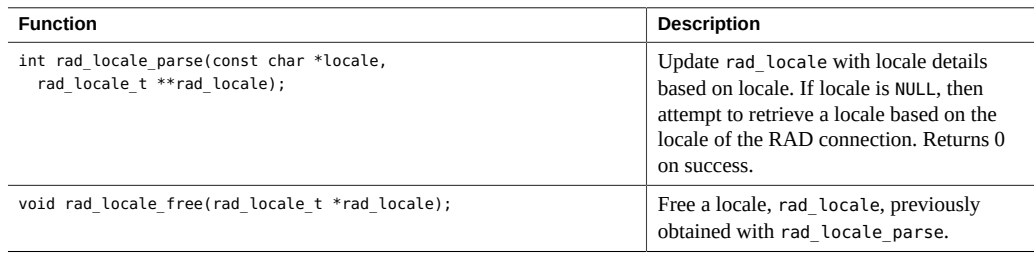

## **Transactional Processing in RAD Modules in C**

Transactional processing has no direct support within a module. If a transactional model is desirable, the module creator must provide the required building blocks, start\_transaction, commit, rollback, and other related processes.

## **Asynchronous Methods and Progress Reporting in RAD in C**

Asynchronous methods and progress reporting is achieved using threads and events. The pattern is to return a token from a synchronous method invocation which spawns a thread to do work asynchronously. This worker thread is then responsible for providing notifications to interested parties events.

For example, an interface has a method which returns a Task object. The method is called installpkg and takes one argument, the name of the package to install.

Task installpkg(string pkgname);

The Task instance returned by the method, contains enough information to identify a task. Prior to invoking installpkg, the client subscribes to a task-update event. The worker thread is responsible for issuing events about the progress of the work. These events contain information about the progress of the task.

In a minimal implementation, the worker thread would issue one event to notify the client that the task was complete and what the outcome of the task was. A more complex implementation would provide multiple events documenting progress and possibly also provide an additional method that a client could invoke to interrogate the server for a progress report.

## **Exported Python Interfaces Used by RAD**

This section describes the APIs that are available for Python language.

The exported Python interfaces are as follows:

- rad.server RAD Server module.
- RADInstance RAD instance base class. All the generated interfaces inherit from the RADInstance class. Thus, the interfaces inherit a set of useful behaviours. All the inherited attributes are prepended with rad to both prevent name collisions and clearly indicate that these attributes are protected.
- RADContainer Container base class. Represents a container into which the RAD instances are inserted.
- RADException RAD exception base class. Represents an exception, which will be propagated back to the client as a CE\_OBJECT exception. If an invocation fails, the error is declared in the ADR. See [Example 54, "Using](#page-96-0) RADException," on page 97.

The following functions must be provided by an implementation module:

- rad  $reg()$
- rad\_init()
- rad\_fini()

## **rad.server Python Module**

The following tables provide information about the server module functions and attributes.

**TABLE 1** RAD Server Module Functions

| <b>Function</b>    | <b>Description</b>                  |
|--------------------|-------------------------------------|
| rad log            | Provides log information.           |
| rad locale get()   | Provides the locale<br>information. |
| rad locale free()  | Frees the locale.                   |
| rad locale parse() | Parses the locale.                  |

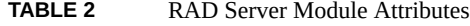

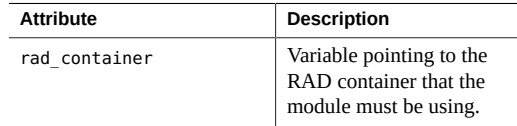

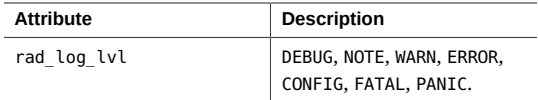

## **RADInstance Python Class**

The following tables provide information about the methods and properties for the RAD instance base class, RADInstance.

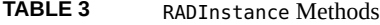

| Method                           | <b>Description</b>                                                  |
|----------------------------------|---------------------------------------------------------------------|
| rad notify(self, event, payload) | Sends an event event with payload payload to subscribed<br>clients. |
| rad insert singleton(cls, ctr)   |                                                                     |
| rad hold(self)                   |                                                                     |
| rad release(self)                |                                                                     |

**TABLE 4** RADInstance Properties

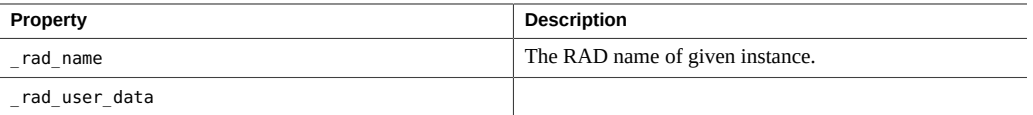

## **RADContainer Python Class**

The following table provides information about the methods for RADContainer.

**TABLE 5** RADContainer Methods

| Method                      | <b>Description</b>                                                                                                    |
|-----------------------------|----------------------------------------------------------------------------------------------------|
| insert(self, inst)          | Adds instance into the container. This API is rarely<br>used directly and typically called by Subclass-of-<br>RADInstace. init (self, name, user, freef,<br>dynamic) when name is not None and dynamic $==$ False. |
| insert singleton(self, cls) | Creates a new RADInstance subclass instance and insert<br>it to container under name <i>name</i> .                                                                                                    |
| remove(self, inst)          | Removes instance <i>inst</i> from the container.                                                                                                    |

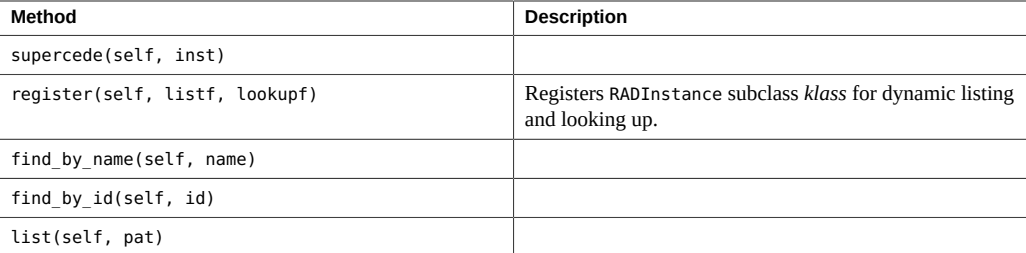

## **RADException Python Class**

<span id="page-96-0"></span>This section provides an example that shows how to use RADException.

```
EXAMPLE 54 Using RADException
```
The ADR type definition is as follows:

```
<struct name="pair" stability="private">
    <field name="first" type="integer"/>
    <field name="second" type="integer"/>
</struct>
```
The ADR method definition is as follows:

```
<method name="raiseError" stability="private">
  <doc>
  Raise an exception to test exception handling.
 </doc> <error typeref="pair"/>
</method>
```
In the method definition, you are specifying that an exception must be raised when the initialization of the struct "pair" fails.

The implementation is as follows:

```
def raiseError(self):
     raise radser.RADException(snake_iface.pair(3, 6))
```
In this example, you are raising a RADException and providing a payload that matches the definition in the ADR document.

The exceptions that occur as a consequence of "other" errors such as divide by zero are propagated back to the client as a CE\_SYSTEM error representing the general RAD failure code for systemic failure.

### **RAD Namespaces**

Objects in the RAD namespace can be managed either as a set of statically installed objects or as a dynamic set of objects that are listed or created on demand.

## **RAD Static Objects**

rad modapi.h declares two interfaces for statically adding objects to a namespace.

rad\_cont\_insert() adds an object to the namespace. In turn, objects are created by calling rad instance create() with a pointer to the interface the object implements, a pointer to object-specific callback data and a pointer to a function to free the callback data. For example:

```
adr_name _t *uname = adr_name_vcreate("com.oracle.solaris.rad.user", 1, "type", "User");
rad_instance_t *inst = rad_instance_create(&interface_User_svr, kyle_data, NULL);
(void) rad_cont_insert(&rad_container, uname, inst);
adr_name_rele(uname);
```
rad\_cont\_insert\_singleton() is a convenience routine that creates an object instance for the specified interface with the specified name and adds it to the namespace. The callback data is set to NULL.

adr\_name \_t \*uname = adr\_name\_vcreate("com.oracle.solaris.rad.user", 1, "type", "User"); (void) rad\_cont\_insert\_singleton(&rad\_container, uname, &interface\_User\_svr); adr\_name\_rele(uname);

## **RAD Module Dynamic Handlers**

A module can register a dynamic handler for each interface that is implemented by the module. This allows efficient searching within a module by limiting a listing to a matching subset of the instances that the module is managing. Note that you can register a single dynamic handler for a module's entire namespace. Additionally, when you register a dynamic handler, you need to specify a lookup function pointer.

The following example shows the usage of dynamic handlers in the zones module.

```
cerr = rad_cont_register_dynamic(rad_container, aname,
              &modinfo, zone_listf, zone_lookupf, NULL);
```
## **rad Module Linkage**

Modules are registered with the RAD daemon in the  $_{rad}$  reg(). This is automatically generated from the information contained within the IDL defining the module.

Each module is required to provide a function, \_rad\_init(), for initializing the module. This function is called before any other function in the module. Similarly, the rad fini() in the module is called by the RAD daemon just prior to unloading the module.

```
EXAMPLE 55 RAD Module Initialization
#include <rad/rad_modapi.h>
int
_rad_init(void)
{
  adr_name _t *uname = adr_name_vcreate("com.oracle.solaris.rad.user", 1, "type",
  "User");
     conerr_t cerr = rad_cont_insert_singleton(&rad_container, uname,
  &interface_User_svr);
     adr_name_rele(uname);
 if (corr != CE OK) {
        rad_log(RL_ERROR, "failed to insert module in container");
     return(-1);
     }
  return (0);
}
```
# **♦ ♦ ♦ C H A P T E R 5** 5

## REST APIs for RAD Clients

In addition to supporting RPC-based interfaces, RAD now supports REST (Representational State Transfer), which facilitates integration with the web-based frameworks and the cloud. You can invoke the RESTful RAD APIs to build client applications that need to access administrative RAD interfaces.

This chapter covers the following topics about REST APIs for RAD clients.

- ["RESTful Interface and RAD" on page 101](#page-100-0)
- ["URI Specification for RAD Resources" on page 103](#page-102-0)
- ["REST Requests" on page 105](#page-104-0)
- ["REST Responses" on page 108](#page-107-0)
- ["RAD Authentication" on page 110](#page-109-0)
- ["REST API Reference" on page 115](#page-114-0)

## <span id="page-100-0"></span>**RESTful Interface and RAD**

The RESTful interface can be accessed by any HTTP client that supports UNIX domain sockets. The rad: local-http RAD service instance that is enabled by default facilitates communication with the HTTP clients.

**Note -** By design, connections over UNIX domain sockets are local only.

The following example provides a quick look at the interaction with RAD by using REST.

**EXAMPLE 56** Interacting With RAD by Using REST

This example assumes that you have installed the pkg:/library/python/pycurl developer package.

1. Create a new authentication session.

```
# curl -X POST -c cookie.txt -b cookie.txt \ 
--header 'Content-Type:application/json' 
 --data '{"username":"username","password":"password","scheme":"pam","timeout":-1,
 "preserve":true}' \
localhost/api/com.oracle.solaris.rad.authentication/1.0/Session/ \
 --unix-socket /system/volatile/rad/radsocket-http
```
**Note -** Replace the *username* and *password* with values for any user on your system.

2. Request a list of all the zones running on your system.

```
# curl -H 'Content-Type:application/json' -X GET \
localhost/api/com.oracle.solaris.rad.zonemgr/1.0/Zone?_rad_detail \
--unix-socket /system/volatile/rad/radsocket-http -b cookie.txt
```
If your system has zones, you will get a response similar to the following:

```
{
         "status": "success",
         "payload": [
\overline{\mathcal{L}} "href": "api/com.oracle.solaris.rad.zonemgr/1.2/Zone/
testzone1",
                         "Zone": {
                                  "auxstate": [],
                                  "brand": "solaris",
                                  "id": 1,
                                  "uuid": "b54e20c1-3ecb-407f-ad26-befed9221860",
                                  "name": "testzone1",
                                  "state": "running"
 }
                 },
\overline{\mathcal{L}} "href": "api/com.oracle.solaris.rad.zonemgr/1.2/Zone/
testzone2",
                          "Zone": {
                                  "auxstate": [],
                                  "brand": "solaris",
                                  "id": 2,
                                  "uuid": "358b43ba-32f9-4f27-9efa-de15ae4100a6",
                                  "name": "testzone2",
```
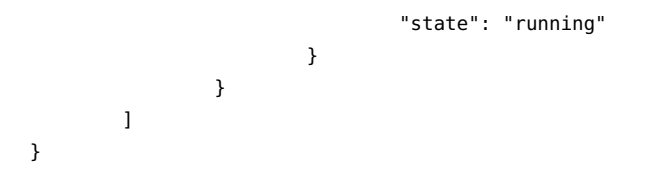

## <span id="page-102-0"></span>**URI Specification for RAD Resources**

In a RESTful architecture, RAD objects are modeled as resources. A resource is an entity with a type, associated data, relationships to other resources, and a set of methods that operate on it. A URI is used to identify a resource. Resources can exist individually or as a collection. And a collection can be nested within an individual resource.

The URI format to access RAD resources can include a variety of parameters, for example:

- http://*host:port/*api*/{namespace}/[{version}]/{collection}[?query-params]*
- http://*host:port/*api*/{namespace}/[{version}]/{collection}/{coll-ID}[?query-params]*
- http://*host:port/*api*/{namespace}/[{version}]/{collection}/{coll-ID}/{property}[?query-params]*
- http://*host:port/*api*/{namespace}/[{version}]/{collection}/{coll-ID}/{sub-collection}[?queryparams]*
- http://*host:port/*api*/{namespace}/[{version}]/{collection}/{coll-ID}/{sub-collection}/{sub-coll-ID} [?query-params]*
- http://*host:port/*api*/{namespace}/[{version}]/{collection}/{coll-ID}/{sub-collection}/{sub-coll- ID}/{property}[?query-params]*
- http://*host:port/*api*/{namespace}/[{version}]/{collection}/{coll-ID}/{sub-collection}/{sub-coll-ID}/ {sub-collection}/{sub-coll-ID}/{sub-collection}......[?query-params]*

The components in the URIs are as follows:

- *namespace* Name associated with a RAD module, generally the module API name or domain name of the RAD module.
- *version* Optional version number that specifies the RAD module version.
- *collection* Collection resource.
- *coll-ID* Identifier or path to an individual resource within a collection that identifies a specific RAD instance.
- *sub-collection* Collection nested within an individual resource. It is an interface property of type struct, a list, a dictionary, or a reference.
- sub-coll-ID Identifier or path to an individual resource within a subcollection. It consists of a struct field, a list index, a dictionary key, or a reference property.

property – An interface property within a specific individual resource.

Sample URI:

http://*host:port*/api/com.oracle.solaris.rad.zonemgr/1.2/Zone/testzone1?\_rad\_detail

All REST requests take the optional rad detail query parameter. If this query parameter is set to true, you will get the full details of an object in the response. The default setting is false.

In some cases, a server object does not have a name and the use of a standard URI to refer to a RAD instance does not make sense. This situation might occur when a reference to a RAD instance is returned as an error or as the result from a method. In this case, the server generates a URI path that includes a rad reference field. For example, the following is a possible URI:

/api/com.oracle.solaris.rad.zonemgr/1.0/Zone/\_rad\_reference/1234

The URI is valid to use in the remainder of the session but is valid only for the lifetime of a session.

## **URI for an Individual RAD Resource**

Individual resources are identified by a URI that includes a comma-separated list of all primary keys. For example, an individual zone object might be represented by the following URI:

/api/com.oracle.solaris.rad.zonemgr/1.0/Zone/testzone1

## **URI for a RAD Resource Collection**

Collections are identified by a URI which includes the name of the collection. For example, a zone collection object is represented by the following URI:

/api/com.oracle.solaris.rad.zonemgr/1.0/Zone

## **Invoking RAD Interface Methods**

To invoke a method supported by an interface in a URI, include the method name and an ordered list of arguments in the request. The response includes any results or errors returned by the interface method.

**EXAMPLE 57** Listing the anet Properties of a Zone in RAD

The following example shows how to get the anet properties of a zone and the sample response.

```
# curl -H 'Content-Type:application/json' -X PUT \
    localhost/api/com.oracle.solaris.rad.zonemgr/1.0/Zone/testzone1/_rad_method/
getResourceProperties \ 
    --data '{"filter": {"type": "anet"}}' \ 
    --unix-socket /system/volatile/rad/radsocket-http \
 -b cookie.txt
```
Sample output:

```
{
         "status": "success",
         "payload": [
\overline{a} "name": "linkname",
                          "value": "net0",
                         "type": "PROP_SIMPLE",
                         "listvalue": null,
                         "complexvalue": null
                 },
\overline{a} "name": "lower-link",
                         "value": "auto",
                         "type": "PROP_SIMPLE",
                          "listvalue": null,
                         "complexvalue": null
                 },.....
....]}
```
In this example, the getResourceProperties method of the Zone interface is invoked. For more information about the methods supported by the Zone interface, see the zonemgr(3RAD) man page.

Note - When using the \_rad\_method parameter, the request should be of type PUT.

## <span id="page-104-0"></span>**REST Requests**

A REST request is associated with an HTTP operation and can use any of the following HTTP operations based on the type of request:

■ GET – Retrieve a resource or a collection of resources

- POST Create a new resource
- PUT Update a resource
- DELETE Delete a resource

Because REST for RAD supports only JSON as the content type, you must include one of the following values in the HTTP header of a REST request:

- Set the value of the Content-Type field to application/json.
- Set the value of the Accept field to  $*/*$  or application/json.

## **REST Request Examples**

The following examples show how to use REST to create, read, update, and delete RAD resources.

**EXAMPLE 58** Creating a Resource by Using REST

This example shows how to create a ZFS file system named p2 in rpool/export/home/ testuser.

Sample request:

```
# curl -H 'Content-Type:application/json' -X PUT \
localhost/api/com.oracle.solaris.rad.zfsmgr/1.0/ZfsDataset/rpool/_rad_method/
create_filesystem \ 
--unix-socket /system/volatile/rad/radsocket-http -b cookie.txt \ 
--data '{"name":"rpool/export/home/testuser/p2"}'
```
Sample response:

```
{
         "status": "success",
         "payload": {
                  "href": "/api/com.oracle.solaris.rad.zfsmgr/1.0/ZfsDataset/
_rad_reference/5889"
         }
}
```
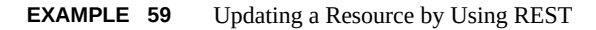

This example shows how to update the value of the maxbw property for the net $\theta$  interface.

Sample request:

```
# curl -H 'Content-Type:application/json' -X PUT \
 localhost/api/com.oracle.solaris.rad.dlmgr/1.0/Datalink/net0/_rad_method/setProperty \
 --unix-socket /system/volatile/rad/radsocket-http \ 
 --data '{"properties":"maxbw=300","flags":1}' -b cookie.txt
Sample response:
```

```
{
          "status": "success",
          "payload": null
}
```

```
EXAMPLE 60 Querying a Resource by Using REST
```
This example shows how to get a list of all the ZFS file systems available in rpool.

Sample request:

```
# curl -H 'Content-Type:application/json' -X PUT \
 localhost/api/com.oracle.solaris.rad.zfsmgr/1.0/ZfsDataset/rpool/_rad_method/
get_filesystems \ 
 --unix-socket /system/volatile/rad/radsocket-http -b cookie.txt \
 --data'{"recursive":true}'
```
Sample response:

```
{
         "status": "success",
         "payload": [
                  "rpool/ROOT",
                  "rpool/ROOT/solaris",
                  "rpool/ROOT/solaris/var",
                  "rpool/VARSHARE",
                  "rpool/VARSHARE/zones",
                  "rpool/VARSHARE/pkg",
                  "rpool/VARSHARE/pkg/repositories",
                  "rpool/export",
                  "rpool/export/home",
                  "rpool/export/home/testuser"
         ]
}
```
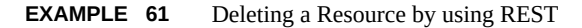

This example shows how to delete a user named tuser4.

Sample request:

```
# curl -H 'Content-Type:application/json' -X PUT \
     localhost/api/com.oracle.solaris.rad.usermgr/1.0/UserMgr/_rad_method/deleteUser \ 
     --data '{"username":"tuser4"}' \
     --unix-socket /system/volatile/rad/radsocket-http -b cookie.txt
Sample response:
{
         "status": "success",
         "payload": null
}
```
## <span id="page-107-0"></span>**REST Responses**

All REST responses have the following basic JSON structure:

```
{
             "status": "success" ||
             "object-specific error" ||
             "not found error" ...
             "payload": null || <resource specific>
}
```
## **HTTP Status Codes and REST**

Because REST requests are made over HTTP, the client receives HTTP status codes in a response. Some of the common HTTP return codes and their corresponding meaning in the context of RAD are as follows:

- 200 OK Request succeeded.
- 201 Created Request succeeded and a new resource is created.
- 204 No Content Request succeeded but the server did not return a message body.
- 400 Bad Request Request did not succeed, possibly because of a data-type mismatch or a illegal access.
- 401 Unauthorized Insufficient privileges.
- 404 Not found Specified resource was not found.
# **Error Responses to RAD Request**

<span id="page-108-0"></span>For non-fatal errors, the server responds with information about the issue. The basic JSON structure of an error response is as follows:

```
 "status": text-of-the-RAD error,
 "payload": payload
```
{

}

{

In case of a HTTP 503 error, the value is defined and returned by the RAD module that is mentioned in the request. For all other errors, the payload value has the following format:

```
 "Message": description-of-error,
 "HTTP Method": ("HEAD"|"GET"|"POST"|"PUT"|"DELETE"),
 "URI": full-URI-with-all-query-parameters,
 "RAD Operation": ("INVOKE"|"GETATTR"|"SETATTR"|"LOOKUP"|"LIST"|null),
 "Request payload": { Arguments provided by the client },
 "Method": name of a method for INVOKE operation,
 "Attribute": name of an attribute/property for GETATTR, SETATTR ops,
 "Pattern": URI translated to RAD list pattern for LIST operation,
 "Name": URI translated to RAD name for LOOKUP operation,
 "Object": { URI translated to RAD object (any operation but LIST)
 "Name": name of a module, also known as domain
 "Interface": name of the interface,
 },
 "Reference": RAD reference ID found in the special _rad_reference URIs,
 "Version": { Module version as found in the URI
 "Major": int,
 "Minor": int
 }
```
}

Information that is not provided in the request or could not be decoded from the request is included in the response as a JSON null.

Some of the examples of possible error messages are as follows:

Decoding request body as JSON failed: too big integer near '18446744073709551615'

Invalid (array) argument 'arg'='[true,false,true,false]' - element [0] - integer out of bounds (-2147483648, 2147483647)

# <span id="page-109-0"></span>**RAD Authentication**

With RAD, all communications between client and server are encapsulated within a connection. When a connection closes, all state associated with the connection is reclaimed by the RAD daemon. However, because RESTful interactions that happen over HTTP are stateless, a client must establish a connection and authenticate with each request.

Instead of having to re-authenticate for every request, RAD provides a token authentication mechanism. When a client connects to RAD and successfully authenticates, RAD generates a unique token for the client and then services the request. At the same time, RAD stores the token and details about the client connection. On subsequent requests, if a token is supplied, RAD uses the token to retrieve the previously authenticated connection, associates it with the incoming request, and processes the request.

Because a token is generated when a client connects to RAD for the first time, the token is absent from the request. Tokens have the following characteristics:

- Tokens are a 256-bit opaque value constructed from a random number, which provides security and minimizes the likelihood of collisions.
- Tokens have a finite, configurable lifetime of up to a maximum of 24 hours. The default lifetime is 1 hour. The lifetime is configured as part of the initial authentication request. The expiry time of the token is reset or extended whenever an authenticated request is received.
- If the token received in a request is invalid or has expired, an error is returned and the client must re-authenticate.
- If the RAD slave is killed or if RAD is terminated, all tokens and their corresponding sessions are destroyed.

# **RAD Authenticating Local Clients**

This section provides an example that shows how to authenticate a local client.

```
# curl -X POST -c cookie.txt -b cookie.txt \
 --header 'Content-Type:application/json' \
 --data '{"username":"username","password":"password","scheme":"pam","timeout":-1,
  "preserve":true}' \
localhost/api/com.oracle.solaris.rad.authentication/1.0/Session/ \ 
 --unix-socket /system/volatile/rad/radsocket-http
```
The preceding command establishes a session and generates a token that is sent back to the client in form of an HTTP cookie.

```
Set-Cookie: _rad_instance=26368; Path=/api; Max-Age=3600
Set-Cookie: _rad_token=9432a53c-8034-4729-8cac-fb713a56827b; Path=/api;Max-Age=3600
{
         "status": "success",
         "payload": {
                 "href": "/api/com.oracle.solaris.rad.authentication/1.0/Session/
_rad_reference/2304"
         }
}
```
As the Set-Cookie implies, to resume a session, a client must present this cookie in the HTTP header as part each future request. Because the Set-Cookie directive instructs the client to include this cookie in future requests, the session resumes automatically. In this example, invoking the curl command again with the same cookie.txt file and a new request would result in RAD processing the new request as part of the initial session.

For subsequent requests, you would use the token as shown in the following example.

```
# curl -v -X GET -c cookie.txt -b cookie.txt \
> localhost/api/com.oracle.solaris.rad.zonemgr/1.0/Zone?_rad_detail
```
The rad token cookie contains a string token that is the external representation of the session. If the token needs to be directly accessed, you can obtain the string token by reading the session's token property. This value may be used to later gain access to the session by writing the token to the session's token property.

Only the owner of a session may delete and thus invalidate the session.

**Note -** A session token may be used across multiple connections, which allows an authenticated client to make multiple concurrent requests.

# **RAD Authenticating Remote Clients**

The default configuration for REST accepts connections only from a local system on a UNIX socket. However, you can open a public port and provide secure transport over TLS for remote RAD clients. This section provides information about the three general steps required:

- 1. Create a service instance to handle requests from remote clients.
- 2. Test the remote connection.
- 3. Set up a RAD connection.

# **How to Create a Service Instance to Handle Requests from Remote Clients**

**1. Create a SMF service manifest by copying the /lib/svc/manifest/system/rad.xml manifest and modifying it.**

The following example shows a sample SMF manifest after modification.

#### # **cat rad-remote-http.xml**

```
<?xml version="1.0" ?>
<!DOCTYPE service_bundle
 SYSTEM '/usr/share/lib/xml/dtd/service_bundle.dtd.1'>
<service_bundle type="manifest" name="site/rad">
    <service version="1" type="service" name="site/rad">
        <dependency restart_on="none" type="service"
            name="multi_user_dependency" grouping="require_all">
            <service_fmri value="svc:/milestone/multi-user"/>
        </dependency>
        <exec_method name='start' type='method' exec='/usr/lib/rad/rad -sp'
  timeout_seconds='0'/>
        <exec_method name='stop' type='method' exec=':kill' timeout_seconds='0'/>
        <instance name='remote-http' enabled='false' complete='true'>
          <property_group name='ssl_port' type='xport_tls'>
            <propval name='certificate' type='astring' value='/etc/rad/cert.pem'/>
            <propval name='generate' type='boolean' value='true'/>
            <propval name='localonly' type='boolean' value='false'/>
            <propval name='pam_service' type='astring' value='rad-tls'/>
            <propval name='port' type='integer' value='12303'/>
            <propval name='privatekey' type='astring' value='/etc/rad/key.pem'/>
            <propval name='proto' type='astring' value='rad_http'/>
            <propval name='value_authorization' type='astring' value='solaris.smf.value.
rad'/>
          </property_group>
```

```
 <property_group name='config' type='application'>
            <property name='moduledir' type='astring'>
              <astring_list>
                <value_node value='/usr/lib/rad/transport'/>
                <value_node value='/usr/lib/rad/protocol'/>
                <value_node value='/usr/lib/rad/module'/>
                <value_node value='/usr/lib/rad/site-modules'/>
              </astring_list>
            </property>
          </property_group>
        </instance>
        <template>
            <common_name>
                  <loctext xml:lang="C">Remote RAD HTTP</loctext>
            </common_name>
            <description>
                <loctext xml:lang="C">RAD connections over REST (HTTP)</loctext>
            </description>
        </template>
    </service>
</service_bundle>
```
Note the following items in the example manifest:

- The port property defines the port number on which RAD accepts remote connection, which in this example is set to 12303.
- The proto property defines the protocol to use. In this example, it is set to HTTP as indicated by rad-http.
- **2. Copy the manifest to the site-wide SMF manifest location at /lib/svc/manifest/ site.**

```
# cp rad-remote-http.xml
                              /lib/svc/manifest/site
```
**3. Restart the svc:/system/manifest-import:default service instance.**

# **svcadm restart manifest-import**

**4. Enable the newly created rad:remote-http service instance.**

```
# svcadm enable rad:remote-http
```
# **How to Test the Remote Connection in RAD**

**Make the following request in a browser on a remote client.**

```
https://hostname:12303
The request returns a response similar to the following example:
{
         "status": "illegal access",
         "payload": {
                 "Message": "Response content type 'text/html,application/xhtml+xml,
application/xml;q=0.9,*/*;q=0.8' requested 
                 yet only 'application/json' is supported by the origin server.",
                 "HTTP Method": "GET",
                 "URI": "/",
                 "RAD Operation": null
         }
}
```
# **How to Set Up a RAD Connection**

After you have created a service instance to handle remote requests, the next step is to authenticate and establish a RAD connection from a client. To authenticate:

#### **1. Save the user credentials a JSON file to authenticate.**

```
For example:
```

```
# cat body.json
{
       "username": "testuser",
       "password": "testpassword",
       "scheme": "pam",
       "preserve": true,
       "timeout": -1
}
```
#### **2. Ensure that the RAD server's certificate will be trusted.**

Perform this procedure once per client. Choose the steps for your certificate source.

- **RAD server is using a self-signed certificate.** 
	- **a. Copy the certificate only from the server to the client.**

*RADserver* # **cp /etc/rad/***RADserver***.pem /net/***RADclient***/etc/certs/CA**

Use a unique name, such as the RAD server name, as in *RADserver*.pem.

**b. Restart the ca-certificates service on the client.**

*RADclient* # **svcadm restart ca-certificates**

- **RAD server is using a CA certificate.** 
	- **a. Ensure that the certificate for the issuing CA is in the /etc/certs/CA directory on the client.**

*RADclient* # **ls /etc/certs/CA** ... Example-Security\_EV\_RootCA1.pem Example-Security\_RootCA2.pem Example-Security\_Root\_CA.pem ...

**b. If necessary, restart the ca-certificates service.**

*RADclient* # **svcadm restart ca-certificates**

For example, you can now use the curl command on the client with a slightly different set of options to make a TLS connection to the RAD server.

```
RADclient # curl -H "Content-type: application/json" -X POST \ 
 --data-binary @body.json \ 
 -v -c cookie.txt -b cookie.txt \
 https://RADserver.example.com:12303/api/com.oracle.rad.authentication/1.0/Session
```
# <span id="page-114-1"></span>**REST API Reference**

Although all RAD modules support REST, from a client perspective only some of the modules will be accessed over REST. The tables in this section list some of the URIs for commonlyaccessed RAD modules along with sample requests.

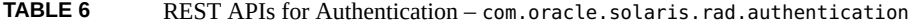

<span id="page-114-0"></span>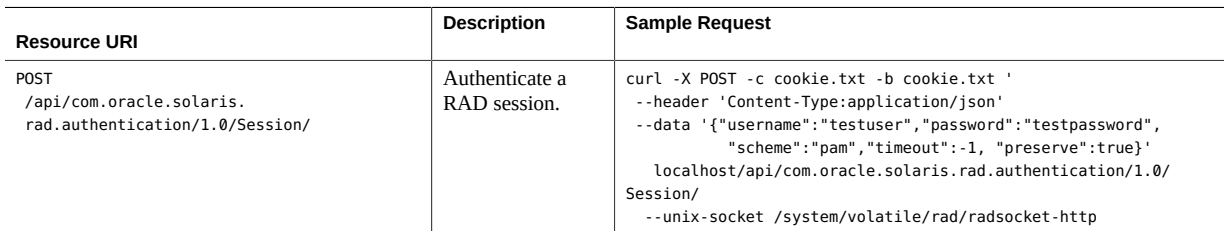

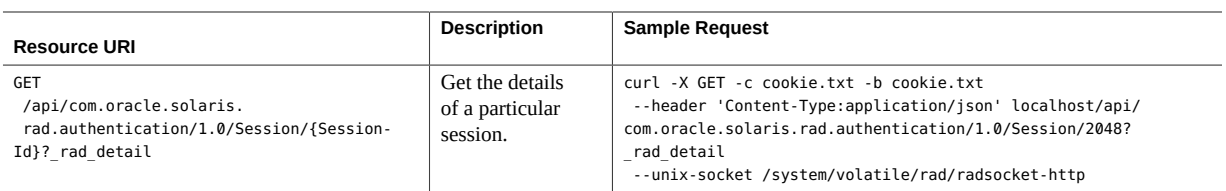

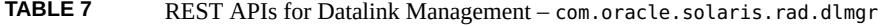

<span id="page-115-0"></span>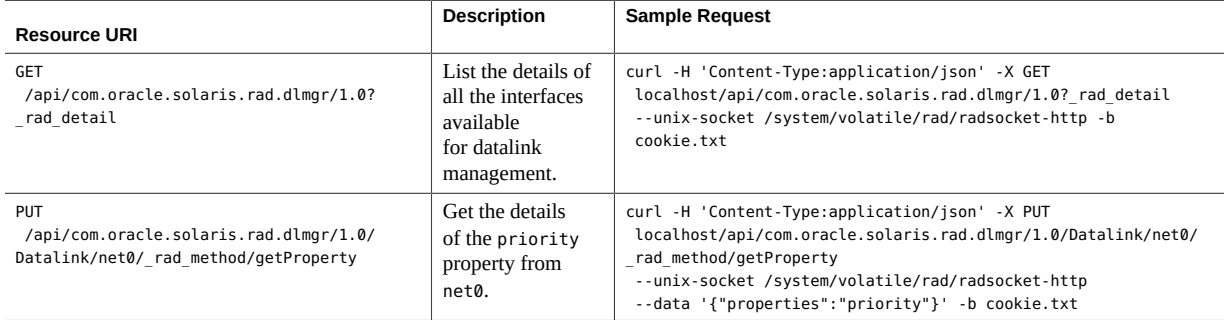

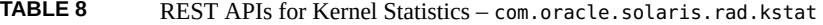

<span id="page-115-1"></span>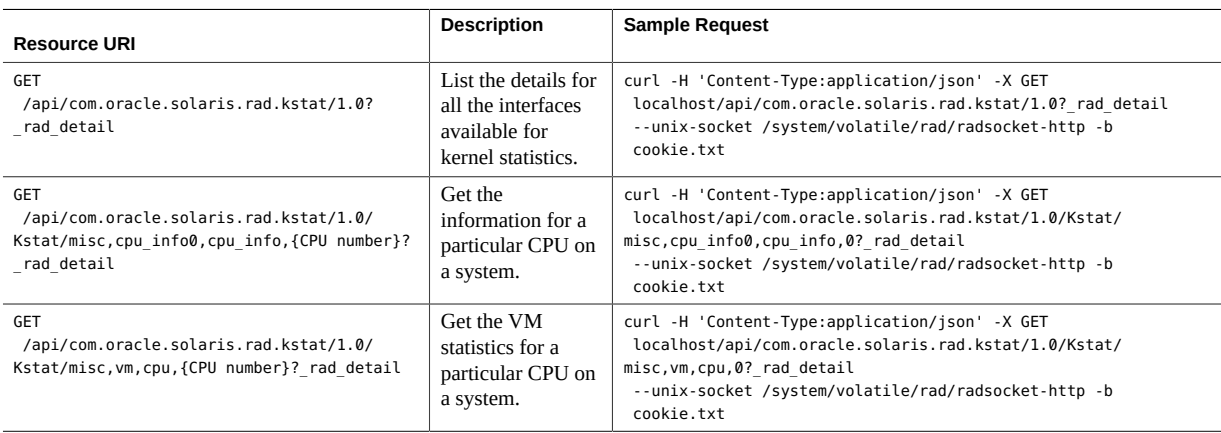

**TABLE 9** REST APIs for SMF Management – com.oracle.solaris.rad.smf

<span id="page-115-2"></span>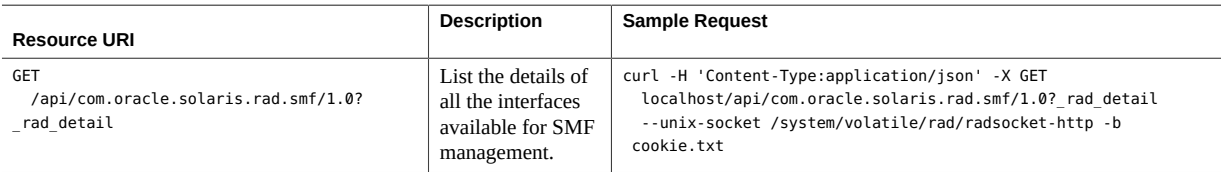

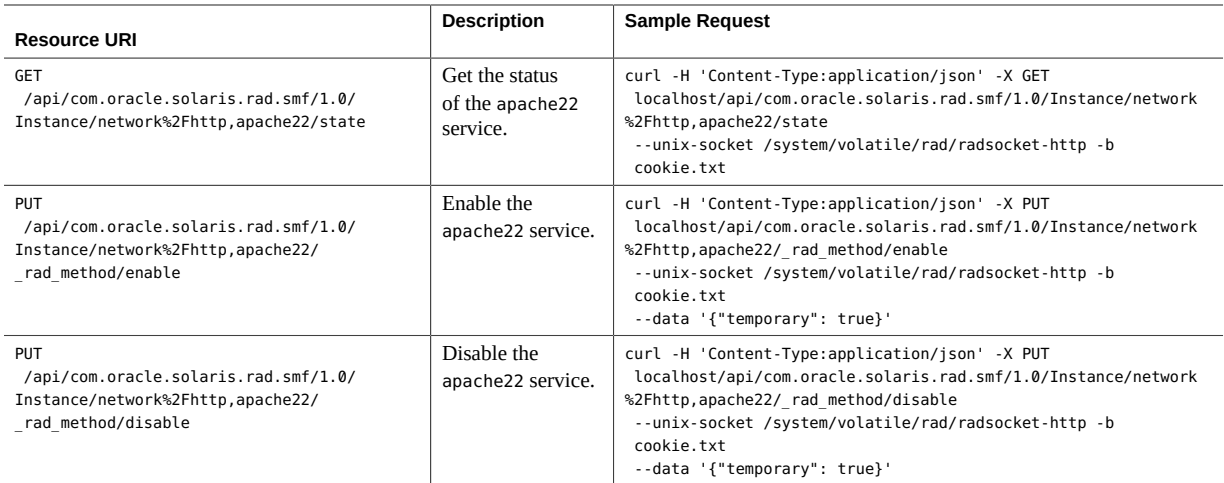

**TABLE 10** REST APIs User Management – com.oracle.solaris.rad.usermgr

<span id="page-116-0"></span>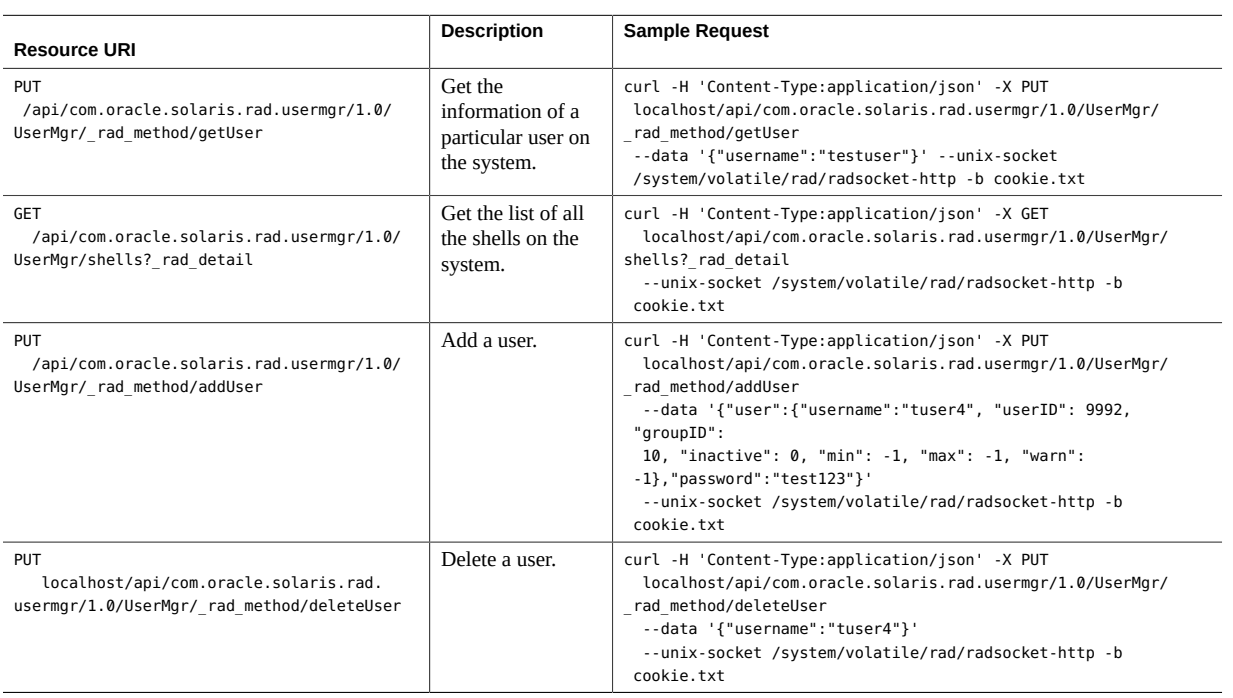

<span id="page-117-0"></span>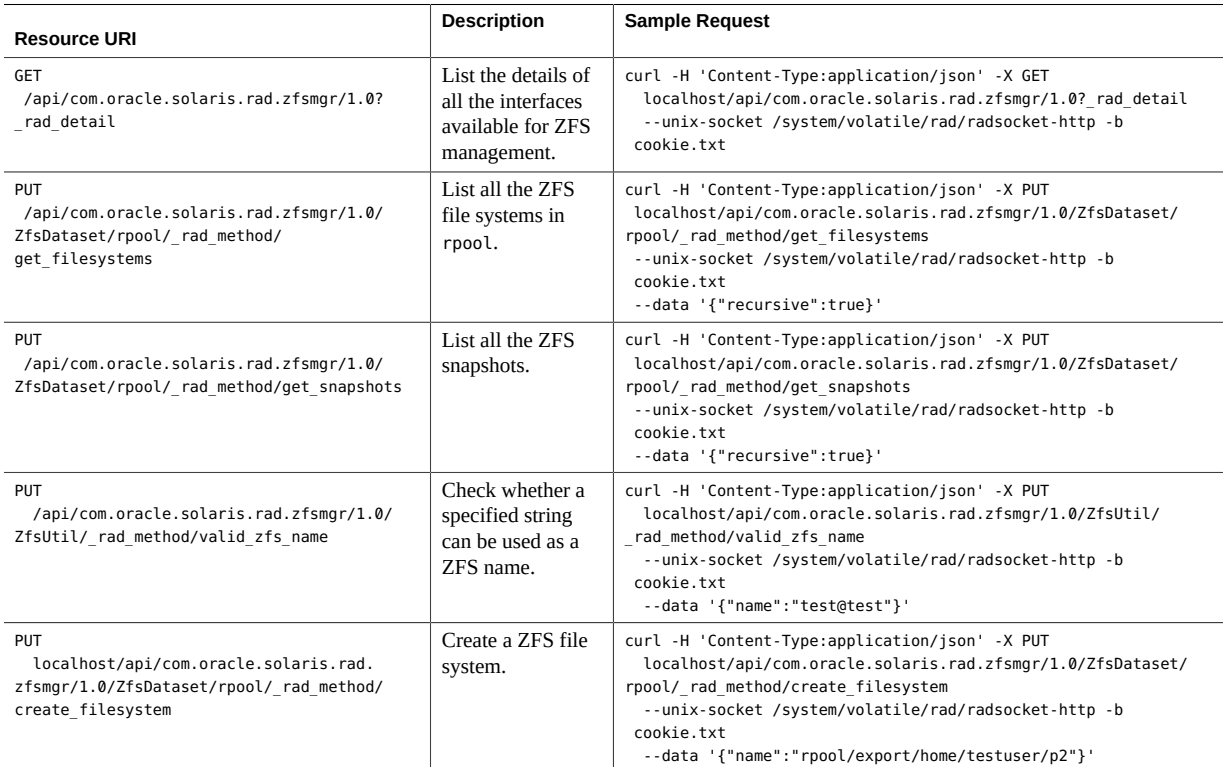

#### **TABLE 11** REST APIs for ZFS Management – com.oracle.solaris.rad.zfsmgr

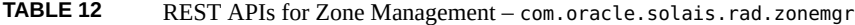

<span id="page-117-1"></span>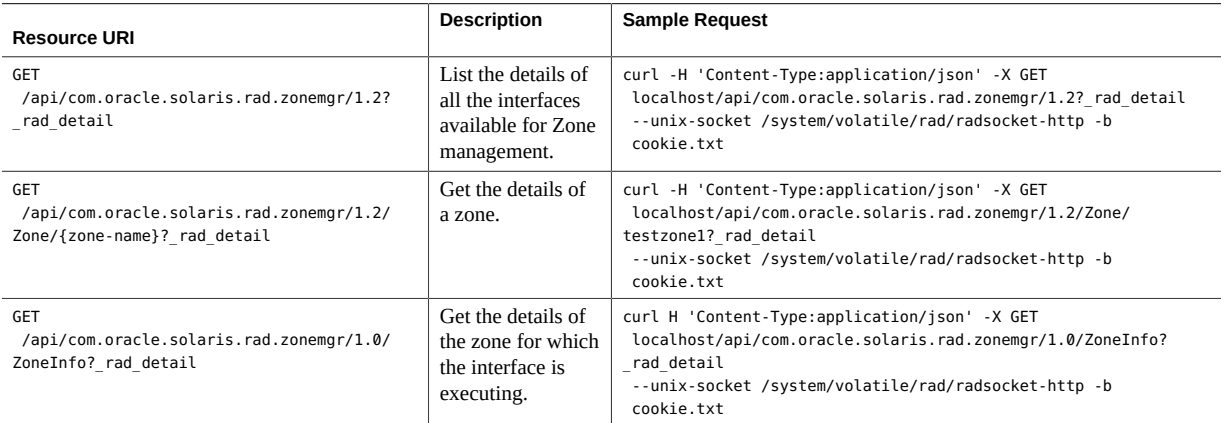

# **♦ ♦ ♦ A P P E N D I X A** A

# zonemgr ADR Interface Description Language Example

The example in this appendix shows some APIs used in the zonemgr ADR Interface Description Language. It does not reflect the actual full implementation of the zonemgr APIs in Oracle Solaris.

```
<?xml version="1.0" encoding="UTF-8" standalone="yes"?>
<api xmlns="http://xmlns.oracle.com/radadr" name="com.oracle.solaris.rad.zonemgr">
  <version major="1" minor="0"/>
  <enum name="ErrorCode">
    <value name="NONE" value="0"/>
    <value name="FRAMEWORK_ERROR"/>
    <value name="SNAPSHOT_ERROR"/>
    <value name="COMMAND_ERROR"/>
    <value name="RESOURCE_ALREADY_EXISTS"/>
    <value name="RESOURCE_NOT_FOUND"/>
    <value name="RESOURCE_TOO_MANY"/>
    <value name="RESOURCE_UNKNOWN"/>
    <value name="ALREADY_EDITING"/>
     <value name="PROPERTY_UNKNOWN"/>
     <value name="NOT_EDITING"/>
     <value name="SYSTEM_ERROR"/>
     <value name="INVALID_ARGUMENT"/>
     <value name="INVALID_ZONE_STATE"/>
  </enum>
  <struct name="Result" stability="private">
    <field typeref="ErrorCode" name="code" nullable="true"/>
    <field type="string" name="str" nullable="true"/>
    <field type="string" name="stdout" nullable="true"/>
    <field type="string" name="stderr" nullable="true"/>
  </struct>
  <struct name="ConfigChange">
    <field type="string" name="zone"/>
  </struct>
  <struct name="StateChange">
```

```
 <field type="string" name="zone"/>
  <field type="string" name="oldstate"/>
  <field type="string" name="newstate"/>
 </struct>
 <enum name="PropertyValueType">
  <value name="PROP_SIMPLE"/>
  <value name="PROP_LIST"/>
  <value name="PROP_COMPLEX"/>
 </enum>
 <struct name="Property">
  <field name="name" type="string"/>
  <field name="value" type="string" nullable="true"/>
  <field name="type" typeref="PropertyValueType" nullable="true"/>
  <field name="listvalue" nullable="true">
    <list type="string"/>
  </field>
  <field name="complexvalue" nullable="true">
    <list type="string"/>
  </field>
 </struct>
 <struct name="Resource">
  <field type="string" name="type"/>
  <field name="properties" nullable="true">
    <list typeref="Property"/>
  </field>
  <field name="parent" type="string" nullable="true"/>
 </struct>
 <interface name="ZoneManager">
  <method name="create">
    <result typeref="Result"/>
    <error typeref="Result"/>
    <argument name="name" type="string"/>
    <argument name="path" type="string" nullable="true"/>
    <argument name="template" type="string" nullable="true"/>
  </method>
  <method name="delete">
    <result typeref="Result"/>
    <error typeref="Result"/>
    <argument name="name" type="string"/>
  </method>
  <method name="importConfig">
    <result typeref="Result"/>
     <error typeref="Result"/>
     <argument name="noexecute" type="boolean"/>
     <argument name="name" type="string"/>
     <argument name="configuration">
       <list type="string"/>
```
</argument>

```
 <event typeref="StateChange" name="stateChange"/>
 </interface>
 <interface name="ZoneInfo">
   <property name="brand" access="ro" type="string"/>
   <property name="id" access="ro" type="integer"/>
   <property name="uuid" access="ro" type="string" nullable="true">
    <error typeref="Result"/>
  </property>
  <property name="name" access="ro" type="string"/>
   <property name="isGlobal" access="ro" type="boolean"/>
 </interface>
 <interface name="Zone">
   <name key="name" primary="true"/>
  <name key="id"/>
  <property name="auxstate" access="ro" nullable="true">
    <list type="string"/>
    <error typeref="Result"/>
   </property>
   <property name="brand" access="ro" type="string"/>
   <property name="id" access="ro" type="integer"/>
   <property name="uuid" access="ro" type="string" nullable="true">
     <error typeref="Result"/>
   </property>
   <property name="name" access="ro" type="string"/>
   <property name="state" access="ro" type="string"/>
   <method name="cancelConfig">
     <error typeref="Result"/>
   </method>
   <method name="exportConfig">
    <result type="string"/>
    <error typeref="Result"/>
     <argument name="includeEdits" type="boolean" nullable="true"/>
     <argument type="boolean" name="liveMode" nullable="true"/>
   </method>
   <method name="update">
     <error typeref="Result"/>
     <argument name="noexecute" type="boolean"/>
     <argument name="commands">
       <list type="string"/>
     </argument>
   </method>
   <method name="editConfig">
     <error typeref="Result"/>
     <argument type="boolean" name="liveMode" nullable="true"/>
   </method>
   <method name="commitConfig">
     <error typeref="Result"/>
```
</method>

```
 </method>
 <method name="configIsLive">
   <result type="boolean"/>
 </method>
 <method name="configIsStale">
  <result type="boolean"/>
  <error typeref="Result"/>
 </method>
 <method name="addResource">
  <error typeref="Result"/>
  <argument name="resource" typeref="Resource"/>
  <argument name="scope" typeref="Resource" nullable="true"/>
 </method>
 <method name="reloadConfig">
  <error typeref="Result"/>
  <argument type="boolean" name="liveMode" nullable="true"/>
 </method>
 <method name="removeResources">
  <error typeref="Result"/>
   <argument name="filter" typeref="Resource" nullable="false"/>
   <argument name="scope" typeref="Resource" nullable="true"/>
 </method>
 <method name="getResources">
  <result>
    <list typeref="Resource"/>
  </result>
  <error typeref="Result"/>
  <argument name="filter" typeref="Resource" nullable="true"/>
   <argument name="scope" typeref="Resource" nullable="true"/>
 </method>
 <method name="getResourceProperties">
  <result>
    <list typeref="Property"/>
  </result>
  <error typeref="Result"/>
  <argument name="filter" typeref="Resource" nullable="false"/>
  <argument name="properties" nullable="true">
    <list type="string"/>
  </argument>
 </method>
 <method name="setResourceProperties">
  <error typeref="Result"/>
   <argument name="filter" typeref="Resource" nullable="false"/>
   <argument name="properties" nullable="false">
     <list typeref="Property"/>
   </argument>
 </method>
 <method name="clearResourceProperties">
```

```
 <error typeref="Result"/>
   <argument name="filter" typeref="Resource" nullable="false"/>
   <argument name="properties" nullable="false">
     <list type="string"/>
   </argument>
 </method>
 <method name="apply">
   <result typeref="Result"/>
   <error typeref="Result"/>
   <argument name="options" nullable="true">
     <list type="string"/>
   </argument>
 </method>
 <method name="attach">
   <result typeref="Result"/>
   <error typeref="Result"/>
   <argument name="options" nullable="true">
     <list type="string"/>
   </argument>
 </method>
 <method name="boot">
   <result typeref="Result"/>
   <error typeref="Result"/>
   <argument name="options" nullable="true">
     <list type="string"/>
   </argument>
 </method>
 <method name="clone">
   <result typeref="Result"/>
   <error typeref="Result"/>
   <argument name="options" nullable="true">
     <list type="string"/>
   </argument>
 </method>
 <method name="detach">
   <result typeref="Result"/>
   <error typeref="Result"/>
   <argument name="options" nullable="true">
     <list type="string"/>
   </argument>
 </method>
 <method name="halt">
   <result typeref="Result"/>
   <error typeref="Result"/>
   <argument name="options" nullable="true">
     <list type="string"/>
   </argument>
 </method>
```

```
 <method name="install">
   <result typeref="Result"/>
   <error typeref="Result"/>
   <argument name="options" nullable="true">
     <list type="string"/>
   </argument>
 </method>
 <method name="mark">
   <result typeref="Result"/>
   <error typeref="Result"/>
   <argument name="options" nullable="true">
     <list type="string"/>
   </argument>
 </method>
 <method name="move">
  <result typeref="Result"/>
   <error typeref="Result"/>
   <argument name="options" nullable="true">
     <list type="string"/>
   </argument>
 </method>
 <method name="rename">
   <result typeref="Result"/>
   <error typeref="Result"/>
   <argument name="options" nullable="true">
     <list type="string"/>
   </argument>
 </method>
 <method name="ready">
   <result typeref="Result"/>
   <error typeref="Result"/>
   <argument name="options" nullable="true">
     <list type="string"/>
   </argument>
 </method>
 <method name="reboot">
   <result typeref="Result"/>
   <error typeref="Result"/>
   <argument name="options" nullable="true">
     <list type="string"/>
   </argument>
 </method>
 <method name="savecore">
   <result typeref="Result"/>
   <error typeref="Result"/>
   <argument name="options" nullable="true">
     <list type="string"/>
   </argument>
```

```
 </method>
     <method name="shutdown">
       <result typeref="Result"/>
       <error typeref="Result"/>
       <argument name="options" nullable="true">
         <list type="string"/>
       </argument>
     </method>
     <method name="suspend">
       <result typeref="Result"/>
       <error typeref="Result"/>
       <argument name="options" nullable="true">
         <list type="string"/>
       </argument>
     </method>
     <method name="uninstall">
       <result typeref="Result"/>
       <error typeref="Result"/>
       <argument name="options" nullable="true">
         <list type="string"/>
       </argument>
     </method>
     <method name="verify">
       <result typeref="Result"/>
       <error typeref="Result"/>
       <argument name="options" nullable="true">
         <list type="string"/>
       </argument>
     </method>
     <method name="getManager">
       <result typeref="ZoneManager"/>
     </method>
     <event typeref="ConfigChange" name="configChange"/>
   </interface>
</api>
```
# Index

# **A**

APIs C for RAD clients, [33](#page-32-0) in RAD, [17](#page-16-0) Java for RAD clients, [49](#page-48-0) Python for RAD clients, [61](#page-60-0) REST for RAD clients, [101](#page-100-0) versioning, [18](#page-17-0) array derived data type, [31](#page-30-0) attributes overview, [25](#page-24-0) authentication REST client URI, [115](#page-114-0) authorizations, [16](#page-15-0)

# **B**

base types list of, [30](#page-29-0)

# **C**

C language environment listing RAD interface instances, [38](#page-37-0) RAD client, [33](#page-32-0) RAD enumerations, [42](#page-41-0) RAD error handling, [48](#page-47-0) RAD event handling, [47](#page-46-0) RAD interface components, [41](#page-40-0) RAD interfaces, [45](#page-44-0) RAD namespace, [36](#page-35-0) RAD remote object references, [38](#page-37-1) RAD singletons, [37](#page-36-0)

RAD structures, [43](#page-42-0) searching using glob patterns, [40](#page-39-0) using regex patterns, [41](#page-40-1) client libraries, [33](#page-32-1) clients language support from RAD, [19](#page-18-0) com.oracle.solaris.rad.authentication REST client URI, [115](#page-114-0) com.oracle.solaris.rad.client package, [49](#page-48-0) com.oracle.solaris.rad.connect package, [49](#page-48-0) com.oracle.solaris.rad.dlmgr REST client URI, [116](#page-115-0) com.oracle.solaris.rad.kstat REST client URI, [116](#page-115-1) com.oracle.solaris.rad.smf REST client URI, [116](#page-115-2) com.oracle.solaris.rad.usermgr REST client URI, [117](#page-116-0) com.oracle.solaris.rad.zfsmgr REST client URI, [118](#page-117-0) com.oracle.solaris.rad.zonemgr REST client URI, [118](#page-117-1) commitment levels, [27](#page-26-0) components naming conventions, [23](#page-22-0) connecting to RAD in C, [33](#page-32-2) RAD in Java, [49](#page-48-1) RAD in Python, [62](#page-61-0) consistency RAD naming, [21](#page-20-0)

# **D**

data optional, [31](#page-30-1) data types base types, [30](#page-29-0) derived types, [31](#page-30-2) strong typing, [30](#page-29-1) derived types list of, [31](#page-30-2) designing RAD components, [17](#page-16-1) sample module, [19](#page-18-1) dlmgr REST client URI, [116](#page-115-0)

# **E**

error responses requests in REST, to, [109](#page-108-0) events overview, [26](#page-25-0)

# **F**

features RAD naming, [24](#page-23-0)

# **G**

glob pattern search in C, [40](#page-39-0) in Java, [55,](#page-54-0) [67](#page-66-0) in Python, [67](#page-66-1) glob wildcard search in C, [40](#page-39-1) in Java, [55](#page-54-1) in Python, [67](#page-66-2)

### **H**

HTTP status codes in REST, [108](#page-107-0)

interface versioning, [27](#page-26-1) web applications, for, [101](#page-100-0) interfaces in RAD, [21](#page-20-1) naming conventions, [21](#page-20-0) REST, [101](#page-100-1)

# **J**

**I**

Java language environment authenticating, [49](#page-48-2) connecting to RAD, [49](#page-48-1) RAD instance using URI, [50](#page-49-0) RAD remote instance, [49](#page-48-2) dictionary support for RAD, [58](#page-57-0) JAR file location, [52](#page-51-0) naming and RAD, [24](#page-23-1) naming RAD object, [52](#page-51-1) RAD client, [49](#page-48-0) RAD enumeration types, [57](#page-56-0) RAD enumerations, [57](#page-56-1) RAD error handling, [61](#page-60-1) RAD event handling, [60](#page-59-0) RAD interface components, [56](#page-55-0) RAD interface instances, [53](#page-52-0) RAD interfaces, [58](#page-57-1) RAD names, [53](#page-52-1) RAD namespace, [51](#page-50-0) RAD object references, [58,](#page-57-2) [58](#page-57-3) RAD property enumerations, [57](#page-56-1) RAD remote object references, [53](#page-52-1) RAD singletons, [52](#page-51-0) RAD struct types, [57](#page-56-2) RAD structs, [57](#page-56-3) searching for RAD objects, [52](#page-51-2) using glob patterns, [55](#page-54-0) using glob wildcards, [55](#page-54-1) using regex patterns, [56](#page-55-1)

Index

system/management/rad/client/rad-java package, [52](#page-51-0) java.util.Map<K,V>, [58](#page-57-0)

# **K**

kstat REST client URI, [116](#page-115-1)

# **L**

languages interactiing with RAD, [24](#page-23-1) letter case RAD naming conventions, [23](#page-22-0) libradclient library, [37](#page-36-1) library/python/pycurl developer package, [101](#page-100-2) listing interface instances in C, [38](#page-37-0) in Python, [65](#page-64-0)

# **M**

methods overview, [25](#page-24-1) modules tips for using RAD, [31](#page-30-3)

# **N**

namespaces C, [36](#page-35-0) in RAD, [29](#page-28-0) Java, [51](#page-50-0) Python, [64](#page-63-0) naming components, [23](#page-22-0) conventions, [21](#page-20-0) interaction with other language environments, [24](#page-23-1) letter case conventions, [23](#page-22-0) objects, [22](#page-21-0)

RAD features, [24](#page-23-0)

# **O**

object names naming conventions, [22](#page-21-0) optional data nullable, [31](#page-30-1) overview RAD features, [16](#page-15-1)

# **P**

packages Java for RAD, [49](#page-48-0) library/python/pycurl, [101](#page-100-2) REST, [101](#page-100-2) Python language environment accessing remote RAD property, [71](#page-70-0) connecting to local RAD instance, [62](#page-61-1) RAD, [62](#page-61-0) RAD instance using URI, [63,](#page-62-0) [73](#page-72-0) dictionary support for RAD, [70](#page-69-0) listing RAD interface instances, [65](#page-64-0) naming, [64](#page-63-1) RAD client, [61](#page-60-0) RAD enumeration types, [69](#page-68-0) RAD enumerations, [69](#page-68-1) RAD error handling, [72](#page-71-0) RAD event handling, [71](#page-70-1) RAD interface components, [68](#page-67-0) RAD interfaces, [70](#page-69-1) RAD namespace, [64](#page-63-0) RAD object references, [70](#page-69-2) RAD remote object references, [66](#page-65-0) RAD singletons, [65](#page-64-1) RAD structure types, [69](#page-68-2) RAD structures, [69](#page-68-3) searching using glob patterns, [67](#page-66-1) using glob wildcards, [67](#page-66-2)

using regex patterns, [68](#page-67-1)

# **R**

RAD API version element, [18](#page-17-0) APIs, [17](#page-16-0) attributes, [25](#page-24-0) authenticating in REST, [110](#page-109-0) authorizations, [16](#page-15-0) base types, [30](#page-29-0) C language environment, [33](#page-32-0) client language support, [19](#page-18-0) commitment levels, [27](#page-26-0) connecting to, [33](#page-32-1) data types, [30](#page-29-1) derived types, [31](#page-30-2) design examples, [19](#page-18-1) designing components, [17](#page-16-1) enabling logging, [32](#page-31-0) enumerations in C, [42](#page-41-0) in Java, [56](#page-55-0) in Python, [68](#page-67-0) error handling in C, [48](#page-47-0) in Java, [61](#page-60-1) in Python, [72](#page-71-0) event handling in C, [47](#page-46-0) in Java, [60](#page-59-0) in Python, [71](#page-70-1) events, [26](#page-25-0) feature types, [24](#page-23-0) glob pattern search, [40](#page-39-0) in C, [40](#page-39-0) in Java, [55](#page-54-0) in Python, [67](#page-66-1) header files, [33](#page-32-0) interacting with Java, [24](#page-23-1) interface components in C, [41](#page-40-0) in Java, [56](#page-55-0)

in Python, [68](#page-67-0) interface instances in Java, [58](#page-57-2) interface version, [27](#page-26-1) interfaces, [21](#page-20-1) in C, [45](#page-44-0) in Java, [58](#page-57-1) in Python, [70](#page-69-1) in REST, [101](#page-100-0) Java language environment, [49](#page-48-0) legacy constraints, [18](#page-17-1) libradclient library, [33](#page-32-0) listing interface instances in C, [38](#page-37-0) in Python, [65](#page-64-0) man pages, [31](#page-30-3) methods, [25](#page-24-1) namespace, [29](#page-28-0) in C, [36](#page-35-0) in Java, [51](#page-50-0) in Python, [64](#page-63-0) naming conventions, [21](#page-20-0), [24](#page-23-0) object references obtaining in C, [45](#page-44-1) obtaining in Java, [58](#page-57-2) obtaining in Python, [70](#page-69-3) optional data, [31](#page-30-1) overview, [16](#page-15-1) Python language environment, [61](#page-60-0) regex pattern searching in C, [41](#page-40-1) in Java, [56](#page-55-1) in Python, [68](#page-67-1) remote object references obtaining in C, [38](#page-37-1) obtaining in Java, [54](#page-53-0) obtaining in Python, [66](#page-65-0) request examples in REST, [106](#page-105-0) requests in REST, [105](#page-104-0) required privileges, [32](#page-31-1) resource collection in REST, [104](#page-103-0) resources in REST, [103](#page-102-0) REST API reference, [115](#page-114-1)

REST language environment, [101](#page-100-0) rights profiles, [16](#page-15-2) searching in C, [37,](#page-36-2) [39](#page-38-0) in Java, [52](#page-51-2) in Python, [66](#page-65-1) singletons in C, [37](#page-36-0) in Java, [52](#page-51-0) in Python, [65](#page-64-1) sophisticated searches, [39](#page-38-0) structures in C, [43](#page-42-0) in Java, [56](#page-55-0) in Python, [68](#page-67-0) tips for using, [31](#page-30-3) version numbering, [28](#page-27-0) rad.auth Python class, [61](#page-60-0) rad.client Python class, [61](#page-60-0) rad.connect Python class, [61](#page-60-0) rad.server Python module, [95](#page-94-0) rad:local-http SMF service, [101](#page-100-1) RADContainer Python base class, [95](#page-94-1) RADException Python base class, [95](#page-94-2) RADInstance Python base class, [95](#page-94-3) RadPamHandler, [49](#page-48-2) RadURI() connection, [63](#page-62-0) rc connect  $*($ ), [33](#page-32-2) rc connect unix(), [34](#page-33-0) rc\_disconnect(), [34](#page-33-1) rc pam  $login()$ , [34](#page-33-2) regex pattern search in C, [41](#page-40-1) in Java, [56](#page-55-1) in Python, [68](#page-67-1) remote administration daemon *See* RAD REST language environment API reference, [115](#page-114-1) authenticating, [110](#page-109-0) authentication module, [115](#page-114-0)

datalink management module, [116](#page-115-0) error responses to requests, [109](#page-108-0)

HTTP status codes, [108](#page-107-0) kernel statistics module, [116](#page-115-1) packages, [101](#page-100-2) RAD clients, for, [101](#page-100-0) RAD resource collection, [104](#page-103-0) request examples, [106](#page-105-0) requests, [105](#page-104-0) SMF management module, [116](#page-115-2) SMF services and, [101](#page-100-1) URI specifications, [103](#page-102-0) user management module, [117](#page-116-0) ZFS management module, [118](#page-117-0) zone management module, [118](#page-117-1) RESTful *See* REST language environment rights profiles, [16](#page-15-2)

#### **S**

searching in RAD in C, [37](#page-36-2) in Java, [52](#page-51-2) in Python, [66](#page-65-1) smf REST client URI, [116](#page-115-2) SMF services rad:local-http, [101](#page-100-1) solaris.smf.manage.rad service, [16](#page-15-3) solaris.smf.value.rad service, [16](#page-15-4) sophisticated searches in RAD using C, [39](#page-38-0) in RAD using Java, [54](#page-53-1) in RAD using Python, [66](#page-65-1) structure derived data type, [31](#page-30-4) system/management/rad/client/rad-java package, [52](#page-51-0)

# **U**

URI specifications in REST, [103](#page-102-0) usermgr REST client URI, [117](#page-116-0) /usr/include/rad/client/c/2/auth\_login.h, [33](#page-32-2) /usr/include/rad/radclient.h header file, [33](#page-32-0)

Index

/usr/include/rad/radclient\_basetypes.h header file, [33](#page-32-0) /usr/lib/rad/java JAR files, [52](#page-51-0)

#### **V**

version numbering conditions, [28](#page-27-0) versioning RAD APIs, [18](#page-17-0)

# **Z**

zfsmgr REST client URI, [118](#page-117-0) zonemgr REST client URI, [118](#page-117-1)